# Programming Languages Version <1.02>

Mike Grant Scott Smith

<http://www.cs.jhu.edu/~scott/plbook>

Copyright  $\odot$  2002-2005 Scott F. Smith. Permission is granted to copy, distribute and/or modify this document under the terms of the GNU Free Documentation License, Version 1.1 or any later version published by the Free Software Foundation; with no Invariant Sections, with no Front-Cover Texts, and with no Back-Cover Texts. A copy of the license is included in the section entitled "GNU Free Documentation License".

This document was last compiled on March 3, 2005.

# **Contents**

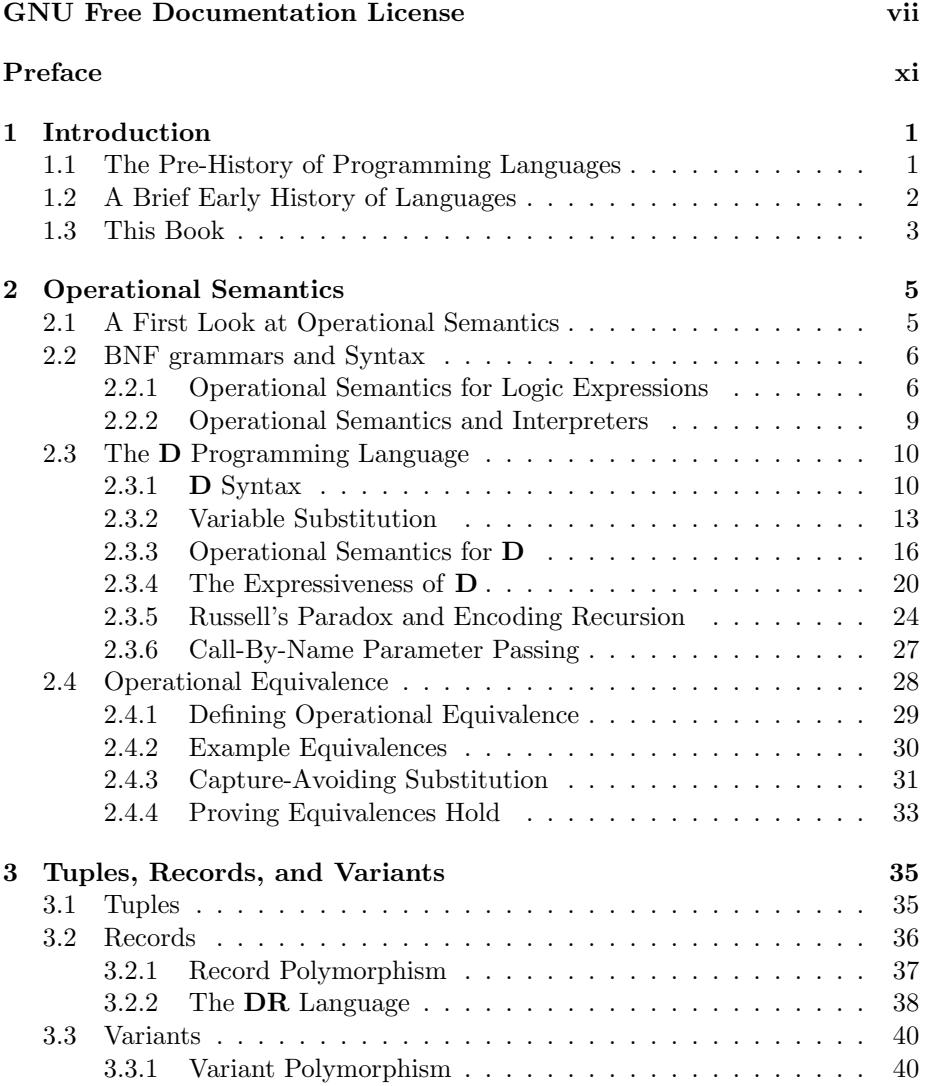

## iv CONTENTS

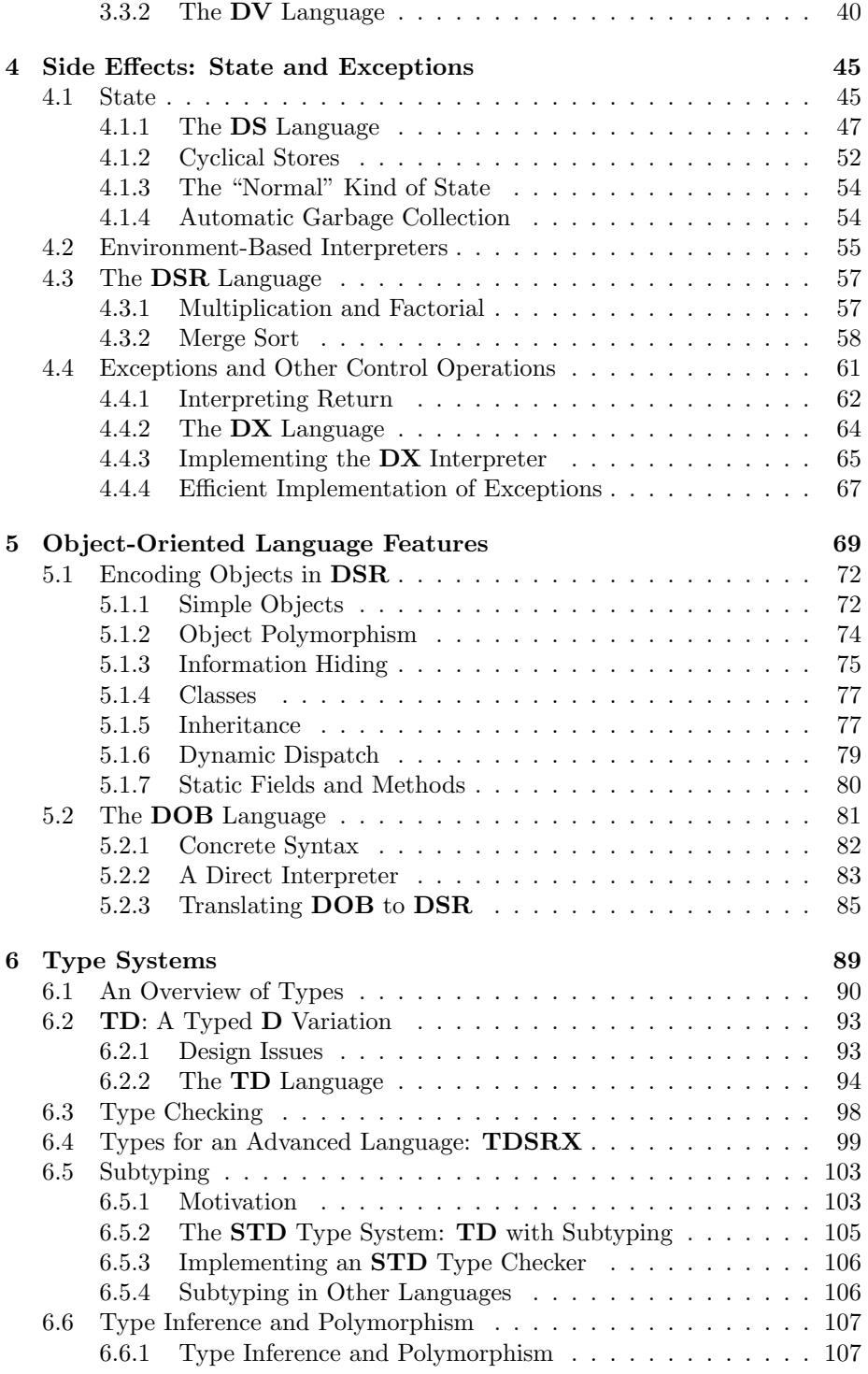

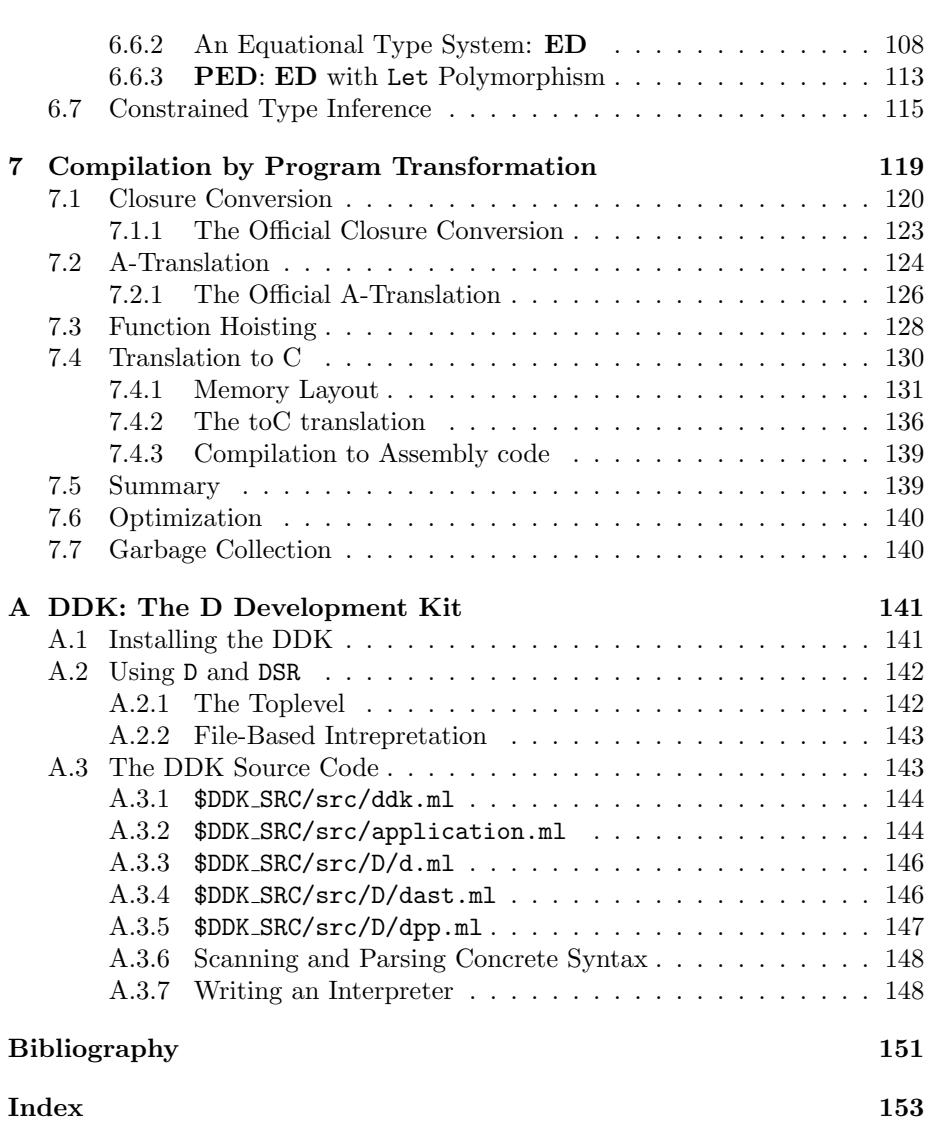

vi CONTENTS

# GNU Free Documentation License

<span id="page-6-0"></span>Version 1.1, March 2000

Copyright © 2000 Free Software Foundation, Inc. 59 Temple Place, Suite 330, Boston, MA 02111-1307 USA Everyone is permitted to copy and distribute verbatim copies of this license document, but changing it is not allowed.

#### Preamble

The purpose of this License is to make a manual, text-book, or other written document "free" in the sense of freedom: to assure everyone the effective freedom to copy and redistribute it, with or without modifying it, either commercially or noncommercially. Secondarily, this License preserves for the author and publisher a way to get credit for their work, while not being considered responsible for modifications made by others.

This License is a kind of "copyleft", which means that derivative works of the document must themselves be free in the same sense. It complements the GNU Gen-eral Public License, which is a copyleft license designed for free software.

We have designed this License in order to use it for manuals for free software, because free software needs free documentation: a free program should come with manuals providing the same freedoms that the software does. But this License is not limited to software manuals; it can be used for any textual work, regardless of subject matter or whether it is published as a printed book. We recommend this License principally for works whose purpose is instruction or reference

### Applicability and Definitions

This License applies to any manual or other work that contains a notice placed by the copyright holder saying<br>it can be distributed under the terms of this License.<br>The "Document", below, refers to any such manual or<br>work. Any member of the public is a licensee, and is<br>addres

A "Modified Version" of the Document means any work containing the Document or a portion of it, either copied verbatim, or with modifications and/or translated into another language. A "Secondary Section" is a named appendix or a

front-matter section of the Document that deals exclu-sively with the relationship of the publishers or authors of the Document to the Document's overall subject (or to related matters) and contains nothing that could fall directly within that overall subject. (For example, if the Document is in part a textbook of mathematics, a Secondary Section may not explain any mathematics.) The relationship could be a matter of historical connection with the subject or with related matters, or of legal, commercial, philosophical, ethical or political position

regarding them. The "Invariant Sections" are certain Secondary Sec-tions whose titles are designated, as being those of In-variant Sections, in the notice that says that the Docu-

ment is released under this License. The "Cover Texts" are certain short passages of text that are listed, as Front-Cover Texts or Back-Cover Texts, in the notice that says that the Document is released under this License.

A "Transparent" copy of the Document means a<br>machine-readable copy, represented in a format whose<br>specification is available to the general public, whose<br>contents can be viewed and edited directly and straight-<br>forwardly w posed of pixels) generic paint programs or (for drawings) some widely available drawing editor, and that is suit-<br>able for input to text formatters or for automatic trans-<br>lation to a variety of formats suitable for input to text<br>formatters. A copy made in an otherwise Transparen "Opaque".

Examples of suitable formats for Transparent copies include plain ASCII without markup, Texinfo input for-mat, LATEX input format, SGML or XML using a pub-licly available DTD, and standard-conforming simple HTML designed for human modification. Opaque formats in-clude PostScript, PDF, proprietary formats that can be read and edited only by proprietary word processors, SGML or XML for which the DTD and/or processing tools are not generally available, and the machine-generated HTML produced by some word processors for output purposes only.<br>The "Title Page" means, for a printed book, the

The "Title Page" means, for a printed book, the<br>title page itself, plus such following pages as are needed<br>to hold, legibly, the material this License requires to ap-<br>pear in the title page. For works in formats which do<br>n

#### Verbatim Copying

You may copy and distribute the Document in any medium, either commercially or noncommercially, provided that this License, the copyright notices, and the license no-tice saying this License applies to the Document are reproduced in all copies, and that you add no other condi-tions whatsoever to those of this License. You may not use technical measures to obstruct or control the reading or further copying of the copies you make or distribute. However, you may accept compensation in exchange for copies. If you distribute a large enough number of copies you must also follow the conditions in section 3.

You may also lend copies, under the same condi-tions stated above, and you may publicly display copies.

### Copying in Quantity

If you publish printed copies of the Document numbering more than 100, and the Document's license notice requires Cover Texts, you must enclose the copies in cov-ers that carry, clearly and legibly, all these Cover Texts: Front-Cover Texts on the front cover, and Back-Cover Texts on the back cover. Both covers must also clearly and legibly identify you as the publisher of these copies.<br>The front cover must present the full title with all words<br>of the title equally prominent and visible. You may add<br>other material on the covers in addition. Copyin

can be treated as verbatim copying in other respects. If the required texts for either cover are too volu-minous to fit legibly, you should put the first ones listed

### viii GNU FREE DOCUMENTATION LICENSE

(as many as fit reasonably) on the actual cover, and con-

tinue the rest onto adjacent pages. If you publish or distribute Opaque copies of the Document numbering more than 100, you must either include a machine-readable Transparent copy along with each Opaque copy, or state in or with each Opaque copy a publicly-accessible computer-network location contain-ing a complete Transparent copy of the Document, free of added material, which the general network-using public has access to download anonymously at no charge using public-standard network protocols. If you use the latter option, you must take reasonably prudent steps, when you begin distribution of Opaque copies in quantity, to ensure that this Transparent copy will remain<br>thus accessible at the stated location until at least one<br>year after the last time you distribute an Opaque copy<br>(directly or through your agents or retailers) of that

tion to the public.<br>It is requested, but not required, that you contact<br>the authors of the Document well before redistributing<br>any large number of copies, to give them a chance to<br>provide you with an updated version of the

#### Modifications

You may copy and distribute a Modified Version of the Document under the conditions of sections 2 and 3 above, provided that you release the Modified Version under precisely this License, with the Modified Version filling the role of the Document, thus licensing distribution and modification of the Modified Version to whoever pos-sesses a copy of it. In addition, you must do these things in the Modified Version:

- Use in the Title Page (and on the covers, if any) a title distinct from that of the Document, and a title distinct from that of the Document, and<br>from those of previous versions (which should, if<br>there were any, be listed in the History section<br>of the Document). You may use the same title<br>as a previous version if the o
- List on the Title Page, as authors, one or more persons or entities responsible for authorship of the modifications in the Modified Version, to-gether with at least five of the principal authors of the Document (all of its principal authors, if it has less than five).
- State on the Title page the name of the pub-lisher of the Modified Version, as the publisher.
- Preserve all the copyright notices of the Document.
- Add an appropriate copyright notice for your modifications adjacent to the other copyright muurices.<br>notices
- Include, immediately after the copyright notices, a license notice giving the public permission to use the Modified Version under the terms of this License, in the form shown in the Addendum below.
- Preserve in that license notice the full lists of Invariant Sections and required Cover Texts given in the Document's license notice.
- $\bullet$  Include an unaltered copy of this Lice
- Preserve the section entitled "History", and its title, and add to it an item stating at least the title, year, new authors, and publisher of the Modified Version as given on the Title Page. If there is no section entitled "History" in the Document, create one stating the title, year, au-thors, and publisher of the Document as given on its Title Page, then add an item describing the Modified Version as stated in the previous sentence.
- Preserve the network location, if any, given in the Document for public access to a Transpar-ent copy of the Document, and likewise the network locations given in the Document for pre-vious versions it was based on. These may be

placed in the "History" section. You may omit a network location for a work that was published at least four years before the Document itself, or if the original publisher of the version it refers to gives permission.

- In any section entitled "Acknowledgements" or "Dedications", preserve the section's title, and preserve in the section all the substance and tone of each of the contributor acknowledgements and/or dedications given therein.
- Preserve all the Invariant Sections of the Document, unaltered in their text and in their titles. Section numbers or the equivalent are not con-sidered part of the section titles.
- Delete any section entitled "Endorsements". Such section may not be included in the Modified Version.
- Do not retitle any existing section as "Endorsements" or to conflict in title with any Invariant Section.

If the Modified Version includes new front-matter sections or appendices that qualify as Secondary Sec-tions and contain no material copied from the Docu-ment, you may at your option designate some or all of these sections as invariant. To do this, add their titles to the list of Invariant Sections in the Modified Version's These titles must be distinct from any license notice. The<br>other section titles.

You may add a section entitled "Endorsements", provided it contains nothing but endorsements of your Modified Version by various parties – for example, state-ments of peer review or that the text has been approved by an organization as the authoritative definition of a standard.

You may add a passage of up to five words as a<br>Front-Cover Text, and a passage of up to 25 words as a<br>Back-Cover Text, to the end of the list of Cover Texts<br>in the Modified Version. Only one passage of Front-<br>Cover Text an If the Document already includes a cover text for the same cover, previously added by you or by arrangement made by the same entity you are acting on behalf of, you may not add another; but you may replace the old one, explicit permission from the previous publisher that added the old one.

The author(s) and publisher(s) of the Document do not by this License give permission to use their names for publicity for or to assert or imply endorsement of any Modified Version.

#### Combining Documents

You may combine the Document with other documents released under this License, under the terms defined in<br>section 4 above for modified versions, provided that you<br>include in the combination all of the Invariant Sections<br>of all of the original documents, unmodified, and li its license notice.

The combined work need only contain one copy of this License, and multiple identical Invariant Sections may be replaced with a single copy. If there are multi-ple Invariant Sections with the same name but different contents, make the title of each such section unique by adding at the end of it, in parentheses, the name of the original author or publisher of that section if known, or else a unique number. Make the same adjustment to the section titles in the list of Invariant Sections in the license notice of the combined work.

In the combination, you must combine any sections<br>entitled "History" in the various original documents, form-<br>ing one section entitled "History"; likewise combine any<br>sections entitled "Acknowledgements", and any sections<br>

#### Collections of Documents

You may make a collection consisting of the Document and other documents released under this License, and<br>replace the individual copies of this License in the vari-<br>ous documents with a single copy that is included in the<br>collection, provided that you follow the rules of thi cense for verbatim copying of each of the documents in all other respects. You may extract a single document from such a col-

lection, and distribute it individually under this License, provided you insert a copy of this License into the ex-tracted document, and follow this License in all other respects regarding verbatim copying of that document.

### Aggregation With Independent Works

A compilation of the Document or its derivatives with other separate and independent documents or works, in or on a volume of a storage or distribution medium, does not as a whole count as a Modified Version of the Doc-ument, provided no compilation copyright is claimed for the compilation. Such a compilation is called an "ag-gregate", and this License does not apply to the other<br>self-contained works thus compiled with the Document,<br>celf-contained works thus compiled with the Document.<br>on acc

If the Cover Text requirement of section 3 is appli-cable to these copies of the Document, then if the Document is less than one quarter of the entire aggregate, the Document's Cover Texts may be placed on covers that surround only the Document within the aggregate. Otherwise they must appear on covers around the whole aggregate.

### Translation

Translation is considered a kind of modification, so you may distribute translations of the Document under the terms of section 4. Replacing Invariant Sections with translations requires special permission from their copyright holders, but you may include translations of some<br>or all Invariant Sections in addition to the original versions<br>sions of these Invariant Sections. You may include a<br>translation of this License provided that you also

#### Termination

You may not copy, modify, sublicense, or distribute the Document except as expressly provided for under this License. Any other attempt to copy, modify, sublicense or distribute the Document is void, and will automati-cally terminate your rights under this License. However, parties who have received copies, or rights, from you un-der this License will not have their licenses terminated so long as such parties remain in full compliance.

#### Future Revisions of This License

The Free Software Foundation may publish new, revised versions of the GNU Free Documentation License from time to time. Such new versions will be similar in spirit to the present version, but may differ in detail to address

new problems or concerns. See http://www.gnu.org/copyleft/.<br>Each version of the License is given a distinguishing<br>version number. If the Document specifies that a par-<br>titualar numbered version of this License "or any lat may choose any version ever published (not as a draft) by the Free Software Foundation.

### ADDENDUM: How to use this License for your documents

To use this License in a document you have written, include a copy of the License in the document and put the following copyright and license notices just after the title page:

Copyright  $\odot$  YEAR YOUR NAME. Permission is granted to copy, distribute and/or modify this document under the terms of the GNU Free Documentation License, Version 1.1 or any later version published by the Free Software Foundation; with the Invariant Sections being<br>LIST THEIR TITLES, with the Front-<br>Cover Texts being LIST, and with the<br>Back-Cover Texts being LIST. A copy<br>of the license is included in the section<br>entitled "GNU Free Documentation

If you have no Invariant Sections, write "with no<br>Invariant Sections" instead of saying which ones are invariant. If you have no Front-Cover Texts, write "no<br>Front-Cover Texts" instead of "Front-Cover Texts being<br>Front-Cov

If your document contains nontrivial examples of

program code, we recommend releasing these examples in parallel under your choice of free software license,

such as the GNU General Public License, to permit their use in free software

ix

# <span id="page-10-0"></span>Preface

This book is an introduction to the study of programming languages. The material has evolved from lecture notes used in a programming languages course for juniors, seniors, and graduate students at Johns Hopkins University [\[21\]](#page-163-0).

The book treats programming language topics from a foundational, but not formal, perspective. It is foundational in that it focuses on core concepts in language design such as functions, records, objects, and types and not directly on applied languages such as C, C++, or Java. We show how the particular core concepts are realized in these modern languages, and so the reader should emerge from this book with a stronger sense of how they are structured.

The book is not formal in the sense that no theorems are proved about programming languages. We do, however, use several techniques that are useful in the formal study of programming languages, including operational semantics and type systems. With these techniques we can define more carefully how programs should behave.

## The OCaml Language

The Caml programming language [\[15\]](#page-163-1) is used throughout the book, and assignments related to the book are best written in Caml. Caml is a modern dialect of ML which has the advantages of being reliable, fast, free, and available on just about any platform through <http://caml.inria.fr>.

This book does not provide an introduction to Caml, and we recommend the following resources for learning the basics:

- The OCaml Manual [\[15\]](#page-163-1), in particular the first two sections of Part I and the first two sections of part IV.
- Introduction to OCaml by Jason Hickey [\[12\]](#page-162-1).

The OCaml manual is complete but terse. Hickey's book may be your antidote if you want a more descriptive explanation than that provided in the manual.

## The DDK

Complementing the book is the D Development Kit, DDK. It is a set of Caml utilities and interpreters for designing and experimenting with the toy D and DSR languages defined in the book. It is available from the book homepage at <http://www.cs.jhu.edu/~scott/plbook>, and is documented in Appendix [A.](#page-152-0)

# Background Needed

The book assumes familiarity with the basics of Caml, including the module system (but not the objects, the "O" in OCaml). Beyond that there is no absolute prerequisite, but knowledge of C, C++, and Java is helpful because many of the topics in this book are implemented in these languages. The compiler presented in chapter [7](#page-130-0) produces C code as its target, and so a very basic knowledge of C will be needed to implement the compiler. More nebulously, a certain "mathematical maturity" greatly helps in understanding the concepts, some of which are deep. for this reason, previous study of mathematics, formal logic and other foundational topics in Computer Science such as automata theory, grammars, and algorithms will be a great help.

# <span id="page-12-0"></span>Chapter 1

# Introduction

General-purpose computers have the amazing property that a single piece of hardware can do any computation imaginable. Before general-purpose computers existed, there were special-purpose computers for arithmetic calculations, which had to be manually reconfigured to carry out different calculations. A general-purpose computer, on the other hand, has the configuration information for the calculation in the computer memory itself, in the form of a program. The designers realized that if they equipped the computer with the program instructions to access an arbitrary memory location, instructions to branch to a different part of the program based on a condition, and the ability to perform basic arithmetic, then any computation they desired to perform was possible within the limits of how much memory, and patience waiting for the result, they had.

These initial computer programs were in machine language, a sequence of bit patterns. Humans understood this language as assembly language, a textual version of the bit patterns. So, these machine languages were the first programming languages, and went hand-in-hand with general-purpose computers. So, programming languages are a fundamental aspect of general-purpose computing, in contrast with e.g., networks, operating systems, and databases.

## <span id="page-12-1"></span>1.1 The Pre-History of Programming Languages

The concept of general-purpose programming in fact predates the development of computers. In the field of mathematical logic in the early 20th century, logicians created their own programming languages. Their motivation originally sprang from the concept of a *proof system*, a set of rules in which logical truths could be derived, mechanically. Since proof rules can be applied mechanically, all of the logically true facts can be mechanically enumerated by a person sitting there applying all of the rules in every order possible. This means the set of provable truths are recursively enumerable. Logicians including Frege, Church, and Curry wanted to create a more general theory of logic and proof; this led

Church to define the  $\lambda$ -calculus in 1932, an abstract language of functions which also defined a logic. The logic turned out to be inconsistent, but by then logicians had discovered that the idea of a theory of functions and their (abstract) computations was itself of interest. They found that some interesting logical properties (such as the collection of all truths in certain logical systems) were in fact not recursively enumerable, meaning no computer program could ever enumerate them all. So, the notion of general-purpose computation was first explored in the abstract by logicians, and only later by computer designers. The λ-calculus is in fact a general-purpose programming language, and the concept of higher-order functions, introduced in the Lisp programming language in the 1960's, was derived from the higher-order functions found in the λ-calculus.

## <span id="page-13-0"></span>1.2 A Brief Early History of Languages

There is a rich history of programming languages that is well worth reading about; here we provide a terse overview.

The original computer programming languages, as mentioned above, were so-called machine languages: the human and computer programmed in same language. Machine language is great for computers but not so great for humans since the instructions are each very simple and so many, many instructions are required. High-level languages were introduced for ease of programmability by humans. FORTRAN was the first high-level language, developed in 1957 by a team led by Backus at IBM. FORTRAN programs were translated (compiled) into machine language to be executed. They didn't run as fast as hand-coded machine language programs, but FORTRAN nonetheless caught on very quickly because FORTRAN programmers were much more productive. A swarm of early languages followed: ALGOL in '58, Lisp in the early 60's, PL/1 in the late 60's, and BASIC in 1966.

Languages have developed on many fronts, but there is arguably a major thread of evolution of languages in the following tiers:

- 1. Machine language: program directly in the language of the computer
- 2. FORTRAN, BASIC, C, Pascal, . . . : first-order functions, nested control structures, arrays.
- 3. Lisp, Scheme, ML: higher-order functions, automated garbage collection, memory safety; strong typing in ML

Object-oriented language development paralleled this hierarchy.

- 1. (There was never an object-oriented machine language)
- 2. Simula67 was the original object-oriented language, created for simulation. It was FORTAN-like otherwise.  $C++$  is another first-order object-oriented language.

### 1.3. THIS BOOK 3

3. Smalltalk in the late 70's: Smalltalk is a higher-order object-oriented language which also greatly advanced the concept of object-oriented programming by showing its applicability to GUI programming. Java is partly higher order, has automated garbage collection, and is strongly typed.

Domain-specific programming languages (DSLs) are languages designed to solve a more narrow domain of problems. All languages are at least domainspecialized: FORTRAN is most highly suited to scientific programming, Smalltalk for GUI programming, Java for Internet programming, C for UNIX system programming, Visual Basic for Microsoft Windows. Some languages are particularly narrow in applicability; these are called Domain-specific languages. SNOBOL and Perl are text processing languages. UNIX shells such as sh and csh are for simple scripting and file and text hacking. Prolog is useful for implementing rule-based systems. ML is to some degree a DSL for language processing. Also, some languages aren't designed for general programming at all, in that they don't support full programmability via iteration and arbitrary storage allocation. SQL is a database query language; XML is a data representation language.

## <span id="page-14-0"></span>1.3 This Book

In this book, our goal is to study the fundamental concepts in programming languages, as opposed to learning a wide range of languages. Languages are easy to learn, it is the concepts behind them that are difficult. The basic features we study in turn include higher-order functions, data structures in the form of records and variants, mutable state, exceptions, objects and classes, and types. We also study language implementations, both through language interpreters and language compilers. Throughout the book we write small interpreters for toy languages, and in Chapter [7](#page-130-0) we write a principled compiler. We define type checkers to define which programs are well-typed and which are not. We also take a more precise, mathematical view of interpreters and type checkers, via the concepts of operational semantics and type systems. These last two concepts have historically evolved from the logician's view of programming.

Now, make sure your seat belts are buckled, sit back, relax, and enjoy the ride. . .

# <span id="page-16-0"></span>Chapter 2

# Operational Semantics

# <span id="page-16-1"></span>2.1 A First Look at Operational Semantics

The syntax of a programming language is the set of rules governing the formation of expressions in the language. The semantics of a programming language is the meaning of those expressions.

There are several forms of language semantics. Axiomatic semantics is a set of axiomatic truths in a programming language. Denotational semantics involves modeling programs as static mathematical objects, namely as set-theoretic functions with specific properties. We, however, will focus on a form of semantics called operational semantics.

An operational semantics is a mathematical model of programming language execution. It is, in essence, an interpreter defined mathematically. However, an operational semantics is more precise than an interpreter because it is defined mathematically, and not based on the meaning of the language in which the interpreter is written. Formally, we can define operational semantics as follows.

Definition 2.1 (Operational Semantics). An operational semantics for a programming language is a mathematical definition of its computation relation,  $e \Rightarrow v$ , where e is a program in the language.

 $e \Rightarrow v$  is mathematically a 2-place relation between expressions of the language, e, and values of the language, v. Integers and booleans are values. Functions are also values because they don't compute to anything. e and v are metavariables, meaning they denote an arbitrary expression or value, and should not be confused with the (regular) variables that are part of programs.

An operational semantics for a programming language is a means for understanding in precise detail the meaning of an expression in the language. It is the formal specification of the language that is used when writing compiles and interpreters, and it allows us to rigorously verify things about the language.

## <span id="page-17-0"></span>2.2 BNF grammars and Syntax

Backus-Naur Form (BNF) grammars are a standard formalism for defining language syntax.. All BNF grammars comprise terminals, nonterminals (aka syntactic categories), and production rules, the general form of which is:

 $\langle$  nonterminal  $\rangle ::= \langle$  form  $1 \rangle \cdot \cdot \cdot \langle$  form  $n \rangle$ 

where each form describes a particular language form– that is, a string of terminals and non-terminals. A term in the language is a string of terminals, constructed according to these rules.

example The language SHEEP. Let  $\{S\}$  be the set of nonterminals,  $\{a, b\}$  be the set of terminals, and the grammar definition be:

 $S \ ::= b \mid Sa$ 

Note that this is a recursive definition. Terms in SHEEP include:

 $b, ba, baa, baaa, baaaa, \ldots$ 

They do not include:

 $S, SSa, Saa, \ldots$ 

**example** The language FROG. Let  $\{F, G\}$  be the set of nonterminals,  $\{r, i, b, t\}$ be the set of terminals, and the grammar definition be:

 $F$  ::=  $rF | iG$  $G \nightharpoonup: = bG \mid bF \mid t$ 

Note that this is a mutually recursive definition. Note also that each production rule defines a syntactic category. Terms in FROG include:

$$
ibit, ribbit, ribiribbbit \ldots
$$

## <span id="page-17-1"></span>2.2.1 Operational Semantics for Logic Expressions

In order to get a feel for what an operational semantics is and how it is defined, we will now examine the operational semantics for a very simple language: boolean logic with no variables. The syntax of this language is as follows. An expression  $e$  is recursively defined to consist of the values True and False, and the expressions  $e$  And  $e, e$  Or  $e, e$  Implies  $e,$  and Not  $e.$ <sup>[1](#page-17-2)</sup> This syntax is known as the concrete syntax, because it is the syntax that describes the textual representation of an expression in the language. We can express it in a BNF grammar as follows:

|  | $v$ : $=$ True   False                                                                   | values |
|--|------------------------------------------------------------------------------------------|--------|
|  | $e$ := $v \mid (e \text{ And } e) \mid (e \text{ Or } e) \mid \text{Not } e$ expressions |        |

<span id="page-17-2"></span><sup>1</sup>Throughout the book we use the convention of capitalizing keywords in our example languages to avoid potential conflicts with the Caml language.

Another form of syntax, the abstract syntax, is an representation of an expression in the form of a syntax tree. These abstract syntax trees are used internally by interpreters or compilers to process expressions in the language. These two forms of syntax are discussed thoroughly in Section [2.3.1.](#page-21-1) We can represent the abstract syntax of our boolean language through the Caml type below.

```
type boolexp = True | False
             | And of boolexp * boolexp
             | Or of boolexp * boolexp
             | Implies of boolexp * boolexp
             | Not of boolexp
```
Let us take a look at a few examples to see how the concrete and the abstract syntax relate.

Example 2.1.

True

True

Example 2.2.

True And False

And(True, False)

Example 2.3. (True And False) Implies ((Not True) And False)

```
Implies(And(True, False), And(Not(True), False))
```
Again, we will come back to the issue of concrete and abstract syntax shortly.

Here is a full inductive definition of a translation from the concrete to the abstract syntax:

<sup>J</sup>True<sup>K</sup> <sup>=</sup> True  $\begin{array}{rcl} \texttt{se} & = & \texttt{False} \ \texttt{[e]} & = & \texttt{Not} (\texttt{[e]} \end{array}$  $\begin{array}{rcl} \lbrack\lbrack\mathbf{e}\rbrack\rbrack &=& \texttt{Not}(\lbrack\lbrack e\rbrack)\ \lbrack\lbrack e_1\rbrack\rbrack &=& \texttt{And}(\lbrack\lbrack e_1\rbrack\rbrack) \end{array}$  $\begin{array}{rcl} [e_1 \; \; \texttt{And} \; \; e_2] & = & \; \texttt{And}(\llbracket e_1 \rrbracket, \; \; \llbracket e_2 \rrbracket) \ \; [\rrbracket e_1 \; \; \texttt{Or} \; \; e_2 \rrbracket & = & \; \texttt{Or}(\llbracket e_1 \rrbracket, \; \; [\rrbracket e_2 \rrbracket) \end{array}$  $=$  Or( $\llbracket e_1 \rrbracket$ ,  $\llbracket e_2 \rrbracket$ )

Now we are ready to define the operational semantics of our boolean language to be the least relation  $\Rightarrow$  satisfying the following rules:

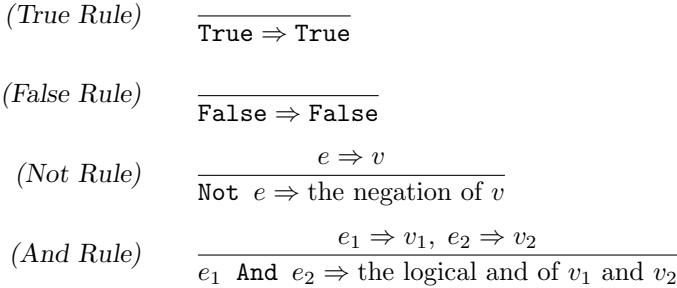

These rules form a **proof system** in analogy to logical rules. The horizontal line reads "implies". Thus rules represent logical truths. It follows that rules with nothing above the line are axioms since they always hold. A **proof** of  $e \Rightarrow v$ amounts to constructing a sequence of rule applications for which the final rule application logically concludes with  $e \Rightarrow v$ . We define the operational semantics as the "least relation" satisfying these rules, where "least" means "fewest pairs related". Without this requirement, a relation which related anything to anything would be valid. For example,

```
Not(Not False) And True \Rightarrow False, because by the And rule
    True \Rightarrow True, and
    Not(Not False) \Rightarrow False, the latter because
         Not False \Rightarrow True, because
              False \Rightarrow False.
```
This computation is a tree because there are two subcomputations for each binary operator.

Exercise 2.1. Complete the definition of the operational semantics for the boolean language described above by writing the rules for Or and Implies

An advantage of an operational semantics is that is allows us to prove things about the execution of programs. For example, we may make the following claims about the boolean language:

**Lemma 2.1.** The boolean language is **deterministic**: if  $e \Rightarrow v$  and  $e \Rightarrow v'$ , then  $v = v'$ .

Proof. By induction on the height of the proof tree.

<span id="page-19-0"></span>Lemma 2.2. The boolean language is normalizing: For all boolean expressions e, there is some value v where  $e \Rightarrow v$ .

Proof. By induction on the size of e.

 $\Box$ 

 $\Box$ 

## <span id="page-20-0"></span>2.2.2 Operational Semantics and Interpreters

There is a very close relationship between an operational semantics and an actual interpreter written in Caml. Given an operational semantics defined via the relation  $\Rightarrow$ , there is a corresponding (Caml) evaluator function eval.

Definition 2.2 (Faithful Implementation). A (Caml) interpreter function eval faithfully implements an operational semantics  $e \Rightarrow v$  if the following is true.  $e \Rightarrow v$  if and only if **eval**(e) returns result v.

The operational semantics rules for the boolean language above induces the following Caml interpreter eval function.

```
let rec eval exp =
  match exp with
    True -> True
  | False -> False
  | Not(exp0) -> (match eval exp0 with
      True -> False
    | False -> True)
  | And(exp0,exp1) -> (match (eval exp0, eval exp1) with
      (True,True) -> True
    | (_,False) -> False
    | (False, |) -> False)
  | Or(exp0,exp1) -> (match (eval exp0, eval exp1) with
      (False,False) -> False
    | (-, True) \rightarrow True\vert (True, \rangle -> True)
  | Implies(exp0,exp1) -> (match (eval exp0, eval exp1) with
      (False,_) -> True
    | (True,True) -> True
    | (True,False) -> False)
```
The only difference between the operational semantics and the interpreter is that the interpreter is a function, so we start with the bottom-left expression in a rule, use the interpreter to recursively produce the value(s) above the line in the rule, and finally compute and return the value below the line in the rule.

Note that the boolean language interpreter above faithfully implements its operational semantics:  $e \Rightarrow v$  if and only if  $eval(e)$  returns v as result. We will go back and forth between these two forms throughout the book. The operational semantics form is used because it is independent of any particular programming language. The interpreter form is useful because it can be tested on real code.

<span id="page-20-1"></span>Exercise 2.2. Why not just use interpreters and forget about the operational semantics approach?

Definition 2.3 (Metacircular Interpreter). A metacircular interpreter is an interpreter for (possibly a subset of) a language x that is written in language x.

Metacircular interpreters give you some idea of how a language works, but suffer from the non-foundational problems implied in Exercise [2.2.](#page-20-1) A metacircular interpreter for Lisp is a classic programming language theory exercise.

# <span id="page-21-0"></span>2.3 The D Programming Language

Now that we have seen how to define and understand operational semantics, we will begin to study our first programming language: **D. D** is a "Diminutive" pure functional programming language. It has integers, booleans, and higherorder anonymous functions. In most ways  **is much weaker than Caml: there** are no reals, lists, types, modules, state, or exceptions.

D is untyped, and in this way is it actually more powerful than Caml. It is possible to write some programs in  **that produce no runtime errors, but** which will not typecheck in Caml. For instance, our encoding of recursion in Section [2.3.5](#page-35-0) is not typeable in Caml. Type systems are discussed in Chapter [6.](#page-100-0) Because there are no types, runtime errors can occur in D, for example the application (5 3).

Although it is very simplistic, D is still Turing-complete: every partial recursive function on numbers can be written in D. In fact, it is even Turingcomplete without numbers or booleans. This language with only functions and application is known as the pure lambda-calculus, and is discussed briefly in Section [2.4.3.](#page-42-0) No deterministic programming language can compute more than the partial recursive functions.

## <span id="page-21-1"></span>2.3.1 D Syntax

As we said earlier, the syntax of a language is the set of rules governing the formation of expressions in that language. However, there are different but equivalent ways to represent the same expressions, and each of these ways is described by a different syntax.

As mentioned in the presentation of the boolean language, the syntax has two forms, concrete syntax that is the textual representation, and the abstract syntax which is the syntax tree representation of the concrete syntax. In our interpreters, the abstract syntax is the Caml value of some type expr that represents the program.

## The Concrete Syntax of D

Let us begin by defining the concrete syntax of  $\bf{D}$ . The expressions, e, of  $\bf{D}$  are defined by the following BNF:

```
v ::= True | False boolean values
     | 0 | 1 | -1 | 2 | -2 | \dots integer values
     | Function x \to e| Let Rec f \ x = e_1 In e_2 function values
     \vert x \vert variable values
e : = v value expressions
     | e And e | e Or e | Not e boolean expressions
     |e + e|e - e|e = e numerical expressions
     \vert e \vert e function expressions
     | If e Then e Else e conditional expressions
```
Note, the metavariables we are using include  $e$  meaning an arbitrary  $$ expression,  $v$  meaning an arbitrary value expression, and  $x$  meaning an arbitrary variable expression. Be careful about that last point. It does not claim that all variables are metavariables, but rather  $x$  is a metavariable representing an arbitrary D variable.

### Abstract Syntax

To define the abstract syntax of D for a Caml interpreter, we need to define a variant type that captures the expressiveness of D. The variant type we will use is as follows.

```
type ident = Ident of string
type expr =
Var of ident | Function of ident * expr | Appl of expr * expr |
Letrec of ident * ident * expr * expr |Plus of expr * expr | Minus of expr * expr | Equal of expr * expr |
 And of expr * expr| Or of expr * expr | Not of expr |
 If of expr * expr * expr | Int of int | Bool of bool
```
One important point here is the existence of the ident type. Notice where ident is used in the expr type: as variable identifiers, and as function parameters for Function and Let Rec. What ident is doing here is enforcing the constraint that function parameters may only be variables, and not arbitrary expressions. Thus, Ident "x" represents a variable *declaration* and Var (Ident "x") represents a variables *usage*.

Being able to convert from abstract to concrete syntax and vice versa is an important skill for one to develop, however it takes some time to become proficient at this conversion. Let us look as some examples D. In the examples below, the concrete syntax is given at the top, and the the corresponding abstract syntax representation is given underneath.

```
Example 2.4.
```
1 + 2

Plus(Int 1, Int 2)

Example 2.5.

True or False

Or(Bool true, Bool false)

Example 2.6.

If  $Not(1 = 2)$  Then 3 Else 4

If(Not(Equal(Int 1, Int 2)), Int 3, Int 4)

Example 2.7.

(Function  $x \rightarrow x + 1$ ) 5

Appl(Function(Ident "x", Plus(Var(Ident "x"), Int 1)), Int 5)

Example 2.8.

(Function  $x \rightarrow$  Function  $y \rightarrow x + y$ ) 4 5

Appl(Appl(Function(Ident "x", Function(Ident "y", Plus(Var(Ident "x"), Var(Ident "y")))), Int 4), Int 5)

```
Example 2.9.
Let Rec fib x =If x = 1 Or x = 2 Then 1 Else fib (x - 1) + fib (x - 2)In fib 6
Letrec(Ident "fib", Ident "x",
  If(Or(Equal(Var(Ident "x"), Int 1),
        Equal(Var(Ident "x"), Int 2)),
    Int 1,
    Plus(Appl(Var(Ident "fib"), Minus(Var(Ident "x"), Int 1)),
         Appl(Var(Ident "fib"), Minus(Var(Ident "x"), Int 2)))),
  Appl(Var(Ident "fib"), Int 6))
```
Notice how lengthy even simple expressions can become when represented in the abstract syntax. Review the above examples carefully, and try some additional examples of your own. It is important to be able to comfortably switch between abstract and concrete syntax when writing compilers and interpreters.

## <span id="page-24-0"></span>2.3.2 Variable Substitution

The main feature of D is higher-order functions, which also introduces variables. Recall that programs are computed by rewriting them:

```
(Function x \rightarrow x + 2)(3 + 2 + 5) \Rightarrow 12 because
    3 + 2 + 5 \Rightarrow 10, because
          3 + 2 \Rightarrow 5, and
          5 + 5 \Rightarrow 10; and then,
     10 + 2 \Rightarrow 12.
```
Note how in this example, the argument is substituted for the variable in the body—this gives us a rewriting interpreter. In other words, D functions compute by substituting the actual argument for the for parameter; for example,

(Function  $x \rightarrow x + 1$ ) 2

will compute by substituting 2 for x in the function's body  $x + 1$ , i.e. by computing  $2 + 1$ . We need to be careful about how variable substitution is defined. For instance,

(Function  $x \rightarrow$  Function  $x \rightarrow x$ ) 3

should not evaluate to Function  $x \rightarrow 3$  since the inner x is bound by the inner parameter. To correctly formalize this notion, we need to make the following definitions.

Definition 2.4 (Variable Occurrence). A variable use x occurs in e if  $x$ appears somewhere in e. Note we refer only to variable uses, not definitions.

**Definition 2.5 (Bound Occurrence).** Any occurrences of variable  $x$  in the expression

Function  $x \rightarrow e$ 

are **bound**, that is, any free occurrences of  $x$  in  $e$  are bound occurrences in this expression. Similarly, in the expression

Let Rec  $f x =e_1$  In  $e_2$ 

occurrences of f and x are bound in  $e_1$  and occurrences of f are bound in  $e_2$ . Note that x is not bound in  $e_2$ , but only in  $e_1$ , the body of the function.

**Definition 2.6 (Free Occurrence).** A variable x occurs free in e if it has an occurrence in e which is not a bound occurrence.

Let's look at a few examples of bound versus free variable occurrences.

<span id="page-25-0"></span>Example 2.10. Function  $x \rightarrow x + 1$ x is bound in the body of this function.

<span id="page-25-1"></span>Example 2.11. Function  $x \rightarrow$  Function  $y \rightarrow x + y + z$ x and y are bound in the body of this function. z is free. <span id="page-26-0"></span>Example 2.12.

Let  $z = 5$  In Function  $x \rightarrow$  Function  $y \rightarrow x + y + z$ 

x, y, and z are all bound in the body of this function. x and y are bound by their respective function declarations, and z is bound by the Let statement. Note that D does not contain Let as syntax, but it can be defined as a macro, in Section [2.3.4](#page-31-0) below, and from that it is clear that binding rules work similarly for Functions and Let statements.

Definition 2.7 (Closed Expression). An expression e is closed if it contains no free variable occurrences. All programs we execute are closed (no link-time errors).

Of the examples above, Examples [2.10](#page-25-0) and [2.12](#page-26-0) are closed expressions, and Example [2.11](#page-25-1) is not a closed expression.

Definition 2.8 (Variable Substitution). The variable substitution of x for  $e'$ in e, denoted  $e[e'/x]$ , is the expression resulting from the operation of replacing all free occurrences of x in e with  $e'$ . For now, we assume that  $e'$  is a closed expression.

Here is an equivalent inductive definition of substitution:

$$
x[v/x] = v
$$
  
\n
$$
x'[v/x] = x'
$$
  
\n(Function  $x \to e)[v/x] =$  (Function  $x \to e$ )  
\n(Function  $x' \to e)[v/x] =$  (Function  $x' \to e[v/x]$ )  $x \neq x'$   
\n $n[v/x] = n$  for  $n \in \mathbb{Z}$   
\n
$$
True[v/x] = True
$$
  
\nFalse $[v/x] = False$   
\n $(e_1 + e_2)[v/x] = e_1[v/x] + e_2[v/x]$   
\n $(e_1 \text{ And } e_2)[v/x] = e_1[v/x] \text{ And } e_2[v/x]$   
\n $\vdots$ 

Consider the following expression.

```
Let Rec f x =If x = 1 Then
        (Function f \rightarrow f (x - 1)) (Function x \rightarrow x)
    Else
        f (x - 1)In f 100
```
How does this expression evaluate? It is a bit difficult to tell simply by looking at it because of the tricky bindings. Let's figure out what variable occurrences

 $\prime$ 

are bound to which function declarations and rewrite the function in a clearer way. A good way to do this is to choose new, unambiguous names for each variable, taking care to preserve bindings. We can rewrite the expression above as follows.

```
Let Rec x1 x2 =
    If x2 = 1 Then
        (Function x3 \rightarrow x3 (x2 - 1)) (Function x4 \rightarrow x4)
    Else
        x1 (x2 - 1)In x1 100
```
Now it's much easier to figure out the result. You may wish to read Section [2.3.3,](#page-27-0) which discusses the operational semantics of D, before trying it. At any rate, notice that the recursive case (the else-clause) simply applies x1 to (x2 - 1), where x2 is the argument to x1. So eventually, x1 100 simply evaluates the the base case of the recursion. In the base case, the then-clause, an identity function (Function  $x4 \rightarrow x4$ ) is passed to a function that applies it to  $x2$  -1, which is always 0 in the base case. Therefore, we know that  $x1 100 \Rightarrow 0$ .

## <span id="page-27-0"></span>2.3.3 Operational Semantics for D

We are now ready to define the operational semantics for **D**. As before, the operational semantics of **D** is defined as the least relation  $\Rightarrow$  on closed expressions in D satisfying the following rules.

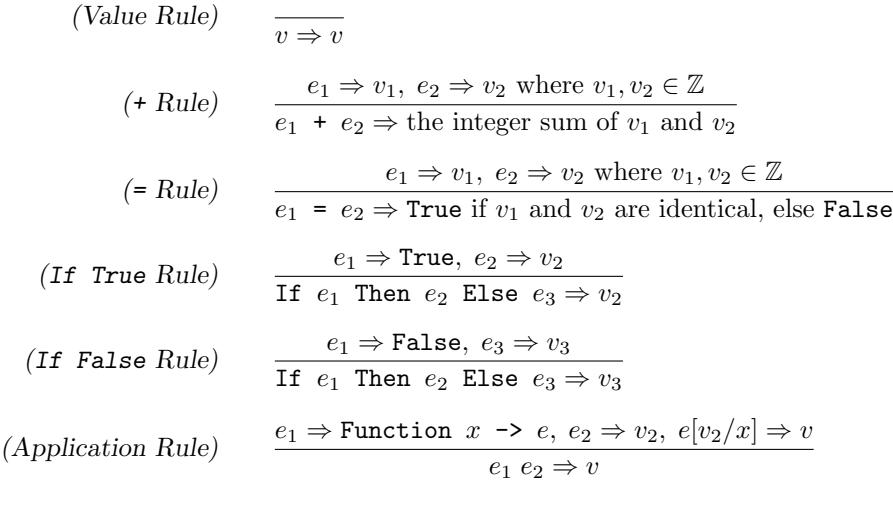

$$
\text{(Let Rec)} \qquad \frac{e_2[\text{Function } x \to e_1[(\text{Let Rec } f \ x = e_1 \ \text{In } f)/f]/f] \Rightarrow v}{\text{Let Rec } f \ x = e_1 \ \text{In } e_2 \Rightarrow v}
$$

For brevity we have left out a few rules. The - rule is similar to the + rule. The rules on boolean operators are the same as those given in Section [2.2.1.](#page-17-1)

There are several points of interest in the above rules. First of all, notice that the function application rule is defined as call-by-value; the argument is evaluated before the function is applied. Later we discuss other possibilities: call-by-name and call-by-reference parameter passing. Call-by-reference parameter passing is irrelevant for languages, such as D, that contain no mutable store operations (such languages are discussed in Chapter [3\)](#page-46-0).

Another thing to note in the rules is that there are two If rules: one for the case that the condition is true and one for the case that the condition is false. It may seem that we could combine these two rules into a single one, but look closely. If the condition is true, only the expression in the Then clause is evaluated, and if the condition is false, only the expression in the Else clause is evaluated. To see why we do not want to evaluate both clauses, consider the following D expression.

If True Then 1 Else (0 1)

This code should not result in a *run-time* error, but if we were to evaluate both clauses a run-time error would certainly occur when (0 1) is evaluated. In addition, if our language has state (see Chapter [3\)](#page-46-0), evaluating both clauses may produce unintended side-effects.

Here are a few derivation examples; these proofs are written in goal-directed style, starting with the last line. In other words, the root of the tree is at the top. Sub-nodes of the tree are indented.

If  $3 = 4$  Then 5 Else  $4 + 2 \Rightarrow 6$  because 3 = 4  $\Rightarrow$  False and  $4 + 2 \Rightarrow 6$ , because  $4 \Rightarrow 4 \text{ and}$  $2 \Rightarrow 2$  and 4 plus 2 is 6. (Function x -> If 3 = x Then 5 Else x + 2)  $4 \Rightarrow 6$ , by above derivation (Function x -> x x)(Function y -> y)  $\Rightarrow$  Function y -> y, because (Function y -> y)(Function y -> y)  $\Rightarrow$  Function y -> y (Function f  $\rightarrow$  Function x  $\rightarrow$  f(f(x)))(Function x  $\rightarrow$  x  $\rightarrow$  1) 4  $\Rightarrow$  2 because letting F abbreviate (Function  $x \rightarrow x - 1$ ) (Function x ->  $F(F(x))))$ ) 4  $\Rightarrow$  2, because  $F(F 4) \Rightarrow 2$ , because F 4  $\Rightarrow$  3, because 4 - 1  $\Rightarrow$  3. And then,  $F(3) \Rightarrow 2$ , because  $3 - 1 \Rightarrow 2$ (Function  $x \rightarrow$  Function  $y \rightarrow x + y$ ) ((Function  $x \rightarrow$  If  $3 = x$  Then 5 Else  $x + 2$ ) 4) ((Function  $f \rightarrow$  Function  $x \rightarrow f(f(x))$ (Function  $x \rightarrow x - 1$ ) 4)  $\Rightarrow$  8 by the above two executions

Finally, the Let Rec rule merits some discussion. This rule is a bit difficult to grasp at first because of the double substitution. Let's break it down. The outermost substitution "unrolls" one level of the recursion by translating it to a function whose argument is  $x$ , the argument of the Let Rec statement. However, if we stopped there, we would just have a regular function, and  $f$  would be unbound. We need some mechanism that actually gets us the recursion. That's where the inner substitution comes into play. The inner substitution replaces f with the expression Let Rec  $f(x) = e_1$  In f. Thus, the Let Rec rule is inductively defined: the body of the Let Rec expression is replaced with a value that contains a Let Rec. The inductive definition of the rule is where the recursion comes from.

To fully understand why this rule is correct, we need to look at an execution. Consider the following expression.

Let Rec  $f x =$ If  $x = 1$  Then 1 Else  $x + f(x - 1)$ In f 3

The expression is a recursive function that sums the numbers 1 through  $x$ , therefore the result of f 3 should be 6. We'll trace through the evaluation, but for brevity we will not write out every single step. Let

 $body = If x = 1$  Then 1 Else  $x + f(x - 1)$ .

Then

```
Let Rec f x = body In f 3 \Rightarrow 6, because
    (Function x \rightarrow If x = 1 Then 1 Else x +(Let Rec f x = body In f) (x - 1) 3 \Rightarrow 6, because
3 + (Let Rec f x = body In f) 2 \Rightarrow 6, because
    (Let Rec f x = body In f) 2 \Rightarrow 3, because
         (Function x \rightarrow If x = 1 Then 1 Else x +(Let Rec f x = body In f) (x - 1) 2 \Rightarrow 3, because
2 + (Let Rec f x = body In f) 1 \Rightarrow 3, because
    (Let Rec f x = body In f) 1 \Rightarrow 1, because
         (Function x \rightarrow If x = 1 Then 1 Else x +(Let Rec f x = body \text{In } f \text{ (}x - 1\text{)) } 1 \Rightarrow 1
```
**Interact with D.** Tracing through recursive evaluations is difficult, and therefore the reader should invest some time in exploring the semantics of Let Rec. A good way to do this is by using the  $D$  interpreter. Try evaluating the expression we looked at above:

```
# Let Rec f x =If x = 1 Then 1 Else x + f(x - 1)In f 3;;
==> 6
```
Another interesting experiment is to evaluate a recursive function without applying it. Notice that the result is equivalent to a single application of the Let Rec rule. This is a good way to see how the "unwrapping" actually takes place:

```
# Let Rec f x =If x = 1 Then 1 Else x + f(x - 1)In f;;
==> Function x ->
      If x = 1 Then
        1
      Else
       x + (Let Rec f x =
```

```
If x = 1 Then
    1
 Else
    x + (f) (x - 1)In
  f) (x - 1)
```
As we mentioned before, one of the main benefits of defining an operational semantics for a language is that we can rigorously verify claims about that language. Now that we have defined the operational semantics for **, we can** prove a few things about it.

Lemma 2.3. D is deterministic.

Proof. By inspection of the rules, at most one rule can apply at any time.  $\Box$ 

**Lemma 2.4.**  $D$  is not normalizing.

Proof. To show that a language is not normalizing, we simply show that there is some e such that there is no v with  $e \Rightarrow v$ .

(Function  $x \rightarrow x$  x) (Function  $x \rightarrow x$  x)

is not normalizing. This is a very interesting expression that we will look at in more detail in Section [2.3.5.](#page-35-0) (4 3) is a simpler expression that is not normalizing.  $\Box$ 

## <span id="page-31-0"></span>2.3.4 The Expressiveness of D

D doesn't have many features, but it is possible to do much more than it may seem. As we said before, D is Turing complete, which means, among other things, that any Caml operation may be encoded in D. We can informally represent encodings in our interpreter as macros using Caml let statements. A macro is equivalent to a statement like "let F be Function  $x \rightarrow \dots$ "

Logical Combinators First, there are the classic logical combinators, simple functions for recombining data.

```
combl = Function x \rightarrow xcombK = Function x \rightarrow Function y \rightarrow xcombS = Function x \rightarrow Function y \rightarrow Function z \rightarrow (x z) (y z)combD = Function x \rightarrow x x
```
### 2.3. THE **D** PROGRAMMING LANGUAGE 21

Tuples Tuples and lists are encodable from just functions, and so they are not needed as primitives in a language. Of course for an efficient implementation you would want them to be primitives, thus doing this encoding is simply an exercise to better understand the nature of functions and tuples. We will define a 2-tuple (pairing) constructor; From a pair you can get a n-tuple by building it from pairs. For example,  $(1,(2,(3,4)))$  represents the 4-tuple  $(1,2,3,4)$ .

First, we need to define a pair constructor, pr. A first approximation of the constructor is as follows.

```
pr (l, r) = Function x \rightarrow x l r
```
Then, the operations for left and right projections may be defined.

left  $(e) = e$  (Function x -> Function y -> x) right  $(e) = e$  (Function x -> Function y -> y)

Now let's take a look at what's happening. pr takes a left expression, l, and a right expression, r, and packages them into a function that applies its argument x to l and r. Because functions are values, the result won't be evaluated any further, and  $l$  and  $r$  will be packed away in the body of the function until it is applied. Thus  $pr$  succeeds in "storing" l and r.

All we need now is a way to get them out. For that, look at how the projection operations left and right are defined. They're both very similar, so let's concentrate only on the projection of the left element. left takes one of our pairs, which is encoded as a function, and applies it to a curried function that returns its first, or leftmost, element. Recall that the pair itself is just a function that applies its argument to  $l$  and  $r$ . So when the curried left function that was passed in is applied to  $l$  and  $r$ , the result is  $l$ , which is exactly what we want. right is similar, except that the curried function returns its second, or rightmost, argument.

Before we go any further, there is a technical problem involving our encoding of  $pr.$  Suppose l or r contain a free occurrence of x when  $pr$  is applied. Because pr is defined as Function  $x \rightarrow x$  l r, any free occurrence x contained in l or  $r$  will become bound by x after  $pr$  is applied. This is known as variable capture. To deal with capture here, we need to change our definition of pr to the following.

pr  $(l, r) =$  (Function 1 -> Function r -> Function x -> x 1 r)  $lr$ 

This way, instead of textually substituting for  $l$  and  $r$  directly, we pass them in as functions. This allows the interpreter evaluate  $l$  and  $r$  to values before passing them in, and also ensures that  $l$  and  $r$  are closed expressions. This eliminates the capture problem, because any occurrence of x is either bound by a function declaration *inside l* or  $r$ , or was bound outside the entire  $pr$  expression, in which case it must have already been replaced with a value at the time that the pr subexpression is evaluated. Variable capture is an annoying problem that we will see again in Section [2.4.](#page-39-0)

Now that we have polished our definitions, let's look at an example of how to use these encodings. First, let's create create the pair p as (4, 5).

 $p = pr$  (4, 5)  $\Rightarrow$  Function x -> x 4 5

Now, let's project the left element of p.

```
left p = (Function x -> x 4 5) (Function x -> Function y -> x)
```
This becomes

```
(Function x -> Function y -> x) 4 5 \Rightarrow 4.
```
This encoding works, and has all the expressiveness of real tuples. There are, nonetheless, a few problems with it. First of all, note that

left (Function  $x \rightarrow 0$ )  $\Rightarrow$  0.

We really want the interpreter to produce a run-time error here, because a function is not a pair.

Similarly, suppose we wrote the program  $(pr (3, pr (4, 5)))$ . One would expect this expression to evaluate to pr (4, 5), but remember that pairs are not values in our language, but simply encodings, or macros. So in fact, the result of the computation is Function  $x \rightarrow x 4 5$ . We can only guess that this is intended to be a pair. In this respect, the encoding is flawed, and we will, in Chapter [3,](#page-46-0) introduce "real"  $n$ -tuples into an extension of  $D$  to alleviate these kinds of problems.

Lists Lists can also be implemented via pairs. In fact, pairs of pairs are technically needed because we need a flag to mark the end of list. The list [1; 2; 3] is represented by pr (pr(false,1), pr (pr(false,2), pr (pr(false,3), emptylist))) where emptylist pr(pr(true,0),0). The true/false flag is used to mark the end of the list: only the empty list is flagged true. The implementation is as follows.

```
cons (x, y) = pr(pr(Bool false, x), y)emptylist = pr(pr(Bool true, Int 0), Int 0)head x = right(left x)tail x = rightisempty l = (left (left  1))length = Let Rec len x =If isempty(x) Then 0 Else 1 + len (tail x) In len
```
In addition to tuples and lists, there are several other concepts from Caml that we can encode in D. We review a few of these encodings below. For brevity and readability, we will switch back to the concrete syntax.

Functions with Multiple Arguments Functions with multiple arguments are done with currying just as in Caml. For example

Function  $x \rightarrow$  Function  $y \rightarrow x + y$ 

The Let Operation Let is quite simple to define in D.

(Let  $x = e$  In  $e'$ ) = (Function  $x \rightarrow e'$ )  $e$ 

For example,

(Let  $x = 3 + 2 \text{ In } x + x$ ) = (Function  $x \to x + x$ ) (3 + 2)  $\Rightarrow$  10.

Sequencing Notice that **D** has no sequencing (;) operation. Because **D** is a pure functional language, writing  $e$ ;  $e'$  is really just equivalent to writing  $e'$ , since  $e$  will never get used. Hence, sequencing really only has meaning in languages with side-effects. Nonetheless, sequencing is definable in the following manner.

 $e$ ;  $e' =$  (Function  $n \rightarrow e'$ )  $e$ ,

where *n* is chosen so as not to be free in  $e'$ . This will first execute  $e$ , throw away the value, and then execute  $e'$ , returning its result as the final result of  $e$ ;  $e'$ .

Freezing and Thawing We can stop and re-start computation at will by freezing and thawing.

Freeze  $e =$  Function  $n \rightarrow e$ Thaw  $e = e \ 0$ 

We need to make sure that  $n$  is a fresh variable so that it is not free in  $e$ . Note that the 0 in the application could be any value. Freeze  $e$  freezes  $e$ , keeping it from being computed. Thaw  $e$  starts up a frozen computation. As an example,

Let  $x =$  Freeze  $(2 + 3)$  In (Thaw  $x$ ) + (Thaw  $x$ )

This expression has same value as the equivalent expression without the freeze and thaw, but the  $2 + 3$  is evaluated twice. Again, in a pure functional language the only difference is that freezing and thawing is less efficient. In a language with side-effects, if the frozen expression causes a side-effect, then the freeze/thaw version of the function may produce results different from those of the original function, since the frozen side-effects will be applied as many times as they are thawed.

## <span id="page-35-0"></span>2.3.5 Russell's Paradox and Encoding Recursion

D has a built-in Let Rec operation to aid in writing recursive functions, but its actually not needed because recursion is definable in D. The encoding is a non-obvious one, and so before we introduce it, we present some background information. As we will see, the encoding of recursion is closely related to a famous set-theoretical paradox due to Russell.

Let us begin by posing the following question. How can programs compute forever in  $\bf{D}$  without recursion? The answer to this question comes in the form of a seemingly simple expression:

```
(Function x \rightarrow x x ) (Function x \rightarrow x x)
```
Recall from Lemma [2.2,](#page-19-0) that a corollary to the existence of this expression is that  $D$  is not normalizing. This computation is odd in some sense.  $(x \times x)$  is a function being applied to itself. There is a logical paradox at the heart of this non-normalizing computation, namely Russell's Paradox.

## Russell's Paradox

In Frege's set theory (circa 1900), sets were written as predicates  $P(x)$ , which we can view as functions. In the functional view, set membership is via application:
$e \in S$  iff  $S(e) \Rightarrow$  True

For example, (Function  $x \rightarrow x < 2$ ) is the set of all numbers less than 2. The integer 1 is in this "set", since (Function  $x \rightarrow x \leq 2$ )  $1 \Rightarrow$  True.

Russell discovered a paradox in Frege's set theory, and it can be expressed in the following way.

Definition 2.9 (Russell's Paradox). Let P be the set of all sets that do not contain themselves as members. Is  $P$  a member of  $P$ ?

Asking whether or not a set is a member of itself seems like strange question, but in fact there are many sets that are members of themselves. The infinitely receding set {{{{. . .}}}} has itself as a member. The set of things that are not apples is also a member of itself (clearly, a set of non-apples is not an apple). These kinds of sets arise only in "non-well-founded" set theory.

To explore the nature of Russell's Paradox, let us try to answer the question it poses: Does P contain itself as a member? Suppose the answer is yes, and P does contain itself as a member. If that were the case then P should not be in P, which is the set of all sets that do *not* contain themselves as members. Suppose, then, that the answer is no, and that  $P$  does not contain itself as a member. Then  $P$  should have been included in  $P$ , since it doesn't contain itself. In other words,  $P$  is a member of  $P$  if and only if it isn't. Hence Russell's Paradox is indeed a paradox. Let us now rephrase the paradox using D functions instead of predicates.

Definition 2.10 (Computational Russell's Paradox). Let

 $P = Function \ x \ \rightarrow Not(x \ x).$ 

What is the result of  $P P$ ? Namely, what is

(Function  $x \rightarrow Not(x x)$ ) (Function  $x \rightarrow Not(x x)$ )?

If this D program were evaluated, it would run forever. To see this, it suffices to compute one step of the evaluation, and notice that the inner expression has not been reduced.

Not(((Function  $x \rightarrow$  Not(x x)) (Function  $x \rightarrow$  Not(x x)))

Again, this statement tells us that  $P \rightarrow \text{True}$  if and only if  $P \rightarrow \text{True}$ False. This is not how Russell viewed his paradox, but it has the same core structure, only it is rephrased in terms of computation, and not set theory. The computational realization of the paradox is that the predicate doesn't compute to true or false, so its not a sensible logical statement. Russell's discovery of this paradox in Frege's set theory shook the foundations of mathematics. To solve this problem, Russell developed his ramified theory of types, which is the ancestor of types in programming languages. The program

```
(function x \rightarrow not(x \ x)) (function x \rightarrow not(x \ x))
```
is not typeable in Caml for the same reason the corresponding predicate is not typeable in Russell's ramified theory of types. Try typing the above code into the Caml top-level and see what happens.

More information on Russell's Paradox may be found in [\[14\]](#page-163-0).

#### Encoding Recursion by Passing Self

In the logical view, passing a function to itself as argument is a bad thing. From a programming view, however, it can be an extremely powerful tool. Passing a function to itself allows recursive functions to be defined, without Let Rec.

The idea is as follows. In a recursive function, two identical copies of the function are maintained: one to use, and one to copy again. When a recursive call is made, one copy of the function is passed along. Inside the recursive call, two more copies are made. One of these copies is used to do computation, and the other is saved for a future recursive call. The computation proceeds in this way until the base case of the recursion occurs, at which point the function returns.

Let us make this method a little clearer by looking at an example. We wish to write a recursive *summate* function that sums the integers  $\{0, 1, \ldots, n\}$  for argument  $n$ . We first define

```
summate0 = Function this \rightarrow Function arg \rightarrowIf \arg = 0 Then 0 Else \arg + \text{this this} (\arg - 1)
```
Then we can write a function call as

#### summate0 summate0 7

which computes the sum of the integers  $\{0, 1, \ldots, 7\}$ . summate0 always expects its first argument this to be itself. It can then use one copy for the recursive call (the first this) and pass the other copy on for future duplication. So summate0 summate0 "primes the pump", so to speak, by giving the process an initial extra copy of itself. In general, we can write the whole thing in D as

```
summate = Let summ = Function this \rightarrow Function arg \rightarrowIf \arg = 0 Then 0 Else \arg + \text{this this} (\arg - 1)
    In Function \arg \rightarrow \text{summ sum} arg
```
and invoke as simply summate 7 so we don't have to expose the self-passing.

The Y-Combinator The Y-combinator is a further abstraction of self-passing. The idea is that the Y-combinator does the self-application with an abstract body of code that is passed in as an argument. We first define a function called almost<sub>y</sub>, and then revise that definition to arrive at the real Y-combinator.

```
almost_y = Function body \rightarrowLet fun = Function this \rightarrow Function arg \rightarrowbody this arg
    In Function \arg -> fun fun \arg
```
using almost y, we can define summate as follows.

summate = almost\_y (Function this  $\rightarrow$  Function arg  $\rightarrow$ If  $\arg = 0$  Then 0 Else  $\arg + \text{this this (arg - 1)}$ 

The true Y-combinator actually goes one step further and passes this (this) as argument, not just this, simplifying what we pass to  $Y$ :

#### Definition 2.11 (Y-Combinator).

```
combY = Function body ->
    Let fun = Function this \rightarrow Function arg \rightarrowbody (this this) arg
    In Function arg \rightarrow fun fun arg
```
The Y-combinator can then be used to define summate as

```
summate = combY (Function this \rightarrow Function arg \rightarrowIf arg = 0 Then 0 Else arg + this (arg - 1))
```
# 2.3.6 Call-By-Name Parameter Passing

In call-by-name parameter passing, the argument to the function is not evaluated at function call time, but rather is only evaluated if it is used. This style of parameter passing is largely of historical interest now, Algol uses it but no modern languages do. The reason is that it is much harder to write efficient compilers if call-by-name parameter passing is used. Nonetheless, it is worth taking a brief look at call-by-name parameter passing.

Let us define the operational semantics for call-by-name.

$$
(Call-By-Name Application) \qquad \begin{array}{c} e_1 \Rightarrow \text{Function } x \to e, \ e[e_2/x] \Rightarrow v \\ e_1 \ e_2 \Rightarrow v \end{array}
$$

Freezing and thawing, defined in Section [2.3.4,](#page-31-0) is a way to get call-by-name behavior in a call-by-value language. Consider, then, the computation of

(Function  $x \rightarrow$  Thaw  $x +$  Thaw  $x$ ) (Freeze  $(3 - 2)$ )

(3 - 2) is not evaluated until we are inside the body of the function where it is thawed, and it is then evaluated two separate times. This is precisely the behavior of call-by-name parameter passing, so Freeze and Thaw can encode it by this means. The fact that  $(3 - 2)$  is executed twice shows the main weakness of call by name, namely repeated evaluation of the function argument.

Lazy or call-by-need evaluation is a version of call-by-name that caches evaluated function arguments the first time they are evaluated so it doesn't have to re-evaluate them in subsequent uses. Haskell [\[13,](#page-163-1) [6\]](#page-162-0) is a pure functional language with lazy evaluation.

# 2.4 Operational Equivalence

One of the most basic operations defined over a space of mathematical objects is the equivalence relation. Equivalence makes sense for programs too, and we will give it some treatment in this section.

Defining an equivalence relation, ≅, for programs is actually not as straightforward as one might expect. The initial idea is to define the relation such that two programs are equivalent if they always lead to the same results when used. As we will see, however, this definition is not sufficient, and we will need to do some work to arrive at a satisfactory definition.

Let us begin by looking at a few sample equivalences to get a feel for what they are.  $\eta$ -conversion (or *eta*-conversion) is one example of an interesting equivalence. It is defined as follows.

```
Function x \rightarrow e \congFunction z \rightarrow (Function x \rightarrow e) z, for z not free in e
```
 $\eta$ -conversion is similar to the proxy pattern in object oriented programming [\[11\]](#page-162-1). A closely related law for our freeze/thaw syntax is

Thaw (Freeze  $e$ )  $\cong$   $e$ 

In both examples, one of the expressions may be replaced by the other without ill effects (besides perhaps changing execution time), so we say they are equivalent. We will need to develop a more rigorous definition of equivalence, though.

Equivalence is an important concept because it allows programs to be transformed by replacing bits with equal bits and the programmer need not even be told since the observed behavior will be the same. Thus, they are transformations that can be performed by a compiler, and operational equivalence provides a rigorous foundation for compiler optimization.

# 2.4.1 Defining Operational Equivalence

Let's begin by informally strengthening our definition of operational equivalence. We define equivalence in a manner dating all the way back to Leibniz[\[18\]](#page-163-2):

Definition 2.12 (Operational Equivalence (Informal)). Two programs are equivalent if and only if one can be replaced with the other at any place, and no external change in behavior will be noticed.

We wish to study equivalence for possibly open programs, because there are good equivalences such as  $x + 1 - 1 \cong x$ . We define "at any place" by the notion of a program context, which is, informally, a D program with some holes  $\left( \bullet \right)$  in it. Using this informal definition, testing if  $e_1 \cong e_2$  would be roughly equivalent to performing the following steps (for all possible programs and all possible holes, of course).

- 1. Place  $e_1$  in the  $\bullet$  position and run the program.
- 2. Do the same for  $e_2$ .
- 3. If the observable result is the same, they are equivalent, otherwise they are not.

Now let us elaborate on the notion of a program context. Take a D program with some "holes" ( $\bullet$ ) punched in it: replace some subterms of any expression with •. Then "hole-filling" in this program context C, written  $C[e]$ , means replacing  $\bullet$  with  $e$  in  $C$ . Hole filling is like substitution, but without the concerns of bound or free variables. It is direct replacement with no conditions.

Let us look at an example of contexts and hole-filling using  $\eta$ -conversion as we defined above. Let

 $C =$  (Function z -> Function x ->  $\bullet$ ) z

Now, filling the hole with  $x + 2$  is simply written

((Function z -> Function x ->  $\bullet$ ) z) $[x + 2] =$ (Function  $z \rightarrow$  Function  $x \rightarrow x + 2$ ) z

Finally, we are ready to rigorously define operational equivalence.

Definition 2.13 (Operational Equivalence).  $e \cong e'$  if and only if for all contexts C,  $C[e] \Rightarrow v$  for some v if and only if  $C[e'] \Rightarrow v'$  for some v'.

Another way to phrase this definition is that two expressions are equivalent if in any possible context,  $C$ , one terminates if the other does. We call this operational equivalence because it is based on the interpreter for the language, or rather it is based on the operational semantics. The most interesting, and perhaps nonintuitive, part of this definition is that nothing is said about the relationship between  $v$  and  $v'$ . In fact, they may be different in theory. However, intuition tells us that  $v$  and  $v'$  must be very similar, since their equivalence hold for any possible context.

For example, to prove that  $2 \ncong 3$ , we must demonstrate a context C such that  $C[2] \Rightarrow v$  and  $C[3] \Rightarrow v'$  for any v' in the language. One possible C is

 $C =$  Let Rec fun x = If x = 2 Then 0 Else fun x In fun  $\bullet$ 

Then clearly,  $C[2] \Rightarrow 2$  and  $C[3] \Rightarrow v$  for any v.

The only problem with this definition of equivalence is its "incestuous" nature—there is no absolute standard of equivalence removed from the language. Domain theory is a mathematical discipline which defines an algebra of programs in terms of existing mathematical objects (complete and continuous partial orders). We are not going to discuss domain theory here, mainly because it does not generalize well to programming languages with side effects. [\[16\]](#page-163-3) explores the relationship between operational semantics and domain theory.

# 2.4.2 Example Equivalences

In this section, we present some general equivalence principles for in D.

Definition 2.14 (Reflexivity).

 $e$   $\cong$   $e$ 

Definition 2.15 (Symmetry).

 $e \cong e'$  if  $e' \cong e$ 

Definition 2.16 (Transitivity).

 $e \cong e''$  if  $e \cong e'$  and  $e' \cong e''$ 

Definition 2.17 (Congruence).

 $C[e] \cong C[e']$  if  $e \cong e'$ 

Definition 2.18 ( $\beta$ -Equivalence).

 $((Function x \rightarrow e) v) \cong (e\{v/x\})$ 

where  $e\{v/x\}$  is the capture-avoiding substitution defined below.

Definition 2.19 ( $\eta$ -Equivalence).

(Function  $x \rightarrow e$ )  $\cong$  ((Function  $z \rightarrow$  Function  $x \rightarrow e$ )  $z$ )

Definition 2.20 ( $\alpha$ -Equivalence).

 $(Function x \rightarrow e) \cong ((Function y \rightarrow e)\{y/x\})$ 

Definition 2.21.

 $(n + n') \cong$  the sum of n and n'

Similar rules hold for  $-$ , And, Or, Not, and  $=$ .

#### Definition 2.22.

(If True Then  $e$  Else  $e'$ )  $\cong$   $e$ 

A similar rule holds for If False. . .

### Definition 2.23.

If  $e \Rightarrow v$  then  $e \cong v$ 

Equivalence transformations on programs can be used to justify results of computations instead of directly computing with the interpreter; it is often easier. An important component of compiler optimization is applying transformations, such as the ones above, that preserve equivalence.

# 2.4.3 Capture-Avoiding Substitution

The *variable-capture problem* has appeared in the  $\beta$ -equivalence above. We use renaming substitution, or capture-avoiding substitution, to deal with the problem of variable capture. Renaming substitution,  $e\{e'/x\}$ , is a generalized form of substitution that differs from our previously defined substitution operation  $e[e'/x]$  in that  $e'$  does not have to be closed. In such a case, we want to

replace  $x$  with  $e'$ , but avoid capture from occurring. This is implemented by renaming any capturing variable bindings in e. For example,

```
(Function z -> (Function x -> y + x) z){x + 2/y}
    (Function z \rightarrow Function x1 \rightarrow x + 2 + x1) z
```
Observe, in the above example, that if we had just substituted  $x+2$  in for y, the  $x$  would have been "captured." This is a bad thing, because it contradicts our definition of equivalence. We should be able to replace one equivalent thing for another anywhere, but in

```
Function x \rightarrow (Function z \rightarrow (Function x \rightarrow y + x) z) (x + 2)
```
if we ignored capture in the  $\beta$ -rule we would get

```
Function x \rightarrow (Function z \rightarrow (Function x \rightarrow (x + 2) + x) z)
```
which is clearly not equivalent to the first expression. To avoid this problem, the capture-avoiding substitution operation renames  $x$  to a fresh variable not occurring in  $e$  or  $e'$ ,  $x_1$  in this case.

The Lambda-Calculus Now that we have defined capture-avoiding substitution, we briefly consider the lambda-calculus. In Section [2.3,](#page-21-0) we saw how to encode tuples, lists, Let statements, freezing and thawing, and even recursion in D. The encoding approach is very powerful, and also gives us a way to understand complex languages based on our understanding of simpler ones. Even numbers, booleans, and if-then-else statements are encodable, although we will skip these topics. Thus, all that is needed is functions and application to make a Turing-complete programming language. This language is known as the pure lambda calculus, because functions are usually written as  $\lambda x.e$  instead of Function  $x \rightarrow e$ .

Execution in lambda calculus is extremely straightforward and concise. The main points are as follows.

- Even programs with free variables can execute (or reduce in lambdacalculus terminology).
- Execution can happen anywhere, e.g. inside a function body that hasn't been called yet.
- $(\lambda x.e)e' \Rightarrow e\{e'/x\}$  is the only execution rule, called  $\beta$ -reduction.

This form of computation is conceptually interesting, but is more distant from how actual computer languages execute.

# 2.4.4 Proving Equivalences Hold

It is surprisingly difficult to actually prove any of these equivalences hold. Even 1 + 1  $\cong$  2 is hard to prove. See [\[16\]](#page-163-3).

# Chapter 3

# Tuples, Records, and Variants

In Chapter [2](#page-16-0) we saw that, using a language with only functions and application, we could represent advanced programming constructs such as tuples and lists. However, we pointed out that these encodings have fundamental problems, such as a low degree of efficiency, and the fact that they necessarily expose their details to the programmer, making them difficult and dangerous to work with in practice. Recall how we could take our encoding of a pair from Chapter [2](#page-16-0) and apply it like a function; clearly the wrong behavior. In this chapter we look at how we can build some of these advanced features into the language, namely tuples and records, and we conclude the chapter by examining variants.

# 3.1 Tuples

One of the most fundamental forms of data aggregation in programming is the notion of pairing. With pairs, or 2-tuples, almost any data structure can be represented. Tripling can be represented as  $(1,(2,3))$ , and in general *n*-tuples can be represented with pairs in a similar fashion. Records and C-style structs can be represented with sets  $(n$ -tuples) of (label, value)-pairs. Even objects can be built up from pairs, but this is stretching it (just as encoding pairs as functions was stretching it).

In Chapter [2,](#page-16-0) we showed an encoding of pairs based on functions. There were two problems with this representation of pairs. First of all, the representation was inefficient. More importantly, the behavior of pairs was slightly wrong, because we could apply them like functions. To really handle pairs correctly, we need to add them directly to the language. We can add pairs to D in a fairly straightforward manner. We show how to add pair functionality to the interpreter, and leave the operational semantics for pairs as an exercise for the reader.

First, we extend the expr type in our interpreter to include the following.

```
type expr =
```
...

| Pr of expr \* expr | Left of expr | Right of expr

Next, we add the following clauses to our eval function.

```
let rec eval e =
  match e with
    ...
  | Pr(e1, e2) \rightarrow Pr(eval e1, eval e2)
  | Left(expr) -> (match eval expr with
      Pr(e1, e2) \rightarrow e1| _ -> raise TypeMismatch)
  | Right(e1) -> (match eval expr with
      Pr(e1, e2) \rightarrow e2| _ -> raise TypeMismatch)
```
Notice that our pairs are eager, that is, the left and right components of the pair are evaluated, and must be values for the pair itself to be considered a value. For example,  $(2, 3+4) \Rightarrow (2, 7)$ . Caml tuples exhibit this same behavior. Also notice that our space of values is now bigger. It includes:

- numbers  $0, 1, -1, 2, -2, \ldots$
- booleans True, False
- functions Function  $x \rightarrow \ldots$
- pairs  $(v_1, v_2)$

Exercise 3.1. How would we write our interpreter to handle pairs in a noneager way? In other words, what would need to be in the interpreter so that  $(e_1, e_2)$  was considered a value (as opposed to only  $(v_1, v_2)$  being considered a value)?

Now that we have 2-tuples, encoding 3-tuples, 4-tuples, and  $n$ -tuples is easy. We simply do them as  $(1,(2,(3,(...,n))))$ . As we saw before, lists can be encoded as n-tuples.

# 3.2 Records

Records are a variation on tuples in which the fields have names. Records have several advantages over tuples. The main advantage is the named field. From a software engineering perspective, a named field "zipcode" is far superior to "the third element in the tuple." The order of the fields of a record is arbitrary, unlike with tuples.

Records are also far closer to objects than tuples are. We can encode object polymorphism via record polymorphism. Record polymorphism is discussed

#### 3.2. RECORDS 37

in Section [3.2.1.](#page-48-0) The motivation for using records to encode objects is that a subclass is composed of a superset of the fields of its parent class, and yet instances of both classes may be used in the context of the superclass. Similarly, record polymorphism allows records to be used in the context of a subset of their fields, and so the mapping is quite natural. We will use records to model objects in Chapter [5.](#page-80-0)

Our D records will have the same syntax as Caml records. That is, records are written as  $\{l_1=e_1; l_2=e_2; \ldots; l_n=e_n\}$ , and selection is written as  $e, l_k$ , which selects the value labeled  $l_k$  from record e. We use l as a metavariable ranging over labels, just as we use e as a metavariable indicating an expression; an actual record is for instance  $\{x=5; y=7; z=6\}$ , so x here is an actual label.

If records are always statically known to be of fixed size, that is, if they are known to be of fixed size at the time we write our code, then we may simply map the labels to integers, and encode the record as a tuple. For instance,

```
{x=5; y=7; z=6} = (5, (7, 6))e \cdot x =Left ee \cdot y = Left (Right e)
e \cdot z =Right (Right e)
```
Obviously, the makes for ugly, hard-to-read code, but for C-style structs, it works. But in the case where records can shrink and grow, this encoding is fundamentally too weak.  $C++$  structs can be subtypes of one another, so fields that are not declared may, in fact, be present at runtime.

On the other hand, pairs can be encoded as records quite nicely. The pair (3, 4) can simply be encoded as the record  $\{1=3; r=4\}$ . More complex pairs, such as those used to represent lists, can also be encoded as records. For example, the pair  $(3, (4, (5, 6)))$ , which represents the list  $[3, 4, 5, 6]$ , can be encoded as the record  $\{1=3; r=\{1=4; r=\{1=5; r=6\}\}\$ .

A variation of this list encoding is used in the mergesort example in Sec-tion [4.3.2.](#page-69-0) This variation encodes the above list as  $\{1=3; \ r=\{1=4; \ r=\{1=5; \ldots, n\} \}$  $r=\{1=6; r=emptyList\} \}$ . This encoding has the nice property that the values are always contained in the l fields, and the rest of the list is always contained in the r fields. This is much closer to the way real languages such as Caml, Scheme, and Lisp represent lists (recall how we write statements like let  $(first::rest) = mylist in Caml$ .

# <span id="page-48-0"></span>3.2.1 Record Polymorphism

Records do more that just add readability to programs. For instance, if you have {size=10; weight=100} and {weight=10; name="Mike"}, either of these two records can be passed to a function such as

Function  $x \rightarrow x.\nweight.$ 

This is known (in a typed language) as subtype polymorphism. In the function above, x can be any record with a weight field. Subtype polymorphism on records is known as record polymorphism. Caml disallows record polymorphism, so the Caml version of the above code will not typecheck.

In object-oriented languages, subtype polymorphism is known as object polymorphism, or, more commonly, as simply polymorphism. The latter is, unfortunately, confusing with respect to the parametric polymorphism of Caml.

# 3.2.2 The DR Language

We will now define the **DR** language: **D** with records. Again, we will concentrate on the interpreter, and leave the operational semantics as an exercise to the reader.

The first thing we need to consider is how to represent record labels. Record labels are symbols, and so we could use our identifiers (Ident "x") as labels, but it is better to think of record labels as a different sort. For instance, labels are never bound or substituted for. So we will define a new type in our interpreter.

### type label = Lab of string

Next, we need a way to represent the record itself. Records may be of arbitrary length, so a list of *(label, expression)*-pairs is needed. In addition, we need a way to represent selection. The DR expr type now looks like the following.

```
type expr = ...| Record of (label * expr) list | Select of expr * label
```
Let's look at some concrete to abstract syntax examples for our new language.

Example 3.1.

```
{size=7; weight=255}
```
Record [(Lab "size", Int 7); (Lab "weight", Int 255)]

Example 3.2.

e.size

Select(Var(Ident "e"), Lab "size")

In addition, our definition of values must now be extended to include records. Specifically,  $\{l_1=v_1; l_2=v_2; \ldots; l_n=v_n\}$  is a value, provided that  $v_1, v_2, \ldots, v_n$ are values.

Finally, we add the necessary rules to our interpreter. Because records can be of arbitrary length, we will have to do a little more work when evaluating them. The let-rec-and syntax in Caml is used to declare mutually recursive functions, and we use it below.

```
(* A function to project a given field *)
let lookupRecord body (Lab l) = match body with
  [] -> raise FieldNotFound
| (Lab 1', v)::t -> if 1 = 1' then v else lookupRecord t (Lab 1)
(* The eval function, with an evalRecord helper *)
let rec eval e = match e with
  ...
| Record(body) -> Record(evalRecord body)
| Select(e, l) -> match eval e with
    Record(body) -> lookupRecord body l
  | _ -> raise TypeMismatch
and evalRecord body = match body with
  [] \rightarrow []| (Lab l, e)::t -> (Lab l, eval e)::evalRecord t
```
Notice that our interpreter correctly handles {}, the empty record, by having it compute to the itself since it is, by definition, a value.

In Interact with DSR. We can use our DSR interpreter to explore records (DSR is D with records and state, and is introduced in Chapter [4\)](#page-56-0). First, let's try a simple example to demonstrate the eager evaluation of records.

```
# \{one = 1; two = 2;three = 2 + 1; four = (Function x -> x + x) 2};;
== {one=1; two=2; three=3; four=4}
```
Next, let's try a more interesting example, where we use records to encode lists. Note that we define emptylist as -1. The function below sums all values in a list (assuming it has a list of integers).

```
# Let emptylist = 0 - 1 In
 Let Rec sumlist list =
    If list = emptylist Then
      0
```

```
Else
      (list.l) + sumlist (list.r) In
  sumlist \{l=1; r=\{l=2; r=\{l=3; r=\{l=4; r=emptylist\}\}\};;
== 10
```
# 3.3 Variants

We have been using variants in Caml, as the types for expressions expr. Now we study untyped variants more closely. Caml actually has two (incompatible) forms of variant, regular variants and polymorphic variants . In the untyped context we are working in, the Caml polymorphic variants are more appropriate and we will use that form.

We briefly contrast the two forms of variant in Caml for readers unfamiliar with polymorphic variants. Recall that in Caml, regular variants are first declared as types

```
type feeling =
```

```
Vaguely of feeling | Mixed of feeling * feeling |
Love of string | Hate of string | Happy | Depressed
```
which allows Vaguely(Happy), Mixed(Vaguely(Happy), Hate("Fred")), etc. Polymorphic variants require no type declaration; thus, for the above we can directly write 'Vaguely('Happy), 'Mixed('Vaguely('Happy),'Hate("Fred")), etc. The ' must be prefixed each variant name, indicating it is a polymorphic variant name.

# 3.3.1 Variant Polymorphism

Like records, variants are polymorphic. In records, many different forms of record could get through a particular selection (any record with the selected field). In variants, the polymorphism is dual in that many different forms of match statement can process a given variant.

# 3.3.2 The DV Language

Here we see how the definition of a record is modeled as a use of a variant, and a use of a record is the definition of a variant. This is possible because

We will now define the  $DV$  language,  $D$  with  $\ldots$  Variants.

The new syntax requires variant syntax and match syntax. Just as we restrict functions to have one argument only, we also restrict variant constructors to take one argument only; multiple- or zero-argument variants must be encoded. In concrete syntax, we construct variants by  $n(e)$  for n a named variant and e its parameter, for example 'Positive(3). Variants are then used via match: Match e With  $n_1(x_1) \rightarrow e_1$  | ... |  $n_m(x_m) \rightarrow e_m$ . We don't define a general pattern match as found in Caml—our Match will matching a single variant field at a time, and won't work on anything besides variants.

3.3. VARIANTS 41

The abstract syntax for DV is as follows. First, each variant needs a name.

type name = Name of string

The DV abstract syntax expr type now looks like

```
type expr = ...| Variant of (string * expr)
  | Match of expr * (name * ident * expr) list
```
Let's look at some concrete to abstract syntax examples for our new language.

```
Example 3.3.
```
'Positive(4)

Variant(Name "Positive", Int 4)

Example 3.4.

```
Match e With
    'Positive(x) \rightarrow 1 | 'Negative(y) \rightarrow -1 | 'Zero(p) \rightarrow 0
Match(Var(Ident("e")),[(Name "Positive",Ident "x",Int 1);
                          (Name "Negative",Ident "y",Int -1);
                          (Name "Zero",Ident "p",Int 0)])
```
Note in this example we can't just have a variant Zero since 0-ary variants are not allowed, and a dummy argument must be supplied. Multiple-argument variants may be encoded by a single argument variant over a pair or record (since we have neither pair or records in DV, the only recourse is the encoding of pairs used in D in Section [2.3.4\)](#page-31-0).

In addition, our definition of  $\mathbf{D}\mathbf{V}$  values must also be extended from the  $\mathbf D$ ones to include variants:  $n(v)$  is a value, provided v is. To define the meaning of  $\mathbf{D}\mathbf{V}$  execution, we extend the operational semantics of  $\mathbf{D}$  with the following two rules:

(Variant Rule) 
$$
\frac{e \Rightarrow v}{n(e) \Rightarrow n(v)}
$$
  
\n(Match Rule) 
$$
\frac{e \Rightarrow n_j(v_j), e_j[v_j/x_j] \Rightarrow v}{\text{Match } e \text{ With}}
$$

$$
n_1(x_1) \Rightarrow e_1 \mid \dots
$$

$$
n_j(x_j) \Rightarrow e_j \mid \dots \Rightarrow v
$$

$$
n_m(x_m) \Rightarrow e_m
$$

The Variant rule constructs a new variant labeled  $n$ ; its argument is eagerly evaluated to a value, just as in Caml: 'Positive(3+2)  $\Rightarrow$  'Positive(5). The Match rule first computes the expression e being matched to a variant  $n_j(v_j)$ , and then looks up that variant in the match, finding  $n_i(x_i) \rightarrow e_i$ , and then evaluating  $e_j$  with its variable  $x_j$  given the value of the variant argument.

Example 3.5.

```
Match 'Grilled(3+1) With
   'Stewed(x) \rightarrow 4 + x'Grilled(y) -> 2 + y \Rightarrow 6, because
'Grilled(3+1) \Rightarrow 'Grilled(4) and (2 + y)[4/y] \Rightarrow 6
```
Exercise 3.2. Extend the DV syntax and operational semantics so the Match expression always has a final match of the form of the form " $\vert$   $\vert$   $\rightarrow$   $\vert$ ". Is this Match strictly more expressive than the old one, or not?

Variants and Records are Duals Variants are the dual of records: a record is this field and that field and that field; a variant is this field or that field or that field. Since they are duals, defining a record looks something like using a variant, and defining a variant looks like using a record.

Variants can directly encode records and vice-versa, in a programming analogy of how DeMorgan's Laws allows logical and to be encoded in terms of or, and vice-versa: p Or  $q = \text{Not}(\text{Not } p$  And Not q); p And  $q = \text{Not}(\text{Not } p$  Or Not q).

Variants can be encoded using records as follows.

Match s With ' $n_1(x_1) \rightarrow e_1$  | ... | ' $n_m(x_m) \rightarrow e_m =$  $s\{l_1=\text{Function }x_1 \rightarrow e_1; \dots; l_m=\text{Function }x_m \rightarrow e_m\}$  $n(e) =$  (Function x -> (Function  $r \rightarrow r.n x$ )) e

The tricky part of the encoding is that definitions must be turned in to uses and vice-versa. This is done with functions: an injection is modeled as a function which is *given* a record and will select the specified field.

Here is how records can be encoded using variants.

 ${l_1=e_1; \ldots; l_n=e_n}$  = Function s -> Match  $s$  With  $'l_1(x) \rightarrow e_1$  | ... |  $'l_n(x) \rightarrow e_n$  $e\,\boldsymbol{.}\, l_k = e\,$ ' $l_k$ 

where  $x$  above is any fresh variable.

One other interesting aspect about the duality between records and variants is that both records and variants can encode objects. A variant is a message, and an object is a case on the message. In the variant encoding of objects, it is easy to pass around messages as first-class entities. Using variants to encode objects makes objects that are hard to typecheck, however, and that is why we think of objects as more record-like.

# <span id="page-56-0"></span>Chapter 4

# Side Effects: State and Exceptions

We will now leave the world of pure-functional programming, and begin considering languages with side-effects. For now we will focus solely on two particular side-effects, state and exceptions. There are, however, many other types of side-effects, including the following.

- Goto-statements or loop-breaks, which are similar to exceptions. Note that loop-breaks require loops, which require state.
- Input and output.
- Distributed message passing.

# 4.1 State

Languages like **D**, **DR**, and **DV** are pure-functional languages. Once we add any kind of side-effect to a language it is not pure-functional anymore. Sideeffects are non-local, meaning they can affect other parts of the program. As an example, consider the following Caml code.

let  $x = ref 9 in$ let  $f z = x := |x + z|$  $x := 5; f 5; !x$ 

This expression evaluates to 10. Even though x was defined as a reference to 9 when f was declared, the last line sets x to be a reference to 5, and during the application of  $f$ , x is reassigned to be a reference to  $(5 + 5)$ , making it 10 when it is finally dereferenced in the last line. Clearly, the use of side effects makes a program much more difficult to analyze, since it is not as declarative a functional program. When looking at programs with side-effects, one must

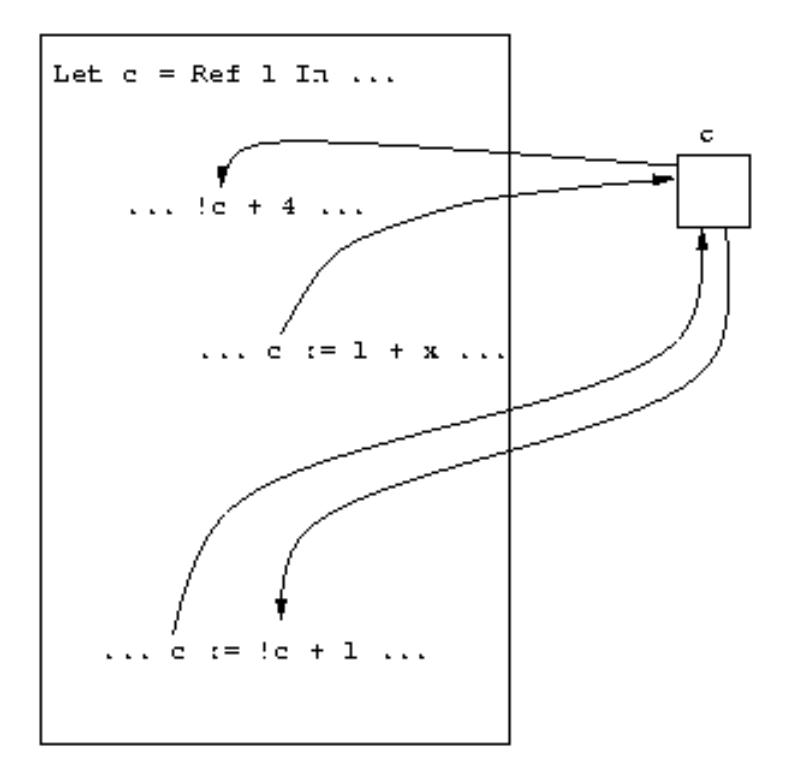

<span id="page-57-0"></span>Figure 4.1: The "junction box" view of reference cells.

examine the entire body of code to see which side-effects influence the outcome of which expressions. Therefore, is it a good programming moral to use sideeffects sparingly, and only when needed.

Let us begin by informally discussing the semantics of references. In essence, when a reference is created in a program, a cell is created that contains the specified value, and the reference itself is a pointer to that cell. A good metaphor for these reference cells is to think of each one as a junction box. Then, each assignment is a path into the junction, and each read, or dereference, is a path going out of the junction. The reference cell, or junction, sits to the side of the program, and allows distant parts of the program to communicate with one another. This "distant communication" can be a useful programming paradigm, but again it should be used sparingly. Figure [4.1](#page-57-0) illustrates this metaphor.

In the world of C++ and Java, non-const (or non-final) global variables are the most notorious form of reference. While globals make it easy to do certain tasks, they generally make programs difficult to debug, since they can be altered anywhere in the code.

# 4.1.1 The DS Language

Adding state to our language involves making significant modifications to the pure-functional languages that we've looked at so far. Therefore, we will spend a bit of time developing a solid operational semantics for our state-based language before looking at the interpreter. We will define a language DS: D with state.

The most significant departure from the pure-functional operational semantics we have looked at so far is that the evaluation relation  $e \Rightarrow v$  is not sufficient to capture the semantics of a state-based language. The evaluation of an expression can now produce side-effects, and our  $\Rightarrow$  rule needs to incorporate this somehow. Specifically, we will need to have someplace to record all these sideeffects: a store. In C, a store is a stack and a heap, and memory locations are referenced by their addresses. When we are writing our interpreter, we will only have access to the heap, so we will need to create an abstract store in which to record side-effects.

#### **Definition 4.1 (Store).** A store is a finite map  $c \mapsto v$  of cell names to values.

Cell names are an abstract representation of a memory location. A store is therefore an abstraction of a runtime heap. The C heap is a low-level realization of a store where the cell names are simply numerical memory addresses. A store is also known as a dictionary from a data-structures perspective. We write  $Dom(S)$  to refer the domain of this finite map, that is, the set of all cells that it maps.

Let us begin by extending the concrete syntax of  $\bf{D}$  to include  $\bf{DS}$  expressions. The additions are as follows.

- Referencing, Ref  $e$ .
- Assignment,  $e := e'$ .
- Dereferencing, !e.
- $\bullet$  Cell names,  $c$ .

We need cell names because Ref 5 needs to evaluate to a location, c, in the store. Because cell names refer to locations in the heap, and the heap is initially empty, programs have no cell names when the begin execution.

Although not part of the DS syntax, we will need a notation to represent operations on the store. We write  $S\{c \mapsto v\}$  to indicate the store S extended or modified to contain the mapping  $c \mapsto v$ . We write  $S(c)$  to denote the value of cell c in store S.

Now that we have developed the notion of a store, we can define a satisfactory evaluation relation for DS. Evaluation is written as follows.

 $\langle e, S_0 \rangle \Rightarrow \langle v, S \rangle,$ 

where at the start of computation,  $S_0$  is initially empty, and where S is the final store when computation terminates. In the process of evaluation, cells, c, will begin to appear in the program syntax, as references to memory locations. Cells are values since they do not need to be evaluated, so the value space of DS also includes cells,  $c$ .

#### Evaluation Rules for DS

Finally, we are ready to write the evaluation rules for DS. We will need to modify all of the D rules with the store in mind (recall that our evaluation rule is now  $\langle e, S_0 \rangle \Rightarrow \langle v, S \rangle$ , not simply  $e \Rightarrow v$ ). We do this by **threading** the store along the flow of control. Doing this introduces a great deal more dependency between the rules, even the ones that do not directly manipulate the store. We will rewrite the function application rule for DS to illustrate the types of changes that are needed in the other rules.

(Function Application)  
\n
$$
\langle e, S_1 \rangle \Rightarrow \langle \text{Function } x \to e, S_2 \rangle, \langle e_2, S_2 \rangle \Rightarrow \langle v_2, S_3 \rangle, \langle e[v_2/x], S_3 \rangle \Rightarrow \langle v, S_4 \rangle
$$
\n
$$
\langle e_1 e_2, S_1 \rangle \Rightarrow \langle v, S_4 \rangle
$$

Note how the store here is threaded through the different evaluations, showing how changes in the store in one place propagate to the store in other places, and in a fixed order that reflects the indented evaluation order. The rules for our new memory operations are as follows.

(Reference Creation) 
$$
\langle e, S_1 \rangle \Rightarrow \langle v, S_2 \rangle
$$
  
\n(Reference)  
\n(Therefore)  
\n $\langle \text{Ref } e, S_1 \rangle \Rightarrow \langle c, S_2 \{c \mapsto v\} \rangle$ , for  $c \notin \text{Dom}(S_2)$   
\n $\langle e, S_1 \rangle \Rightarrow \langle c, S_2 \rangle$   
\n $\langle i e, S_1 \rangle \Rightarrow \langle v, S_2 \rangle$ , where  $S_2(c) = v$   
\n(Assignment)  
\n $\langle e_1, S_1 \rangle \Rightarrow \langle c, S_2 \rangle$ ,  $\langle e_2, S_2 \rangle \Rightarrow \langle v, S_3 \rangle$   
\n $\langle e_1 : e_2, S_1 \rangle \Rightarrow \langle v, S_3 \{c \mapsto v\} \rangle$ 

These rules can be tricky to evaluate because the store needs to be kept up to date at all points in the evaluation. Let us look at a few example expressions to get a feel for how this works.

Example 4.1. !(!(Ref Ref 5)) + 4  $\langle$ !(!(Ref Ref 5)) + 4\, {\}  $\Rightarrow$  \lef{9}, {c<sub>1</sub>  $\leftrightarrow$  5, c<sub>2</sub>  $\leftrightarrow$  c<sub>1</sub>\}, because  $\langle$ !(!(Ref Ref 5)), {}i  $\Rightarrow$   $\langle 5, {c_1 \mapsto 5, c_2 \mapsto c_1} \rangle$ , because  $\langle$ ! (Ref Ref 5), {}i  $\Rightarrow$   $\langle c_1, \{c_1 \mapsto 5, c_2 \mapsto c_1\} \rangle$ , because  $\langle \text{Ref } \text{Ref } 5, \{\} \rangle \Rightarrow \langle c_2, \{c_1 \mapsto 5, c_2 \mapsto c_1\} \rangle$ , because  $\langle \text{Ref } 5, \{\} \rangle \Rightarrow \langle c_1, \{c_1 \mapsto 5\} \rangle$ 

Example 4.2.

(Function  $y \rightarrow If$  ! $y = 0$  Then  $y$  Else 0) Ref 7  $\langle$ (Function y -> ...) Ref 7, $\{\}\rangle \Rightarrow \langle 0, \{c_1 \mapsto 7\}\rangle$ , because  $\langle \text{Ref } 7, {\{\}\rangle \Rightarrow \langle c_1, {\{c_1 \mapsto 7\}\rangle}, \text{ and}$  $\langle (\text{If } !y = 0 \text{ Then } y \text{ Else } 0) [c_1/y], \{c_1 \mapsto 7\}\rangle \Rightarrow$  $\langle 0, \{c_1 \mapsto 7\}\rangle$ , because  $\langle !c_1 = 0, \{c_1 \mapsto 7\}\rangle \Rightarrow \langle \text{False}, \{c_1 \mapsto 7\}\rangle$ , because  $\langle$ ! $c_1, \{c_1 \mapsto 7\}\rangle \Rightarrow \langle 7, \{c_1 \mapsto 7\}\rangle$ 

### DS Interpreters

Just as we had to modify the evaluation relation in our DS operational semantics to support state, writing a DS interpreter will also require some additional work. There are two obvious approaches to take, and we will treat them both below. The first approach involves mimicking the operational semantics and defining evaluation on an expression and a store together. This approach yields a functional interpreter in which  $eval(e, S_0)$  for expression e and initial state  $S_0$  returns the tuple  $(v, S)$ , where v is the resulting value and S is the final state.

The second and more efficient design involves keeping track of state in a global, mutable dictionary structure. This is generally how real implementations work. This approach results in more familiar evaluation semantics, namely eval e returns v. Obviously such an interpreter is no longer functional, but rather, imperative. We would like such an interpreter to faithfully implement the operational semantics of DS, and thus we would ideally want a theorem that states that this approach is equivalent to the first approach. Proving such a theorem would be difficult, however, mainly because our proof would rely on the operational semantics of Caml, or whatever implementation language we chose. We will therefore take it on good faith that the two approaches are indeed equivalent.

**The Functional Interpreter** The functional interpreter implements a *state*ful language in a functional way. It threads the state through the evaluation, just as we did when we defined our operational semantics. Imperative style programming can be "hacked" into a functional style by threading the state along, and there are regular methods for threading state through any functional programs, namely monads. The threading approach to modeling state functionally was first employed by Strachey in the late 1960's [\[22\]](#page-163-4). Note that an operational semantics is always pure functional, since mathematics is always purely functional.

To implement the functional interpreter, we model the store using a finite mapping of integer keys to values. The skeleton of the implementation is presented below.

```
(* Declare all the expr, etc types globally for convenience. *)
(* The store functionality is a separate module. *)
module type STORE =
  sig
   (* \ldots *)end
(* The Store structure implements a (functional) store. A simple
 * implementation could be via a list of pairs such as
 *
 * [((Cell 2),(Int 4)); ((Cell 3),Plus((Int 5),(Int 4))); ... ]
 *)
module Store : STORE =
type store = (* \dots *)struct
  let empty = (* initial empty store *)let fresh = (* returns a fresh Cell name *)let count = ref 0 in
    function () \rightarrow ( count := !count + 1; Cell(!count) )
  (* Note: this is not purely functional! It is quite
   * difficult to make fresh purely functional.
   *)
(* Look up value of cell c in store s *)
   let lookup (s, c) = (* ... *)
```

```
(* Add or modify cell c to point to value v in the store s.
 * Return the new store.
 *)
   let \text{modify}(s, c, v) = (* \dots *)end
(* The evaluator is then a functor taking a store module *)
module DSEvalFunctor =
  functor (Store : STORE) ->
  struct
    (* \ldots *)let eval (e,s) = match e with
      (Int n) \rightarrow ((Int n),s) (* values don't modify store *)
    | Plus(e,e') \rightarrowlet (int n, s') = eval(e, s) in
        let (int n', s'') = eval(e', s') in
         (int (n+n'), s'')(* Other cases such as application use a similar store
 * threading technique.
 *)
    | Ref(e) -> let (v, s') = eval(e, s) in
                 let c = Store.fresh() in
                     (c,Store.modify(s',c,v))
    | Get(e) \rightarrow let (Cell(n),s') = eval(e,s) in
      (Store.lookup(Cell(n)),s)
    | Set(e,e') \rightarrow (* exercise *)
  end
```

```
module DSEval = DSEvalFunctor(Store)
```
The Imperative Interpreter The stateful, imperative DS interpreter is more efficient than its functional counterpart, because no threading is needed. In the imperative interpreter, we represent the store as a dictionary structure (similar to Java's HashMap class or the C++ STL map template). The eval function needs no extra store parameter, provided that it has a reference to the global dictionary. Non-store-related rules such as Plus and Minus are completely ignorant of the store. Only the direct store evaluation rules, Ref, Set, and Get actually extend, update, or query the store. A good evaluator would

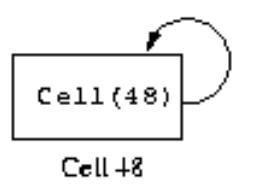

<span id="page-63-0"></span>Figure 4.2: A simple cycle.

also periodically garbage collect, or remove unneeded store elements. Garbage collection is discussed briefly in Section [4.1.4.](#page-65-0) The implementation of the stateful interpreter is left as an exercise to the reader.

#### Side-Effecting Operators

<span id="page-63-1"></span>Now that we have a mutable store, our code has properties beyond the value that is returned, namely, side-effects. Operators such as sequencing (;), and While- and For loops now become relevant. These syntactic concepts are easily defined as macros, so we will not add them to the official DS syntax. The macro definitions are as follows.

 $e_1$ ;  $e_2$  = (Function x ->  $e_2$ )  $e_1$ While  $e$  Do  $e' =$  Let Rec f  $x =$  If  $e$  Then f  $e'$  Else 0 In f 0

Exercise 4.1. Why are sequencing and loop operations irrelevant in pure functional languages like D?

# 4.1.2 Cyclical Stores

An interesting phenomenon is possible with stateful languages. It is possible to make a cyclical store, that is, a cell whose contents are a pointer to itself. Creating a cyclic store is quite easy:

Let  $x = \text{Ref } 0$  in  $x := x$ 

This is the simplest possible store cycle, where a cell directly points to itself. This type of store is illustrated in Figure [4.2.](#page-63-0)

**Exercise 4.2.** In the above example, what does  $1!1!1!1!1!2$  return? Can a store cycle like the one above be written in Caml? Why or why not? (**Hint**: What is the type of such an expression?)

A more subtle form of a store cycle is when a function is placed in the cell, and the body of the function refers to that cell. Consider the following example.

```
Let c = \text{Ref } 0 In
    c := (Function x \rightarrow If x = 0 Then 0 Else 1 + (c(x-1));
!c(10)
```
Cell c contains a function, which, in turn, refers to c. In other words, the function has a reference to itself, and can apply itself, giving us recursion. This form of recursion is known as tying the knot, and is the method used by most compilers to implement recursion. A similar technique is used to make objects self-aware, although  $C++$  explicitly passes self, and is more like the  $Y$ combinator.

Exercise 4.3. Tying the knot be written in Caml, but not directly as above. How must the reference be declared for this to work? Why can we create this sort of cyclic store, but not the sort described in Exercise [4.2?](#page-20-0)

Interact with DSR. Let's write a recursive multiplication function in DSR, first using Let Rec, and then by tying the knot.

```
# Let Rec mult x = Function y \rightarrowIf x = 0 Then
      \OmegaElse
      y + mult (x - 1) y Inmult 8 9;;
==> 72
```
Now we'll use tying the knot. Because DSR does not include a sequencing operation, we use the encoding presented in Section [4.1.1.](#page-63-1)

```
# Let mult = Ref 0 In
  (Function dummy -> (!mult) 9 8)
     (mult := (Function x \rightarrow Function y \rightarrowIf x = 0 Then
          \OmegaElse
          y + (1mult) (x - 1) y);;
==> 72
```
# 4.1.3 The "Normal" Kind of State

Languages like C++, Java, and Scheme have a different form for expressing mutation. There is no need for an explicit dereference (!) operator to get the value of a cell. This form of mutation is more difficult to capture in an interpreter, because variables mean something different depending on whether they are on the left or right side of an assignment operator. An **l-value** occurs on the left side of the assignment, and represents a memory location. An rvalue to the right of an assignment, or elsewhere in the code, and represents an actual value.

Consider the  $C/C+$ /Java assignment statement  $x = x + 1$ . The x on the left of the assignment is an l-value, and the  $x$  in  $x + 1$  is an r-value. In Caml, we would write a similar expression as  $x := \{x + 1\}$ . Thus, Caml is explicit in which is being referred to, the cell or the value. For a Java l-value, the cell is needed to perform the store operation, and for a Java r-value, the value of the cell is needed, which is why, in Caml, we must write !x.

l-values and r-values are distinct. Some expressions may be both l-values and r-values, such as  $x$  and  $x[3]$ . Other values may only be r-values, such as 5,  $(0 == 1)$ , and  $sin(3.14159)$ . Therefore, l-values and r-values are expressed differently in the language grammar, specifically, l-values are a subset of r-values. There are some shortcomings to such languages. For example, in Caml we can say  $f(3) := 1$ , which assigns the value 1 to the cell returned by the function f. Expressions of this sort are invalid in Java, because f(3) is not an l-value. We could revise the DS grammar to use this more restrictive notion, where l-values must only be variables, in the following way:

#### type expr =

...

| Get of expr | Set of ident \* expr | Ref of expr

For the variable on the left side of the assignment, we would need the address, and not the contents, of the variable.

A final issue with the standard notion of state in C and C++ is the problem of uninitialized variables. Because variables are not required to be initialized, runtime errors due to these uninitialized variables are possible. Note that the Ref syntax of DS and Caml requires that the variable be explicitly initialized as part of its declaration.

# <span id="page-65-0"></span>4.1.4 Automatic Garbage Collection

Memory that is allocated may also, at some point, be freed. In C and  $C^{++}$ , this is done explicitly with free() and delete() respectively. However, Java, Caml, Smalltalk, Scheme, and Lisp, to name a few, support the automated freeing of unused memory through a garbage collector.

Garbage collection is a large area of research (see [\[23\]](#page-163-5) for a survey), but we will briefly sketch out what an implementation looks like.

First, something triggers the garbage collector. Generally, the trigger is that the store is getting too full. In Java, the garbage collector may be explicitly invoked by the method System.gc(). When the garbage collector is invoked, evaluation is suspended until the garbage collector has completed. The garbage collector proceeds to scan through the current computation to find cells that are directly used. The set of these cells is known as the root set. Good places to look for roots are on the evaluation stack and in global variable locations.

Once the root set is established, the garbage collector marks all cells not in the root set as initially free. Then, it recursively traverses the memory graph starting at the root set, and marks cells that are reachable from the root set as not free, thus at the end of the traversal, all cells that are in a different connected component from any of the cells in the root set are marked not free, and these cells may be reused. There are many different ways to reuse memory, but we will not go into detail here.

# 4.2 Environment-Based Interpreters

Now that we have discussed stateful languages, we are going to briefly touch on some efficiency issues with the way we have been defining interpreters. We will focus on eliminating explicit substitutions in function application.

A "low-level" interpreter would never duplicate the function argument for each variable usage. The problem with doing so is that it can severely increase the size of the data that must be maintained by the interpreter. Consider an expression in the following form.

(Function  $x \rightarrow x \times x$ ) (whopping expr)

This expression is evaluated by computing

(whopping expr)(whopping expr)(whopping expr),

tripling the size of the data.

In order to solve this problem, we define an explicit environment interpreter. In an explicit environment interpreter, instead of doing direct variable substitution, we keep track of each variable's value in a runtime environment. The runtime environment is simply a mapping of variables to values. We write environments as  $\{x_1 \mapsto v_1, x_2 \mapsto v_2\}$ , to mean that variable  $x_1$  maps to value  $v_1$  and variable  $x_2$  maps to value  $v_2$ .

Now, to compute

(Function  $x \rightarrow x \times x$ ) (whopping expr)

the interpreter computes  $(x \times x)$  in the environment  $\{x \mapsto \text{whopping expr}\}.$ 

Technically, even the simple substituting interpreters we've looked at don't really make three copies of the data. Rather, they maintain a single copy of the data and three pointers to it. This is because immutable data can always be passed by reference since it never changes. However, in a compiler the code can't be copied around like this, so a scheme like the one presented above is necessary.

There is a possibility for some anomalies with this approach, however. Specifically, there is a problem when a function is returned as the result of another function application, and the returned function has local variables in it. Consider the following example.

 $f =$  Function x  $\rightarrow$  If x = 0 Then Function  $y \rightarrow y$ Else Function  $y \rightarrow x + y$ 

When  $f(3)$  is computed, the environment binds x to 3 while the body is computed, so the result returned is

Function  $y \rightarrow x + y$ ,

but it would be a mistake to simply return this as the correct value, because we would lose the fact that x was bound to 3. The solution is that when a function value is returned, the closure of that function is returned.

Definition 4.2 (Closure). A closure is a function along with an environment, such that all free values in the function body are bound to values in the environment.

For the case above, the correct value to return is the closure

 $(Function y \rightarrow x + y, {x \mapsto 3})$ 

Theorem 4.1. A substitution-based interpreter and an explicit environment interpreter for  $\bf{D}$  are equivalent: all  $\bf{D}$  programs either terminate on both interpreters or compute forever on both interpreters.

This closure view of function values is critical when writing a compiler, since compiler's should not be doing substitutions of code on the fly. Compilers are discussed in Chapter [7.](#page-130-0)

# 4.3 The DSR Language

We can now define the **DSR** language. **DSR** is the call-by-value language that included the basic features of  $D$ , and is extended to include records  $(DR)$ , and state (DS).

In Section [4.4](#page-72-0) and Chapters [5](#page-80-0) and [6,](#page-100-0) we will study the language features missing from DSR, namely objects, exceptions, and types. In Chapter [7,](#page-130-0) we will discuss translations for **DSR**, but will not include these other language features. The abstract syntax type for DSR is as follows.

```
type label = Lab of string
type ident = Ident of string
type expr =
 Var of ident | Function of ident * expr | Appl of expr * expr |
  Letrec of ident * ident * expr * expr | Plus of expr * expr |
  Minus of expr * expr | Equal of expr * expr |
  And of expr * expr | Or of expr * expr | Not of expr |
  If of expr * expr * expr | Int of int | Bool of bool |
  Ref of expr | Set of expr * expr | Get of expr | Cell of int |
  Record of (label * expr) list | Select of label * expr |
  Let of ident * expr * expr
```
In the next two sections we will look at some nontrivial "real-world" DSR programs to illustrate the power we can get from this simple language. We begin by considering a function to calculate the factorial function, and conclude the chapter by examining an implementation of the merge sort algorithm.

# 4.3.1 Multiplication and Factorial

The factorial function is fairly easy to represent using DSR. The main point of interest here is the encoding of multiplication using a curried Let Rec definition. This example assumes a positive integer input.

```
(*
 * First we encode multiplication for positive nonnegative
 * integers. Notice the currying in the Let Rec construct.
 * Multiplication is encoded in the obvious way: repeated
 * addition.
 *)
Let Rec mult x = Function y \rightarrowIf y = 0 Then
    \OmegaElse
    x + (mult x (y - 1)) In
```

```
(*
 * Now that we have multiplication, factorial is easy to
 * define.
 *)
Let Rec fact x =If x = 0 Then
    1
  Else
    mult x (fact (x - 1)) In
```
fact 7

# <span id="page-69-0"></span>4.3.2 Merge Sort

Writing a merge sort in DSR is a fairly comprehensive example. One of the biggest challenges is encoding integer comparisons, i.e.  $\langle , \rangle$ , etc. Let's discuss how this is accomplished before looking at the code.

First of all, given that we already have an equality test,  $=$ , encoding the  $\le$ operation basically gives us the other standard comparison operations for free. Assuming that we have a lesseq function, the other operations can be trivially encoded as follows.

```
Let lesseq = (* real definition *) In
Let lessthan = (Function x \rightarrow Function y \rightarrow(lesseq x y) And Not (x = y)) In
Let greaterthan = (Function x \rightarrow Function y \rightarrowNot (lesseq x y)) In
Let greatereq = (Function x \rightarrow Function y \rightarrow(greaterthan x y) Or (x = y)) In ...
```
Therefore it suffices to encode lesseq. But how can we do this using only the regular **DSR** operators? The basic idea is as follows. To test if  $x$  is less than or equal to y we compute a z such that  $x + z = y$ . If z is nonnegative, we know that x is less than or equal to y. If z is negative, we know that x is greater than y.

At first glance, we seem to have a "chicken and egg" problem here. How can we tell if  $z$  is negative if we have no comparison operator. And how do we actually compute z to begin with? One idea would be to start with  $z = 0$  and loop, incrementing z by 1 at every step, and it testing if  $x + z = y$ . If we find a z, we stop. We know that z is positive, and we conclude that  $x$  is less than or equal to y. If we don't find a z, we start at  $z = -1$  and perform a similar loop, decrementing z by 1 every step. If we find a proper value of z this way, we conclude that  $x$  is greater then  $y$ .

The flaw in the above scheme should be obvious: if  $x > y$ , the first loop will never terminate. Indeed we would need to run both loops in parallel for this idea to work! Obviously DSR doesn't allow for parallel computation, but there is a solution along these lines. We can interleave the values of  $z$  that are tested by the two loops. That is, we can try the values  $\{0, -1, 1, -2, 2, -3, \ldots\}$ .

The great thing about this approach is that every other value of  $z$  is negative, and we can simply pass along a boolean value to represent the sign of z. If z is nonnegative, the next iteration of the loop inverts it and subtracts 1. If  $z$  is negative, the next iteration simply inverts it. Note that we can invert the sign of an number x in DSR by simply writing  $0 - x$ . Now, armed with our ideas about lesseq, let us start writing our merge sort.

```
(* We need to represent the empty list somehow. Since we
 * will need to test for it, and since equality is only
 * defined on integers, emptylist will need to be an
 * integer. We define it as -1.
 *)
Let emptylist = (0 - 1) In
```

```
(* Next, let's define some list operations, head, tail,
 * cons, and length. There encodings are straightforward,
 * and were covered in the text. Notice that we are
 * encoding lists as records, using \{1,r\} records like
 * pairs.
 *)
Let head = Function seq -> seq.l In
Let tail = Function seq \rightarrow seq.r In
Let cons = Function elt -> Function seq -> {1=elt; r=seq} In
Let Rec length seq =
   If seq = emptylist Then
     \OmegaElse
     1 + length (seq.r) In
(* Now, we're ready to define lesseq. Notice how lesseq is
 * a wrapper function that uses le. le passes along the
 * sign of v as an argument, as discussed in the text.
 *)
Let lesseq = Function a \rightarrow Function b \rightarrowLet Rec le x =Function y \rightarrow Function v \rightarrow
```

```
Function v_is_non_neg ->
        If (x + v) = v Then
          v is non neg
        Else
          If v_is_non_neg Then
            le x y (0 - v - 1) (Not v_is_non_neg)
          Else
            le x y (0 - v) (Not v_is_non_neg) In
  le a b 0 True In
(* This function takes a list and splits it into nearly
 * equal halves. These halves are returned as a pair
 * (encoded as an {left, right} record).
 *)
Let split = Function seq \rightarrowLet Rec splt seq1 = Function seq2 \rightarrowIf lesseq (length seq1) (length seq2) Then
      {left=seq1; right=seq2}
    Else
      splt (tail seq1) (cons (head seq1) seq2) In
  splt seq emptylist In
(* Here is where we merge two sorted lists. We scan through
 * each list in parallel, chopping off the smaller of the
 * two list heads and appending it to the result. This is
 * where we make use of our lesseq function.
 *)
Let Rec merge seq1 = Function seq2 \rightarrowIf seq1 = emptylist Then
    seq2
  Else If seq2 = emptylist Then
    seq1
  Else
    If lesseq (head seq1) (head seq2) Then
      cons (head seq1) (merge (tail seq1) seq2)
    Else
      cons (head seq2) (merge seq1 (tail seq2)) In
(* mergesort sorts a single list by breaking it into two
 * smaller lists, recursively sorting those lists, and
 * merging the two back into a single list. Recall that
 * the base cases of the recursion are a single element list
 * and an empty list, both of which are necessarily in
 * sorted order by definition.
 *)
Let Rec mergesort seq =
```
```
If lesseq (length seq) 1 Then
    seq
  Else
   Let halves = split seq In
   merge (mergesort (halves.left))
          (mergesort (halves.right)) In
(* Finally we call mergesort on an actual list. Notice the
 * record encoding.
 *)
mergesort \{1=5; r={1=6; r=}{1=2; r={1=1; r={1=4; r={1=7; r={1=8; r=}\{1=10; r={1=9; r={1=3; r=emptylist}{}}{}}}}}}}}
```
# 4.4 Exceptions and Other Control Operations

Until now, expressions have been evaluated by marching through the evaluation rules one at a time. To perform addition, the left and right operands were evaluated to values, after which the addition expression itself was evaluated to a value. This addition expression may have been part of a larger expression, which could then itself have been evaluated to a value, etc.

In this section, we will discuss explicit control operations, concentrating on exceptions. Explicit control operations are operations that explicitly alter the control of the evaluation process. Even simple languages have control operations. A common example is the return statement in  $C+$  and Java.

In  $D$ , the value of the function is whatever its entire body evaluates to. If, in the middle of some complex conditional loop expression, we have the final result of the computation, it is still necessary to complete the execution of the function. A return statement gets around this problem by immediately returning from the function and aborting the rest of the function computation.

Another common control operation is the loop exit operation, or break in C++ or Java. break is similar to return, except that it exits the current loop instead of the entire function.

These types of control operations are interesting, but in this section, we will concentrate more on two more powerful control operations, namely exceptions and exception handlers. The reader should already be familiar with the basics of exceptions from working with the Caml exception mechanism.

There are some other control operations that we will not discuss, such as the call/cc, shift/reset, and control/prompt operators.

We will avoid the goto operator in this section, except for the following brief discussion. goto basically jumps to a labeled position in a function. The main problem with goto is that it is too raw. The paradigm of jumping around between labels is not all that useful in the context of functions. It is also inherently dangerous, as one may inadvertently jump into the middle of a function that is not even executing, or skip past variable initializations. In addition, with a rich enough set of other control operators, goto really doesn't provide any more expressiveness, at least not meaningful expressiveness.

The truth is that control operators are really not needed at all. Recall that D, and the lambda calculus for that matter, are already Turing-complete. Control operators are therefore just conveniences that make programming easier. It is useful to think of control operators as "meta-operators," that is, operators that act on the evaluation process itself.

# 4.4.1 Interpreting Return

How are exceptions interpreted? Before we answer this question, we will consider adding a Return operator to D, since it is a simpler control operator than exceptions. The trouble with Return, and with other control operators, is that it doesn't fit into the normal evaluation scheme. For example, consider the expression

```
(Function x ->
   (If x = 0 Then 5 Else Return (4 + x)) - 8) 4
```
Since x will not be 0 when the function is applied, the Return statement will get evaluated, and execution should stop immediately, not evaluating the "- 8." The problem is that evaluating the above statement means evaluating

(If  $4 = 0$  Then 5 Else Return  $(4 + 4)$ ) - 8,

which, in turn, means evaluating

 $(Return (4 + 4)) - 8.$ 

But we know that the subtraction rule works by evaluating the left and right hand sides of this expression to values, and performing integer subtraction on them. Clearly that doesn't work in this case, and so we need a special rules for subtraction with a Return in one of the subexpressions.

First, we need to add Returns to the value space of D and provide an appropriate evaluation rule:

(Return) 
$$
\frac{e \Rightarrow v}{\text{Return } e \Rightarrow \text{Return } v}
$$

Next, we need the special subtraction rules, one for when the Return is on the left side, and one for when the Return is on the right side.

$$
\begin{aligned}\n &\text{(- Return Left)} \quad e &\Rightarrow \text{Return } v \\
 &\text{(- Return Right)} \quad e &\Rightarrow v, \ e' &\Rightarrow \text{Return } v' \\
 &\text{(- Return Right)} \quad e &\Rightarrow v, \ e' &\Rightarrow \text{Return } v'\n \end{aligned}
$$

Notice that these subtraction rules evaluate to Return  $v$  and not simply  $v$ . This means that the Return is "bubbled up" through the subtraction operator. We need to define similar return rules for *every*  $\bf{D}$  operator. Using these new rules, it is clear that

Return  $(4 + 4) - 8 \Rightarrow$  Return 8.

Of course, we don't want the Return to bubble up indefinitely. When the Return pops out of the function application, we only get the value associated with it. In other words, our original expression,

(Function x -> (If  $x = 0$  Then 5 Else Return  $(4 + x)$ ) - 8) 4

should evaluate to 8, not Return 8. To accomplish this, we need a special function application rule.

$$
(Appl. Return) \qquad \frac{e_1 \Rightarrow \text{Function } x \to e, e_2 \Rightarrow v_2, e[v_2/x] \Rightarrow \text{Return } v}{e_1 e_2 \Rightarrow v}
$$

A few other special application rules are needed for the cases when either the function or the argument itself is a Return.

```
(Appl. Return Function) e_1 \Rightarrow Return v<br>e_1 e_2 \Rightarrow Return v
      (Appl. Return Arg.) e_1 \Rightarrow v_1, e_2 \Rightarrow Return v
                                                 e_1 e_2 \Rightarrow Return v
```
Of course, we still need the original function application rule (see Section [2.3.3\)](#page-27-0) for the case that function execution implicitly returns a value by dropping off the end of its execution.

Let us conclude our discussion of Return by considering the effect of Return Return  $e$ . There are two possible interpretations for such an expression. By the above rules, this expression returns from two levels of function calls. Another interpretation would be to add the following rule:

(Double Return)  $e \Rightarrow$  Return v Return  $e \Rightarrow$  Return v

Of course we would need to restrict the original Return rule to the case where  $v$  was not in the form Return  $v$ . With this rule, instead of returning from two levels of function calls, the second Return actually interrupts and bubbles through the first. Of course, double returns are not a common construct, and these rules will not be used often in practice.

# 4.4.2 The DX Language

The translation of Return that was given above can easily be extended to deal with general exceptions. We will define a language  $DX$ , which is  $D$  extended with a Caml-style exception mechanism. DX does not have Return (nor does Caml), but Return is easily encodable with exceptions. For example, the "pseudo-Caml" expression

```
(function x \rightarrow (if x = 0 then 5 else return (4 + x)) - 8) 4
```
can be encoded in the following manner.

```
exception Return of int;;
(function x \rightarrowtry
    (if x = 0 then 5 else raise (Return (4 + x))) - 8
  with
    Return n \rightarrow n) 4;;
```
Return can be encoded in other functions in a similar manner.

Now, let's define our DX language. The basic idea is very similar to the Return semantics that we discussed above. We define a new kind of value,

Raise xn,

which bubbles up the exception  $xn$ . This is the generalization of the value class Return  $v$  from above.  $x_n$  is a metavariable representing an exception. An exception contains two pieces of data: a name, and an argument. The argument can be any arbitrary expression. Although we only allow single-argument exceptions, zero-valued or multi-valued versions of exceptions can be easily encoded by, for example, supplying the exception with a record argument with zero, one, or several fields. We also add to DX the expression

Try  $e$  With name arg  $\rightarrow$   $e'$ 

Note that Try binds free values of  $arg$  in  $e'$ . The metavariable *name* is the name of an exception to be caught, and not an actual exception expression. Also notice that the DX Try syntax differs slightly from the Caml syntax in that Caml allows an arbitaray pattern-match expression in the With clause. We allow only a single clause that matches all values of arg.

DX is untyped, so exceptions do not need to be declared. We use the "#" symbol to designate exceptions in the concrete syntax, for example, #MyExn. Below is an example of a DX expression.

```
Function x \rightarrow Try(If x = 0 Then 5 Else Raise (#Return (4 + x))) - 8
With #Return n \rightarrow n) 4
```
Exceptions are side-effects, and can cause "action at a distance." Therefore, like any other side-effects, they should be used sparingly.

# 4.4.3 Implementing the DX Interpreter

The abstract syntax type for DX is as follows.

```
type expr =
  ...
| Raise of expr
| Try of expr * string * ident * expr
| Exn of string * expr
```
The rules for Raise and Try are derived from the return rule and the application return rule respectively. Raise "bubbles up" an exception, just like Return bubbled itself up. Try is the point at which the bubbling stops, just like function application was the point at which a Return stopped bubbling. The operational semantics of exceptions are as follows.

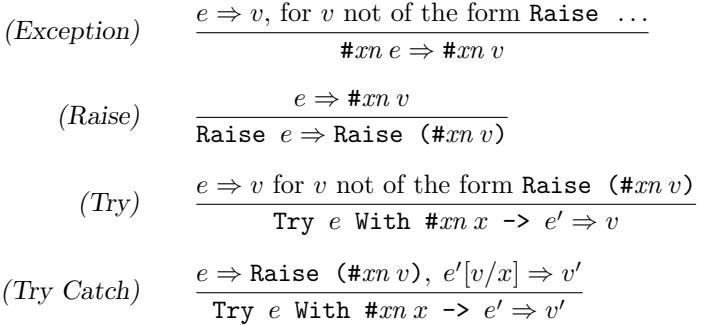

In addition, we need to add special versions of all of the other D rules so that the Raise bubbles up through the computation just as the Return did. For example

$$
(-\text{Raise Left}) \qquad \frac{e \Rightarrow \text{Raise } (\#xn \, v)}{e - e' \Rightarrow \text{Raise } (\#xn \, v)}
$$

Note that we must handle the unusual case of when a Raise bubbles through a Raise, something that will not happen very often in practice. The rule is very much like the "- Raise Left" rule above.

(Raise Raise)  $e \Rightarrow$  Raise (#xn v) Raise  $e \Rightarrow$  Raise  $(\#xn\ v)$ 

Now, let's trace through the execution of

```
Function x \rightarrow \text{Try}(If x = 0 Then 5 Else Raise (#Return (4 + x))) - 8
    With #Return n \rightarrow n) 4
```
After the function application and the evaluation of the If statement, we are left with

```
Try (Raise (\text{#Return}(4 + 4))) - 8With #Return n -> n
```
which is

```
Try Raise (#Return 8) - 8
   With #Return n -> n
```
which by bubbling in the subtraction computes to

Try Raise (#Return 8) With #Return n -> n

which by the Try Catch rule returns the value 8, as expected.

# 4.4.4 Efficient Implementation of Exceptions

The "bubbling up" method of interpretation is operationally correct, but in practice is very inefficient. For instance, the subtraction rule will always have to check if either argument is in Raise form before it decides how to act, which greatly slows down the speed of the interpreter. It's possible to write better interpreters that address this problem, but for our purposes, we will only deal with this problem in the context of compilers. Compilers are discussed at length in Chapter [7,](#page-130-0) and so it may be wise to skip this section for now and return to it after reading about compilers.

# <span id="page-80-1"></span>Chapter 5

# Object-Oriented Language Features

Object-oriented programming can today be declared a success. Introductory programming courses are often taught using object-oriented languages such as C++ and Java. Most new commercial projects choose an object-oriented language. Yet, object-oriented features do not fundamentally add much to a language. They certainly do not lead to shorter programs. The success of object-oriented programming is due mainly to the fact that it is a style that is appropriate for the human psychology. Humans, as part of their basic function, are highly adept at recognizing and interacting with everyday objects. And, objects in programming are enough like objects in the everyday world that our rich intuitions can apply to them.

Before we discuss the properties of objects in object-oriented programming, let us briefly review some of the more important properties of everyday objects that would make them useful for programming.

- Everyday objects are *active*, that is, they are not fully controlled by us. Objects have internal and evolving state. For instance, a running car is an active object, and has a complex internal state including the amount of gas remaining, the engine coolant and transmission fluid levels, the amount of battery power, the oil level, the temperature, the degree of wear and tear on the engine components, etc.
- Everyday objects are communicative. We can send messages to them, and we can get feedback from objects as a result of sending them messages. For example, starting a car and checking the gas gauge can both be viewed as sending messages to the  $car<sup>1</sup>$  $car<sup>1</sup>$  $car<sup>1</sup>$

<span id="page-80-0"></span><sup>&</sup>lt;sup>1</sup>It may, at first, seem unnatural to view checking the gas gauge as sending a message. After all, it is really the car sending a message to us. We view ourselves as the "sender," however, because we *initiated* the check, that is, in a sense, we asked the car how much gas was remaining.

- Everyday objects are *encapsulated*. They have internal properties that we can not see, although we can learn some of them by sending messages. To continue the car example, checking the gas gauge tells us how much gas is remaining, even though we can't see into the gas tank directly, and we don't know if it contains regular or premium gas.
- Everyday objects may be *nested*, that is, objects may be made up of several smaller object components, and those components may themselves have smaller components. Once again, a car is a perfect example of a nested object, being made of of smaller objects including the engine and the transmission. The transmission is also a nested object, including an input shaft, an output shaft, a torque converter, and a set of gears.
- Everyday objects are, for the most part, uniquely named. Cars are uniquely named by license places or vehicle registration numbers.
- Everyday objects may be *self-aware*, in the sense that they may intentionally interact with themselves, for instance a dog licking his paw.
- Everyday object interactions may be *polymorphic* in that a diverse set of objects may share a common messaging protocol, for example the accelerator/brake/steering wheel messaging system common to all models of cars and trucks.

The objects in object-oriented programming also have these properties. For this reason, object-oriented programming has a natural and familiar feel to most people. Let us now consider objects of the programming variety.

- Objects have an internal state in the form of instance variables or fields. Objects are generally active, and their state is not fully controlled by their callers.
- Objects support messages, which are named pieces of code that are tied to a particular object. In this way objects are communicative, and groups of objects accomplish tasks by sending messages to each other.
- Objects consist of encapsulated code (methods or operations) along with a mutable state (instance variables or fields). Right away it should be clear that objects are inherently non-functional. This mirrors the statefulness of everyday objects.
- Objects are typically organized in a *nested* fashion. For example, consider an object that represents a graphical web browser. The object itself is frame, but that frame consists of a toolbar and a viewing area. The toolbar is made up of buttons, a location bar, and a menu, while the viewing area is made up of a rendered panel and a scroll bar. This concept is illustrated in Figure [5.1.](#page-82-0) Object nesting is generally accomplished by the outer object storing its inner objects as fields or instance variables.

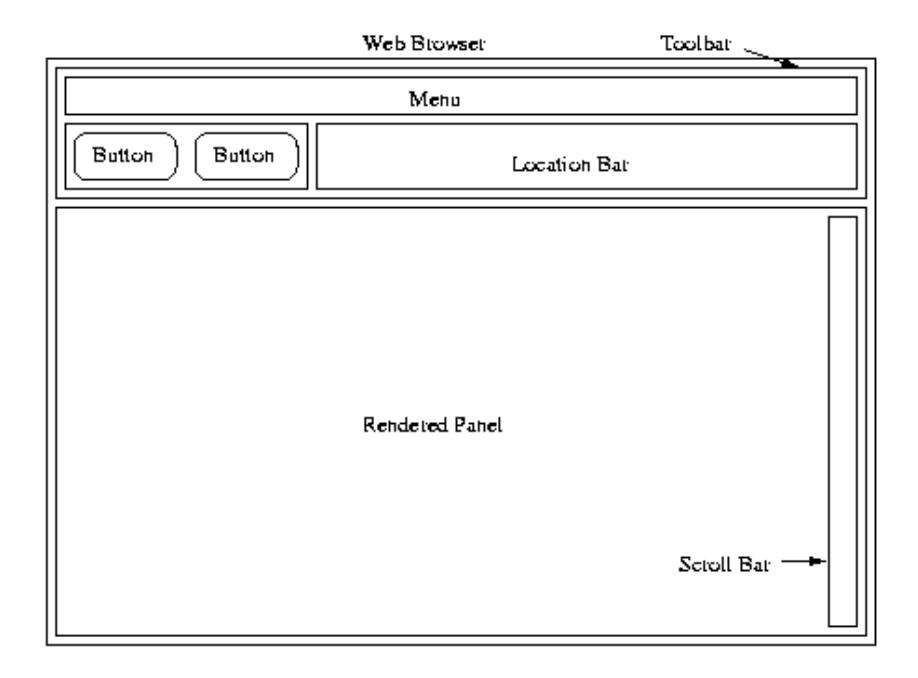

<span id="page-82-0"></span>Figure 5.1: A nested object representing a web browser.

- Objects have unique names, or *object references*, to refer to them. This is analogous to the naming of real-world objects, with the advantage that object references are always unique whereas real-world object names may be ambiguous.
- Objects are *self aware*, that is, objects contain references to themselves. this in Java and self in Smalltalk are self-references.
- Objects are polymorphic, meaning that a "fatter" object can always be passed to a method that takes a "thinner" one, that is, one with fewer methods and public fields.

There are several additional features objects commonly have. Classes are nearly always present in languages with objects. Classes are not required: it is perfectly valid to have objects without classes. The language Self [\[19,](#page-163-0) [20,](#page-163-1) [1\]](#page-162-0) has no classes, instead it has prototype objects which are copied that do the duty of classes. Important concepts of classes include creation, inheritance, method overriding, superclass access, and dynamic dispatch. We will address these concepts later.

Information hiding for fields and methods is another feature that most object-oriented languages have, generally in the form of public, private, and protected keywords.

| point                                       |
|---------------------------------------------|
| +x: int<br>y: int                           |
| +magnitude(): int<br>$ +iszero()$ : boolean |

<span id="page-83-0"></span>Figure 5.2: The "point" object.

Other aspects of objects include object types and modules. Types are discussed briefly, but modules are beyond the scope of this book. We also ignore method overloading, as it is simply syntactic sugar and adds only to readability, not functionality. Recall that overloading a method means there are two methods with the same name, but different type signatures. Overriding means redefining the behavior of a superclass's method in a subclass. Overriding is discussed in Section [5.1.5.](#page-88-0)

# <span id="page-83-2"></span>5.1 Encoding Objects in DSR

One of the most important aspects of objects is how close they are to existing concepts that we have already discussed. In this section we demonstrate how objects may be encoded in DSR. We will model objects as records of functions and references. Record labels and values can be thought of as slots for either methods or fields. A slot with a function is a method, and a slot with a reference is a field.

# 5.1.1 Simple Objects

Consider the object in Figure  $5.2<sup>2</sup>$  $5.2<sup>2</sup>$  $5.2<sup>2</sup>$  that represents a point in two-dimensional space. The object has fields x and y, along with two methods: magnitude and iszero, with obvious functionality. To encode this object as a record, we are going to need a record that has the following structure.

```
Let point = \{x = 4;y = 3;magnitude = Function - > ...;iszero = Function - \rightarrow ...
\} In ...
```
We can't write the magnitude method yet, because we need to define it in terms of x and y, but there is no way to refer to them in the function body. The

<span id="page-83-1"></span><sup>2</sup>We use UML to diagram objects. UML is fully described in [\[10\]](#page-162-1). Although the diagram in Figure [5.2](#page-83-0) is technically a class diagram, for our purposes we will view it simply as the induced object.

solution we will use is the same one that  $C++$  uses behind the scenes: we pass the object itself as an argument to the function. Let's revise our first encoding to the following one (assuming we've defined a sqrt function).

```
Let point = \{x = 4;y = 3;magnitude = Function this \rightarrow Function \rightarrowsqrt this.x this.y;
    iszero = Function this \rightarrow Function _{-} \rightarrow(this.magnitude this \{\}) = 0\} In ...
```
There are a few points of interest about the above example. First of all, the object itself needs to be explicitly passed as an argument when we send a message. For example, to send the magnitude message to point, we would write

```
point.magnitude point {}.
```
For convenience, we can use the abbreviation  $obj \leq$  method to represent the message (obj.method obj).

Even inside the object's methods, we need to pass this along when we call another method. iszero illustrates this point in the way it calls magnitude. This encoding of self-reference is called the self-application encoding. There are a number of other encodings, and we will treat some of them below.

There is a problem with this encoding, though; our object is still immutable. An object with immutable fields can be a good thing in many cases. For example, windows that can't be resized and sets with fixed members can be implemented with immutable fields. In general, though, we need our objects to support mutable fields. Luckily this problem has an easy solution. Consider the following revision of our point encoding, which uses Refs to represent fields.

```
Let point = \{x = \text{Ref } 4;
    y = Ref 3;magnitude = Function this \rightarrow Function \rightarrowsqrt !(this.x) !(this.y);
    iszero = Function this \rightarrow Function _{-} \rightarrow(this.magnitude this \{\}) = 0setx = Function this \rightarrow Function newx \rightarrow this.x := newx
    sety = Function this \rightarrow Function newy \rightarrow this.y := newy
\} In ...
```
To set x to 12, we can write either point  $\leq$  set x 12, or we can directly change the field with  $(point.x) := 12$ . To access the field, we now write  $!(point.x)$ , or we could define a getx method to abstract the dereferencing. This strategy gives us a faithful encoding of simple objects. In the next few sections, we will discuss how to encode some of the more advanced features of objects.

# 5.1.2 Object Polymorphism

Suppose we define the following function.

```
Let tallerThan = Function person1 -> Function person2 ->
   greatereq (person1 <- height) (person2 <- height)
```
If we were to define person objects that supported the height message, we could pass them as arguments to this function. However, we could also create specialized person objects, such as mother, father, and child. As long as these objects still support the height message, they are all valid candidates for the tallerThan function. Even objects like dinosaurs and buildings can be arguments. The only requirement is that any objects passed to tallerThan support the message height. This is known as object polymorphism.

We already encountered a similar concept when we discussed record polymorphism. Recall that a function

```
Let getheight = Function r \rightarrow r.height ...
```
can take any record with a height field:

```
... In getheight \{radians = 4; height = 4; weight = 44\}
```
Object polymorphism is really the same as record polymorphism, evidenced by how we view objects as records. So simply by using the record encoding of objects, we can easily get object polymorphism.

```
Let eqpoint = \{(* all the code from point above: x, y, magnitude \ldots *)
    equal = Function this -> Function apoint ->
        !(this.x) = !(apoint.x) And !(this.y) = !(apoint.y)\} In eqpoint \leq equal({
   x = \text{Ref } 3;y = Ref 7;(** \ldots *)})
```
The object passed to **equal** needs only to define x and y. Object polymorphism in our embedded language is thus more powerful than in C++ or Java:  $C^{++}$  and Java look at the *type* of the arguments when deciding what is allowed to be passed to a method. Subclasses can always be passed to methods that take the superclass, but nothing else is allowed. In our encoding, which is closer to Smalltalk, any object is allowed to be passed to a function or method as long as it supports the messages needed by the function.

One potential difficulty with object polymorphism is that of **dispatch**: since we don't know the form of the object until runtime, we do not know exactly where the correct methods will be laid out in memory. Thus hashing may be required to look up methods in a compiled object-oriented language. This is exactly the same problem that arises when writing the record-handling code in our DSR compiler (see Chapter [7\)](#page-130-0), again illustrating the similarities between objects and records.

#### 5.1.3 Information Hiding

Most object-oriented languages allow information hiding which is used to protect methods and instances variables from direct outside use. Information hiding is one of the key tools for the encapsulation of object data. In C<sup>++</sup> and Java, the public, private, and protected qualifiers are used to control the degree of information hiding for both fields and methods.

For now we will simply encode hiding in DSR. Note that only public and private data makes sense in DSR (protected data only makes sense in the context of classes and inheritance, which we have not defined yet). In our encoding, we accomplish hiding by simply making data inaccessible. In real, typed languages, it it the type system itself (and the bytecode verifier in the case of Java) that enforces the privacy of data.

Let's begin with a partial encoding of information hiding.

```
Let pointImpl = (* point from before *) In
Let pointInterface = \{magnitude = pointImpl.magnitude pointImpl;
   setx = pointImpl.setx pointImpl;
   sety = pointImpl.sety pointImpl;
\} In ...
```
In this encoding, each method is "preapplied" to pointImpl, the full point object, while pointInterface contains only public methods and instances. Methods are now invoked simply as

```
pointInterface.setx 5
```
This solution has a flaw, though. Methods that return this re-expose the hidden fields and methods of the full object. Consider the following example.

```
Let pointImpl = \{(* \dots *)sneaky = Function this \rightarrow Function _{-} \rightarrow this
\} In Let pointInterface = {
   magnitude = pointImpl.magnitude pointImpl;
   setx = pointImpl.setx pointImpl;
   sety = pointImpl.sety pointImpl;
   sneaky = pointImpl.sneaky pointImpl
} In pointInterface.sneaky {}
```
The sneaky method returns the full pointImpl object instead of the point-Interface version. To remedy this problem, we need to change the encoding so that we don't have to pass this every time we invoke a method. Instead, we will give the object a pointer to itself from the start.

```
Let prePoint = Function this \rightarrow Let privateThis = {
   x = \text{Ref } 4;
   y = Ref 3;} In {
   magnitude = Function -sqrt !(privateThis.x) !(privateThis.y);
    setx = Function newx \rightarrow privateThis.x := newx
   sety = Function newy \rightarrow privateThis.y := newy
    getThis = Function - \rightarrow this
} In Let point = prePoint prePoint In . . .
```
Now message send is just

point.magnitude {}

The method getThis still returns this, but this contains the public parts only. Note that for this encoding to work, privateThis can be used only as a target for messages, and can not be returned.

The disadvantage of this encoding is that this will need to be applied to itself every time it's used inside the object body. For example, instead of writing

```
(point.getThis {}).magnitude {}
```
we would, instead, have to write

```
((point.getThis {}) (point.getThis {})).magnitude {}
```
These encodings are relatively simple. Classes and inheritance are more difficult to encode, and are discussed below. Object typing is also particularly difficult, and is covered in Chapter [6.](#page-100-0)

#### 5.1.4 Classes

Classes are foremost templates for creating objects. A class is, in essence, an object factory. Each object that is created from a class must have its own unique set of instance variables (with the exception of static fields, which we will treat later).

It is relatively easy to produce a simple encoding of classes. Simply freeze the code that creates the object, and thaw to create new object. Ignoring information hiding, the encoding looks as follows.

```
Let pointClass = Function - -> {
    x = \text{Ref } 4;y = Ref 3;magnitude = Function this \rightarrow Function \overline{\phantom{a}} \rightarrowsqrt !(this.x) !(this.y);setx = Function this -> Function newx -> this.x := newx
    sety = Function this \rightarrow Function newy \rightarrow this.y := newy
\} In ...
```
We can define new pointClass to be pointClass  $\{\}$ . Some typical code which creates and uses instances might look as follows.

```
Let point1 = pointClass \{\}\ In
Let point2 = pointClass \{ \} In
point1.setx 5 ...
```
point1 and point2 will have their own x and y values, since Ref creates new store cells each time it is thawed. The same freeze and thaw trick can be applied to our encoding of information hiding to get hiding in classes. The difficult part of encoding classes is encoding inheritance, which we discuss in the next section.

# <span id="page-88-0"></span>5.1.5 Inheritance

As a rule, about 80 percent of the utility of objects is realized in the concepts we have talked about above, namely

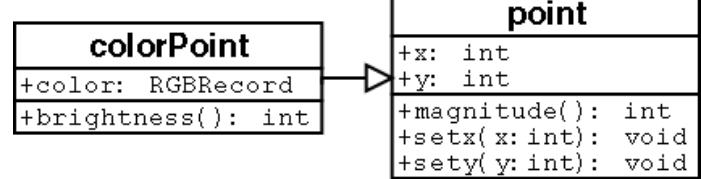

<span id="page-89-0"></span>Figure 5.3: The point, colorPoint inheritance hierarchy.

- Objects that encapsulate data and code under a single name to achieve certain functionality.
- Polymorphic objects.
- Templates for generating objects (the main function of classes)

The other 20 percent of the utility comes from from inheritance. Inheritance allows related objects to be defined that share some common code. Inheritance can be encoded in DSR by using the following scheme. In the subclass, we create an instance of the superclass object, and keep the instance around as a "slave." We use the slave to access methods and fields of the superclass object. Thus, the subclass object only contains new and overridden methods. Real object oriented languages tend not to implement inheritance this way for reasons of efficiency (imagine a long inheritance chain in which a method call has to be delegated all the way back to the top of the hierarchy before it can be invoked). Still, the encoding is good enough to illustrate the main points of inheritance. For example, consider the following encoding of ColorPoint, a subclass of Point, illustrated in Figure [5.3.](#page-89-0)

```
Let pointClass = ... InLet colorPointClass = Function_ - \rightarrowLet super = pointClass \{\}\ In \{x = super.x; y = super.y;color = Ref \{red = 45; green = 20; blue = 20\};magnitude = Function this \rightarrow Function \rightarrowmult(super.magnitude this \{\})(this.brightness this \{\});
    brightness = Function this \rightarrow Function \overline{\phantom{a}} \rightarrow(* compute brightness. . . *)
    setx = super.setx; sety = super.sety
\} In ...
```
There are several points of interest in this encoding. First of all, notice that to inherit methods and fields from the superclass, we explicitly link them together (i.e. x, y, setx, and sety). To override a method in the superclass, we simply redefine it in the subclass instead of linking to the superclass; magnitude is an example of this. Also notice that we can still invoke superclass methods from the subclass. For instance, magnitude invokes super.magnitude in its body. Notice how super.magnitude is passed this instead of super as its argument. This has to do with dynamic dispatch, which we will address now.

## <span id="page-90-0"></span>5.1.6 Dynamic Dispatch

We say that a method is dynamically dispatched if, looking at a message send  $v$   $\leq$ -m, we are not sure precisely what method m will be executed at runtime. Dynamic dispatch is related to object polymorphism: a variable  $v$  could contain many different kinds of objects, so  $v < -m$  could be sending m to any one of those different kinds of objects. Unless we know what kind of objects v is at runtime, we cannot know which method m will be invoked.

The term **dynamic dispatch** refers to how the method invoked by a message send is not fixed at compile-time. If we had a method isNull declared in pointClass and inherited by colorPointClass with code

```
Function this \rightarrow Function \rightarrow (this.magnitude this \{\}) = 0,
```
the magnitude method here is not fixed at compile-time. If this is a point, it will use point's magnitude method. If it's a colorPoint, that colorPoint's overridden magnitude method will be used.

To illustrate the difference between static and dynamic dispatch, let us consider a new example. Consider the following classes, rectClass and its subclass squareClass.

```
Let rectClass = Function - \rightarrow {
  getWidth = Function this \rightarrow Function \sim \rightarrow 10;
  getLength = Function this \rightarrow Function \rightarrow 1;
  area = Function this \rightarrow Function _{-} ->
    mult ((this.getLength) this \{\}) ((this.getWidth) this \{\})
} In
Let squareClass = Function - ->
  Let super = rectClass \{\}\ In \{getLength = (super.getLength);
  (* We override width to be the same as length *)getWidth = (super.getLength);
  areaStatic = Function this \rightarrow Function \overline{\phantom{a}} ->
     (super.area) super \{\};
  areaDynamic = Function this \rightarrow Function \rightarrow(super.area) this \{\}
```
#### } In \ldots

Notice that in the squareClass, getLength has been overridden to behave the same as getWidth. There are two ways to calculate the area in squareClass. areaStatic calls (super.area) super {}. This means that when rectClass's area method is invoked, it is invoked with rectClass's getLength and getWidth as well. The result is  $1 \times 10$ , which is 10.

On the contrary, the dynamically dispatched area method, areaDynamic is written (super.area) this {}. This time, rectClass's area method is invoked, but this is an instance of squareClass, rather than rectClass, and squareClass's overridden getLength and getWidth are used. The result is 1, the correct area for a square. The behavior of dynamic dispatch is almost always the behavior we want. The key to dynamic dispatch is that inherited methods get a revised notion of this when they are inherited. Our encoding promotes dynamic dispatch, because we explicitly pass this into our methods.

Java (and almost every other object-oriented language) uses dynamic dispatch to invoke methods by default. In C++, however, unless a method is declared as virtual, it will not be dynamically dispatched.

# 5.1.7 Static Fields and Methods

Static fields and methods are found in almost all object-oriented languages, and are simply fields and methods that are not tied to a particular instance of an object, but rather to the class itself.

We can trivially encode static fields and methods by simply making our class definitions records instead of functions. The creation of the object can itself be a static method of the class. This is, in fact, how Smalltalk implements constructors. Consider the following reimplementation of pointClass in which we make use of static fields.

```
Let pointClass = \{newWithXY = Function class ->
    Function newx ->
    Function newy \rightarrow {
    x = \text{Ref} \text{ new } x;y = Ref newy;
    magnitude = Function this \rightarrow Function \simsqrt (((this.x)) + ((this.y)))};
  new = Function class \rightarrow Function \sim(class.newWithXY) class (class.xdefault)
                                (class.ydefault);
```

```
xdefault = 4;
  ydefault = 3
} In
```

```
Let point = (pointClass.new) pointClass \{\} In(point.magnitude) point {}
```
Notice how the class method newWithXY is actually responsible for building the point object. new simply invokes newWithXY with some default values that are stored as class fields. This is a very clean way to encode multiple constructors.

Perhaps the most interesting thing the encoding is how classes with static fields start to look like our original encoding of simple objects. Look closely notice that class methods take an argument class as their first parameter, for the exact same reason that regular methods take this as a parameter. So in fact, pointClass is really just another primitive object that happens to be able to create objects.

Viewing classes as objects is the dominant paradigm in Smalltalk. Java has some support for looking at classes as objects through the reflection API as well. Even in languages like  $C+$  that don't view classes as objects, design patterns such as the *Factory* patterns [\[11\]](#page-162-2) capture this notion of objects creating objects.

This encoding is truly in the spirit of object-oriented programming, and it is a clean, and particularly satisfying way to think about classes and static members.

# 5.2 The DOB Language

Now that we have looked at encodings of objects in terms of the known syntax of DSR, we may now study how to add these features directly to a language. We will call this language **DOB, D** with objects. Our encodings of objects were operationally correct, but not adding syntactic support for objects makes them too difficult to work with in practice. The colorPoint encoding, for example, is quite difficult to read. This readability problem only gets worse when types are introduced into the language.

DOB includes the most of the features we discussed above: classes, message send, methods, fields, super, and this. We support information hiding in the same manner in which Smalltalk does: all instance variables are hidden (protected) and all methods are exposed (public).

DOB also supports primitive objects. Primitive objects are objects that are defined "inline," that is, objects that are not created from a class. They are a more lightweight from of object, and are similar to Smalltalk's blocks and Java's anonymous classes. Primitive objects aren't very common in practice, but we include them in DOB because it requires very little work. The value returned by the expression new aClass is an object, which means that an object is a first class expression. As long as our concrete syntax allows us to directly define primitive objects, no additional work is needed in the interpreter.

An interesting consequence of having primitive objects is that is that we could get rid of functions entirely (not methods). Functions could simply be encoded as methods of primitive objects. For this reason, object-oriented languages that support primitive objects have many of the advantages of higherorder functions.

## <span id="page-93-0"></span>5.2.1 Concrete Syntax

Let's introduce the DOB concrete syntax with an example. The following code is an implementation of the pointClass / colorPointClass hierarchy from before (Figure [5.3\)](#page-89-0).

```
Let pointClass =
 Class Extends EmptyClass
    Inst
      x = 3;y = 4Meth
      magnitude = Function - > sqrt(x + y);
      setx = Function newx \rightarrow x := newx;
      sety = Function newy \rightarrow y := newy
In Let colorPointClass =
 Class Extends pointClass
    Inst
      x = 3;y = 4;(* A use of a primitive object: *)
      color = Object
        Inst
        Meth red = 45; green = 20; blue = 20Meth
      magnitude =
        Function - ->
          mult(Super <- magnitude {})(This <- brightness)
      (* An unnormalized brightness metric *)
      brightness = Function_ - \rightarrowcolor <- red + color <- green + color <- blue;
      setx = Super <- setx (* explicitly inherit *)
      sety = ...; setcolor = ...
```
In Let point = New pointClass

```
In Let colorPoint = New colorPointClass In
  (* Some sample expressions *)
  point <- setx 4;
  point \leq - magnitude\{\};
  colorpoint \leq magnitude \{\}
```
There is a lot going on with this syntax, so let's take some time to point out some of the major elements. First of all, notice that This and Super are special "reserved variables." In our D encodings, we had to write "Function this -> " and pass this as an explicit parameter. Now, self-awareness happens implicitly, and is This is a reference to self.

Note the use of a primitive object to define the color field of the color-PointClass. The red, green, and blue values are implemented as methods, since fields are always "private."

In our previous encodings we used one style when defining the base class, and another different style when defining the subclass. In DOB we use the same syntax for both by always specifying the superclass. To allow for base classes that do not inherit from any other class, we allow a class to extend EmptyClass, which is simply an special class that does not define anything.

DOB instance variables use the l/r-value form of state that was discussed in Section [4.1.3.](#page-65-0) There is no need to explicitly use the ! operator to get the value of an instance variable. DOB instance variables are therefore mutable, not following the Caml convention that all variables are immutable. Note that method arguments are still immutable. There are thus two varieties of variable: immutable method parameters, and mutable instances. Since it is clear which variables are instances and which are not, there is no great potential for confusion. It is the job of the parser to distinguish between instance variables and regular variables. An advantage of this approach is that it keeps instance variables from being directly manipulated by outsiders.

Method bodies are generally functions, but need not be; they can be any immutable, publicly available value. For example, immutable instances can be considered methods (see the color primitive object in the example above).

Note that we still have to explicitly inherit methods. This is not the cleanest syntax, but it simplifies the interpreter, and makes facilitates translation to DSR discussed in Section [5.2.3.](#page-96-0)

Also, there is no constructor function. new is used to create new instances, and, following Smalltalk, initialization is done explicitly by writing an initialize method.

For simplicity, DOB does not support static fields and methods, nor does it take the "classes as objects" view discussed in the previous section.

#### 5.2.2 A Direct Interpreter

We first consider a direct interpreter for DOB. The abstract syntax can be expressed by the following Caml type.

```
type ide = Ide of string | This | Super
type label = Lab of string
type expr = (* the D expressions, including Let *)(* Object holds the instance list and the method list *)
| Object of ((label * expr) list) * ((label * expr) list)
| Class of expr * ((label * expr) list) * ((label * expr) list)
| EmptyClass
| New of expr
| Send of expr * label
  (* parser has to decide if a var. is InstVar or just a Var *)
| InstVar of label
| InstSet of label * expr
```
Here is a rough sketch of the interpreter. This interpreter is not complete, but it gives a general idea of what one should look like.

```
(* Substitute "sinst" for Super in all method bodies *)
let rec subst_super sinst meth =
 match meth with
    [] -> []|(1, body):rest \rightarrow(l, subst(body, InstVar(sinst), Super))::
        (subst_super sinst rest)
let rec eval e =match e with
    ...
  | Object(inst, meth) -> Object(eval_insts inst, meth)
  | Send(term1, label) ->
      (match (eval term1) with
         Object(inst, meth) ->
           subst(selectMeth(meth, label),
                 Object(inst, meth), This)
         _ -> raise TypeMismatch)
  | Class(super, inst, meth) -> Class(super, inst, meth)
  | New(Class(super, inst, meth) ->
      (match super with
         EmptyClass -> eval (Object(inst, meth))
       | s -> let sobj = eval(New super) in
              let sinst = (* A fresh instance variable label *) in
              let newinst = (sinst, sobj):: inst in
              let newmeth = subst_super sinst meth in
              eval (Object(newinst, newmeth))
  ...
```

```
and eval_insts inst =
  match inst with
    [] -> []|(1, body):rest \rightarrow (1, eval(body)): (eval_insts rest)
```
This code sketch for the interpreter does a nice job of illustrating the roles of This and Super. We only substitute for this when we send a message. That's because This is a dynamic construct, and we don't know what it will be until runtime (see the discussion of dynamic dispatching in Section [5.1.6\)](#page-90-0). On the other hand, Super is a static construct, and is known at the time we write the code, which allows us to substitute for Super as soon as the Class expression is evaluated.

### <span id="page-96-0"></span>5.2.3 Translating DOB to DSR

Another way to give meaning to DOB programs is by defining a translation mapping DOB programs into DSR programs. This is a complete characterization of how objects can be encoded in DSR, the topic of Section [5.1.](#page-83-2)

In Chapter [7](#page-130-0) below, we devleop a compiler for DSR. To obtain a compiler for DOB, we can simply add a translation step that translates DOB to DSR, and then simply compile the DSR using this compiler. Thus, we will have a DOB compiler "for free" when we are all done. This section only discusses the DOB to DSR translation.

The translation is simply a formalization of the encodings given in Section [5.1.](#page-83-2) Although real object-oriented compilers are much more sophisticated, this section should at least provide an understandable view of what an objectoriented compiler does. The concrete syntax translation is inductively defined below in a piecewise manner.

```
to DSR(0bject Inst x_1 = e_1; \ldots; x_n = e_n Meth m_1 = e'_1; \ldots; m_k = e'_k) ={inst = {x_1=Ref(toDSR(e<sub>1</sub>)); ...; x_n=Ref(toDSR(e<sub>n</sub>))};
     meth = \{m_1= Function this -> to DSR(e'_1); ...;
                m_k= Function this -> to DSR(e'_k)} }
to DSR(Class Extends e Inst x_1=e_1; ...; x_n=e_nMeth m_1 = e'_1; \ldots; m_k = e'_k =
    Function \Box -> Let super = (toDSR(e)) {} In
        {inst = \{x_1 = \text{Ref}(toDSR(e_1)); \dots; x_n = \text{Ref}(toDSR(e_n))\};meth = \{m_1= Function this -> to DSR(e'_1); ...;
                    m_k= Function this -> to DSR(e'_k)} }
toDSR(\texttt{New } e) = (toDSR(e)) {}
to DSR(EmptyClass) = Function \sim -> {}
toDSR(\text{Super} < -m \text{ args}) = \text{super.meth}.m \text{ this args}to DSR(e \leftarrow m \; args) =Let ob = toDSR(e) In ob.meth. m ob args, for e not Super
toDSR(x := e) = \text{this.insert}.x := toDSR(e)toDSR(x) =! (this.inst.x), for x an instance variable
to DSR(y) = y, for y a function variable
to DSR(anything else) = homomorphic
```
The translation is fairly clean, except that messages to Super have to be handled a bit differently that other messages in order to properly implement dynamic dispatch. Notice again that instance variables are handled differently than function variables, because they are mutable. Empty function application, i.e. f (), may be written as empty record application:  $f\{\}$ . The "" variable in Function  $\overline{\phantom{a}}$   $\rightarrow$  e is any variable not occurring in e. The character " $\overline{\phantom{a}}$ " itself is a valid variable identifier in the DDK implementation of DSR, however (see Chapter [A\)](#page-152-0).

As an example of how this translation works, let us perform it on the DOB version of the point / colorPoint classes from Section [5.2.1.](#page-93-0) The result is the following:

```
Let pointClass =
  Function - > Let super = (Function - > {}) {} In {
    inst = \{x = \text{Ref } 3;y = Ref 4};
    meth = \{magnitude = Function this \rightarrow Function _{-} ->
         sqrt ((!(this.insert.x)) + ((this.insert.y)));setx = Function this -> Function newx ->
         (this.insert.x) := newx;sety = Function this \rightarrow Function newy \rightarrow
```

```
(this.insert.y) := newy}
}
In Let colorPointClass =
  Function \Box -> Let super = pointClass \{\} In \{inst = \{x = \text{Ref } 3;y = Ref 4;color = Ref ({\text{inst}} = {\}); meth = {
         red = Function this \rightarrow 45;
         green = Function this -> 20;
         blue = Function this -> 20
      }})
    };
    meth = \{magnitude = Function this \rightarrow Function \rightarrowmult ((super.meth.magnitude) this \{\})((this.meth. brightness) this <math>\{\});
      brightness = Function this \rightarrow Function \rightarrow(((!(this.insert.color)).meth.read) this) +(((!(this.inst.color)).meth.green) this) +
         (((!(this.inst.color)).meth.blue) this);
       setx = Function this \rightarrow Function newy \rightarrow(super.meth.setx) this newy;
      sety = Function this \rightarrow Function newy \rightarrow(super.meth.setx) this newy;
      setcolor = Function this -> Function c ->
         (this.inst.color) := c
    }
} In
(* Let colorPoint = New colorPointClass In
 * colorPoint <- magnitude {}
*)
Let colorPoint = colorPointClass \{\}\ In
  (colorPoint.meth.magnitude) colorPoint {};;
```
Interact with DSR. The translated code above should run fine in DSR, provided you define the mult and sqrt functions first. mult is easily defined as

```
Let Rec mult x = Function y \rightarrowIf y = 0 Then
    0
  Else
```

```
x + (mult x (y - 1)) In ...
```
sqrt is not so easily defined. Since we're more concerned with the behavior of the objects, rather than numerical accuracy, just write a dummy sqrt function that returns its argument:

Let sqrt = Function  $x \rightarrow x$  In ...

Now, try running it with the DSR file-based interpreter. Our dummy sqrt function returns 7 for the point version of magnitude, and the colorPoint magnitude multiplies that result by the sum of the brightness (85 in this case). The result is

\$ DSR dobDsr.dsr ==> 595

After writing a Caml version of  $toDSR$  for the abstract syntax, a DOB compiler is trivially obtained by combining toDSR with the functions defined in Chapter [7:](#page-130-0)

```
let DOBcompile e = toC(hoist(atrans(clconv(toDSR e))))
```
Finally, there are several other ways to handle these kinds of encodings. More information about encoding objects can be found in [\[9\]](#page-162-3).

# <span id="page-100-0"></span>Chapter 6

# Type Systems

In D, if we evaluate the expression

3 + (If False Then 3 Else False),

we will get some kind of interpreter-specific error at runtime. If D had a type system, such an expression would not have been allowed to evaluate.

In Lisp, if we define a function

 $(\text{defun } f (x) (+ x 1)),$ 

and then call (f "abc"), the result is a runtime type error. Similarly, the Smalltalk expression

String new myMessage

results in a "message not supported" exception when run. Both of these runtime errors could have been detected before runtime if the languages supported static type systems.

The C++ code

int a[10]; a[123] = 5;

executes unknown and potentially harmful effects, but the equivalent Java code will throw an ArrayIndexOutOfBoundsException at runtime, because array access is checked by a dynamic type system.

These are just a few examples of the kinds of problems that type systems are designed to address. In this chapter we discuss such type systems, as well as algorithms to infer and to check types.

# 6.1 An Overview of Types

A type is simply a property with which a program is implicitly or explicitly annotated before runtime. Type declarations are invariants that hold for all executions of a program, and can be expressed as statements such as "this variable always holds a String object," or "this function always returns a tree expression."

Types have many other advantages besides simply cutting down on runtime errors. Since types (and module signatures) specify invariant properties of the program, they serve as precise and descriptive comments on the functionality of the code. In this manner, types aid in large software development.

With a typed language, more information is known at compile-time, and this helps the compiler produce much faster code. For example, the record implementation we will use in our DSR compiler (via hashing, see Chapter [7\)](#page-130-0) is not needed in C++ due to its static type system. We know the size of all records at compile-time, and therefore know where they should be laid out in memory. In contrast, Smalltalk is very slow, and the lack of a static type system counts for much of the slowness. The Strongtalk system [\[7\]](#page-162-4) attempts to bring a static type system into Smalltalk.

Finally, in an untyped language its easier to do very ugly "hacking". For instance, a list [1;true;2;false;3;true] can be written in an untyped language, but this is dangerous and it would be much preferred to represent this as  $[(1, true); (2, false); (3, true)],$  which, in Caml, has the type (int  $*$ bool) list.

However, untyped languages have one distinct advantage over typed ones: they are more expressive. For example, consider the DSR encoding of DOB from Chapter [5.](#page-80-1) This encoding would not work with Caml as the target language, because the Caml type system disallows record polymorphism. The Y -combinator is another example of where an untyped language really shines. D could support recursion via the Y-combinator, but a simple typed version of D can't since it cannot be typed. Recall from Section [2.3.5](#page-35-0) that Caml can not type the Y-combinator, either.

All of us have seen types used in many ways. The following is a list of some of the more common dimensions of types.

- Atomic types: int, float, ...
- Type constructors, which produce types from types: 'a  $\rightarrow$  'b, 'a \* 'b
- Caml-style type constructor definitions via type
- C-style type definitions via struct and typedef
- Object-oriented types: class types, object types
- Module types, or signatures
- Java-style interfaces
- Exception types:  $\langle method\rangle$  throws  $\langle exception\rangle$
- Parametric polymorphism: 'a -> 'a
- Record/Object polymorphism: pass a ColorPoint to a function which expects a Point.

There are also several newer dimensions of types that are currently active research areas.

- Effect types: the type "int  $-x, y\rightarrow int$ " indicates that variables x and y will assigned to in this function. Java's throws clauses for methods are a form of effect types.
- Concrete class analysis: for variable x:Point, a concrete class analysis produces a set such as {Point, ColorPoint, DataPoint}. This means at runtime x could either be a Point, a ColorPoint, or a DataPoint (and, nothing else). This is useful in optimization.
- Typed Assembly Language [\[2,](#page-162-5) [17\]](#page-163-2): put types on assembly-level code and have a type system that guarantees no unsafe pointer operations.
- Logical assertions in types: int  $\rightarrow \{ x : \text{int} \mid \text{odd}(x) \}$  for a function returning odd numbers.

There is an important distinction that needs to be made between static and dynamic type systems. Static type systems are what we usually mean when we talk about type systems. A static type system is the standard notion of type found in C, C++, Java and Caml. Types are checked by the compiler, and type-unsafe programs fail to compile.

Dynamic type systems, on the other hand, check type information at runtime. Lisp, Scheme, and Smalltalk are, in fact, dynamically typed. In fact, D and DSR are technically dynamically typed as well, since they will raise a typeMismatch when the type of an expression is not what it expects. Any time you use a function, the runtime environment makes sure that its a function. If you use an integer, it makes sure it's an integer, etc. These runtime type checks add a lot of overhead to the runtime environment, and thus cause programs to run slowly.

There is some dynamic typechecking that occurs in statically typed languages too. For instance, in Java, downcasts are verified at run-time and can raise exceptions. Out-of-bounds array accesses are also checked at run-time in Java and Caml, and are thus dynamically typed. Array accesses are not typed in C or  $C_{++}$ , since no check is performed at all. Note that the *type* of an array (i.e. int, float) is statically checked, but the size is dynamically checked.

Finally, languages can be untyped. The DSR compiler produces untyped code, since runtime errors cause core dumps. It is important to understand the distinction between an *untyped* language and a *dynamically typed* one. In an untyped language there is no check at all and anomalous behavior can result at runtime. In Chapter [7,](#page-130-0) we compile DSR to untyped C code, using casts to "disable" type system. Machine language is another example of an untyped language.

To really see the difference between untyped and dynamically typed languages, consider the following two program fragments. The first is C++ code with the type system "disabled" via casts.

```
#include <iostream>
```

```
class Calculation {
public: virtual int f(int x) \{ return x; \}};
class Person {
public: virtual char *getName() { return "Mike"; }
};
int main(int argc, char **argv) {
 void *o = new Calculation();
  cout << ((Person *)o)->getName() << endl;
 return 0;
}
```
The code compiles with no errors, but when we run it the output is " $a$ <sub>i</sub>." But if we compile it with optimization, the result is "A<sup>a"</sup>. Run it on a different computer and it may result in a segmentation fault. Use a different compiler, and the results may be completely exotic and unpredictable. The point is that because we're working with an untyped language, there are no dynamic checks in place, and meaningless code like this results in undefined behavior.

Contrast this behavior with that of the equivalent piece of Java code. Recall that Java's dynamic type system checks the type of the object when a cast is made. We will use approximately the same code:

```
class Calculation {
  public int f(int x) \{ return x; \}}
class Person {
 public String getName() { return "Mike"; }
}
```

```
class Main {
  public static void main(String[] args) {
    Object o = new Calculation();
    System.out.println(((Person) o).getName());
  }
}
```
When we run this Java code, the behavior is quite predictable.

```
Exception in thread "main" java.lang.ClassCastException: Calculation
        at Main.main(example.java:12)
```
The ClassCastException is an exception raised by Java's dynamic type system. The unsafe code is never executed in Java, and so the behavior of the program is consistent and well-defined. With the C++ version, there is no dynamic check, and the unsafe code is executed, resulting in wild and unexpected behavior.

# 6.2 TD: A Typed D Variation

We will use the prefix "T" to represent a typed version of a language which we have previously studied. Thus we have several possible languages: **TD**, **TDS**, TDS, TDSR, TDOB, TDX, TDSRX, etc. There are too many languages to consider individually, so we will first look at TD as a warm-up, and then consider full-blown TDSRX.

# 6.2.1 Design Issues

Before we begin to investigate TD or any typed language, there are a few general design issues to address. We will take a moment to discuss these issues before giving the specification for TD.

The first question to ask is how much explicit type information must our language contain? How much type information must the program be decorated with, and how much can be inferred by the compiler? A spectrum of possibilities exists.

On one end of the spectrum, we can use no decoration at all. We simply stick to our untyped language syntax, and let the compiler infer all the type information.

Alternatively, we can use limited decoration, and have the compiler do partial inference. There is a wide range of possibilities. C for instance requires function argument and return types to be specified, and declared variables to be given types. However, within the body of a function, individual expressions do not need to be typed as those types may be inferred. Some languages only require function argument types be declared, and the return values of functions is then inferred.

At the other end of the spectrum, every subexpression and its identifier must be decorated with its type. This is too extreme, however, and makes the language unusable. Instead of writing

Function  $x \rightarrow x + 1$ ,

we would need some gross syntax like

```
(Function x \rightarrow (x:int + 1:int):int):(int \rightarrow int).
```
For **TD** and **TDSRX**, we will concentrate on the C and Pascal view of explicit type information. We specify function argument and return types, and declared variable types, and allow the rest to be inferred.

We should also illustrate the difference between type checking and type inference. In any typed language, the compiler should typecheck the program before generating code. Type inference algorithms infer types and check that the program body has no type errors. Caml is an example of this.

A type checker generally just checks the body is well-typed given the types listed on declarations. This is how C, C<sup>++</sup>, and Java work, although technically they are also inferring some types, such as the type of 3+4.

In any case it must be possible to run the type inference or type checking algorithm quickly. Caml in theory can take exponential time to infer types, but in practice it is linear.

# 6.2.2 The TD Language

Finally, we are ready to look at TD, a typed D language. To simplify things, we will not include the Let Rec syntax of  $D$ , but only non-recursive, anonymous functions. We will discuss typing recursion in Section [6.4.](#page-110-0)

In analogue with our development of operational semantics and interpreters, we will define two things when discussing types. First we define type systems, which are language-independent notations for assigning types to programs. Type systems are analogous to operational semantics. Secondly, we define type checkers, which are Caml implementations of type systems analogous to interpreters. We begin with type systems.

#### Type Systems

Type systems are rule-based formal systems that are similar to operational semantics. Type systems rigorously and formally specify what program have what types, and have a strong and deep parallel with formal logic (recall our discussion of Russell's Paradox in Section [2.3.5\)](#page-35-0). Type systems are generally a set of rules about type assertions.

**Definition 6.1.** (Type Environment) A type environment, Γ, is a set  $\{x_1 :$  $\{\tau_1, \ldots, \tau_n\}$  of bindings of free variables types. If a variable x is listed twice in Γ, the rightmost (innermost) binding is the proper type. We write  $\Gamma(x) = \tau$ to indicate that  $\tau$  is the innermost type for x in  $\Gamma$ .

**Definition 6.2.** (Type Assertion) A **type assertion**,  $\Gamma \vdash e : \tau$ , indicates that in type environment  $\Gamma$ , e is of type  $\tau$ .

The TD types in the concrete syntax are

```
\tau ::= Int | Bool | \tau \rightarrow \tau.
```
We can represent this in a Caml abstract syntax as

type dtype = Int | Bool | Arrow of dtype \* dtype

The expressions of TD are almost identical to those of D, except that we must explicitly decorate functions with type information about the argument. For example, in the concrete syntax we write

Function  $x:\tau \rightarrow e$ 

where the abstract syntax representation is

```
Function of ide * dtype * expr
```
#### The TD Type Rules

We are now ready to define the **TD** types rules. These rules have the same structure as the operational semantics rules we have looked at before; the horizontal line reads "implies." The following three rules are the axioms for out type system (recall that an axiom is a rule that is always true, that is, a rule with nothing above the line).

(Hypothesis)

 $\Gamma \vdash x : \tau$  for  $\Gamma(x) = \tau$ 

- (Int)  $\Gamma \vdash n :$  Int for n an integer
- (Bool)  $\Gamma \vdash b :$  Bool for b True or False

The Hypothesis rule simply says that if a variable  $x$  contained in a type environment Γ has type  $\tau$  then the assertion  $\Gamma \vdash x : \tau$  is true. The Int and Bool rules simply give types to literal expressions such as 7 and False. These rules make up the base cases of our type system.

Next, we have rules for simple expressions.

$$
(*) \qquad \frac{\Gamma \vdash e : \texttt{Int}, \ \Gamma \vdash e' : \texttt{Int}}{\Gamma \vdash e + e' : \texttt{Int}}
$$

$$
(\mathsf{-}) \qquad \frac{\Gamma \vdash e : \mathtt{Int}, \ \Gamma \vdash e' : \mathtt{Int}}{\Gamma \vdash e - e' : \mathtt{Int}}
$$

$$
(\mathsf{=}) \qquad \frac{\Gamma \vdash e : \mathtt{Int}, \; \Gamma \vdash e' : \mathtt{Int}}{\Gamma \vdash e = e' : \mathtt{Bool}}
$$

These rules are fairly straightforward. For addition and subtraction, the operands must typecheck to Ints, and the result of the expression is an Int. Equality is similar, but typechecks to a Bool. Note that equality will only typecheck with integer operands, not boolean ones. The And, Or, and Not rules are similar, and their definition should be obvious.

The If rule is a bit more complicated. Clearly, the conditional part of the expression must typecheck to a Bool. But what about the Then and Else clauses. Consider the following expression.

#### If e Then 3 Else False

Should this expression typecheck? If  $e$  evaluates to True, then the result is 3, an Int. If e is False, the result is False, a Bool. Clearly, then this expression should not typecheck, because it does not always evaluate to the same type. This tells us that for an If statement to typecheck, both clauses must typecheck to the same type, and the type of the entire expression is then the same as the two clauses. The rule is as follows.

(If) 
$$
\frac{\Gamma \vdash e : \text{Bool}, \Gamma \vdash e' : \tau, \Gamma \vdash e'' : \tau,}{\Gamma \vdash \text{If } e \text{ Then } e' \text{ Else } e'' : \tau}
$$

We have now covered all the important rules except for functions and application. The Function rule is a bit different from other rules, because functions introduce new variables. The type of the function body depends on the type of the variable itself, and will not typecheck unless that variable is in Γ, the type environment. To represent this in our rule, we need to perform the type assertion with the function's variable appended to the type environment. We do this in the following way.
(Function) 
$$
\frac{\Gamma, x : \tau \vdash e : \tau'}{\Gamma \vdash (\text{Function } x : \tau \to e) : \tau \to \tau'}
$$

Notice the use of the type constructor  $\rightarrow$  to represent the type of the entire function expression. This type constructor should be familiar, as the Caml type system uses the same notation. In addition, the Function rule includes the addition of an assumption to Γ. We assume the function argument,  $x$ , is of type  $τ$ , and add this assumption to the environment Γ to derive the type of e. The Application rule follows from the Function rule:

$$
(Application) \qquad \frac{\Gamma \vdash e : \tau \ \to \ \tau', \ \Gamma \vdash e' : \tau}{\Gamma \vdash e \ e' : \tau'}
$$

Just as in operational semantics, a *derivation* of  $\Gamma \vdash e : \tau$  is a tree of rule applications where the leaves are axioms (Hypothesis, Int or Bool rules) and the root is  $\Gamma \vdash e : \tau$ .

Let's try an example derivation.

```
\vdash (Function x:Int -> (Function y:Bool ->
    If y Then x Else x+1) :
        Int -> Bool -> Int
    Because by the function rule, it suffices to prove
    x : Int \vdash (Function y: Bool -> (If y Then x Else x+1)) :
        Bool->Int
        Because by the function rule again, it suffices to prove
        x : Int, y : Boo1 \vdash If y Then x Else x+1 : IntBecause by the If rule, it suffices to prove
            x : Int, y : Bool \vdash y : Boolx : Int, y : Bool \vdash x : Intx : Int, y : Bool \vdash x+1 : Intall of which either follow by the Hypothesis rule or + and
            Hypothesis.
```
Given the above and letting

```
f = (Function x:Int \rightarrow (Function y:Bool \rightarrowIf y Then x Else x+1
```
we then have

 $\vdash$  f 5 True : Int Because by the application rule,  $\vdash$  f : Int -> Bool -> Int (which we derived above)  $\vdash$  5 : Int by the Int rule And thus  $\vdash$  f 5 : Bool  $\rightarrow$  Int by the Application rule. Given this and  $\vdash$  True : BoolbytheBoolrule we can get  $\vdash$  f 5 True : Int by the Application rule.

As we mentioned before, **TD** is a very weak language. No recursive functions can be defined. In fact, all programs are guaranteed to halt. TD is thus normalizing. Without recursion, **TD** is not very useful. Later we will add recursion to TDSRX and show how to type it.

#### Exercise 6.1. Try to type the Y-combinator in TD.

Now that we have a type system for the TD language, what can we do with it. We can detect whether or not our programs are *well-typed*, but what does it mean if they are. The answer comes in the form of the following type soundness theorem.

**Theorem 6.1.** If  $\vdash e : \tau$ , then in the process of evaluating e, a "stuck state" is never reached.

We will not precisely define the concept of a stuck state. It is basically a point at which evaluation can not continue, such as  $0$  (Function  $x \rightarrow x$ ) or (Function  $x \rightarrow x$ ) + 4. In terms of a **D** interpreter, stuck stated are the cases that raise exceptions. This theorem asserts that a type system prevents runtime errors from occurring. Similar theorems are the goal of most type systems.

# 6.3 Type Checking

To write an *interpreter* for **TD**, we simply modify the **D** interpreter to ignore type information at runtime. What we are really interested in is writing a type checker. This is the type system equivalent of an interpreter; given the language-independent type rules, define a type checking algorithm in a particular language, namely Caml.

A type-checking algorithm typeCheck, takes as input a type environment Γ and expression e as and either return its type,  $\tau$ , or raises an exception indicating e is not well-typed in the environment  $\Gamma$ .

Some type systems do not have an easy corresponding type-checking algorithm. In TD we are fortunate in that the type checker mirrors the type rules in a nearly direct fashion. As was the case with the interpreters, the outermost structure of the expression dictates the rule that applies. The flow of the recursion is that we pass the environment  $\Gamma$  and expression e down, and return the result type  $\tau$  back up.

Here is a first pass at the **TD** typechecker, typecheck : envt  $*$  expr  $\rightarrow$ dtype. Γ can be implemented as a (ide \* dtype) list, with the most recent item at the front of the list.

```
let rec typecheck gamma e =
 match e with
    (* look up first mapping of x in list gamma *)
    Var x -> lookup gamma x
  | Function(Ide x,t,e) ->
      let t' = typecheck (((Ide x), t):: gamma) e in
      Arrow(t, t')| Appl(e1,e2) ->
      let Arrow(t1,t2) = typecheck gamma e1 inif typecheck gamma e2 = t1 then
        t2
      else
        raise TypeError
  | Plus(e1,e2) \rightarrowif typecheck gamma e1 = Int and
         typecheck gamma e2 = Int then
        Int
      else
        raise TypeError
  | (* \ldots *)
```
**Lemma 6.1.** typecheck faithfully implements the  $TD$  type system. That is,

- $\bullet \vdash e : \tau$  if and only if typecheck  $[]$  e returns  $\tau$ , and
- if typecheck  $[]$  e raises a typeError exception,  $\vdash e : \tau$  is not provable for any  $\tau$ .

Proof. Omitted (by case analysis).

 $\Box$ 

This Lemma implies the typecheck function is a sound implementation of the type system for TD.

# 6.4 Types for an Advanced Language: TDSRX

Now that we've looked at a simple type system and type checker, let us move on to a type system for a more complicated language: TDSRX. We include just about every piece of syntax we have used up to now, except for DOB's classes and objects and DV's variants. Here is the abstract syntax defined in terms of a Caml type.

```
type expr =
   Var of ident
  | Function of ident * dtype * expr
  | Letrec of ident * ident * dtype * expr * dtype * expr
  | Appl of expr * expr
  | Plus of expr * expr | Minus of expr * expr
  | Equal of expr * expr | And of expr * expr
  | Or of expr * expr | Not of expr
  | If of expr * expr * expr | Int of int | Bool of bool
  | Ref of expr | Set of expr * expr | Get of expr
  | Cell of int | Record of (label * expr) list
  | Select of label * expr | Raise of expr * dtype |
  | Try of expr * string * ident * expr
  | Exn of string * expr
and dtype =
    Int | Bool | Arrow of dtype * dtype
  | Rec of label * dtype list | Rf of dtype | Ex of dtype
```
Next, we will define the type rules for TDSRX. All of the TD type rules apply, and so we can move directly to the more interesting rules. Let's begin by tackling recursion. What we're really typing is the In clause, but we need to ensure that the rest of the expression is also well-typed.

$$
\begin{array}{lll} \text{(Let Rec)} & \quad \frac{\Gamma, f:\tau \;\to\; \tau', x:\tau \vdash e:\tau', \quad \Gamma, f:\tau \;\to\; \tau' \vdash e': \tau''}{\Gamma \vdash (\text{Let Rec}\; f\; x:\tau \;=\; e:\tau' \;\; \text{In}\; e'):\tau''} \end{array}
$$

Next, we move on to records and projection. The type of a record is simply a map of the field names to the types of the values associated with each field. Projection is typed as the type of the value of the field projected. The rules are

$$
\begin{array}{rcl}\n\text{(Record)} & \frac{\Gamma \vdash e_1 : \tau_1, \dots, \Gamma \vdash e_n : \tau_n}{\Gamma \vdash \{l_1 = e_1; \dots; \ l_n = e_n\} : \{l_1 : \tau_1; \dots; \ l_n : \tau_n\}} \\
\text{(Projection)} & \frac{\Gamma \vdash e : \{l_1 : \tau_1; \dots; \ l_n : \tau_n\}}{\Gamma \vdash e \cdot l_i : \tau_i \text{ for } 1 \leq i \leq n}\n\end{array}
$$

We'll also need to be able to type side effects. We can type Ref expressions with the special type  $\tau$  Ref. Set and Get expressions easily follow.

$$
\begin{array}{ll}\n\text{(Ref)} & \frac{\Gamma \vdash e : \tau}{\Gamma \vdash \text{Ref } e : \tau \text{ Ref}}\n\end{array}
$$

$$
\text{(Set)} \qquad \frac{\Gamma \vdash e : \tau \text{ Ref, } \Gamma \vdash e' : \tau}{\Gamma \vdash e \cdot \, : \, e' : \tau}
$$

$$
(Get) \qquad \frac{\Gamma \vdash e : \tau \text{ Ref}}{\Gamma \vdash !e : \tau}
$$

Finally, the other kind of side effects we need to type are exceptions. To type an exception itself, we will simply use the type Exn. This allows all exceptions to be typed in the same way. For example, the code

#### If b Then (#IntExn 1) Else (#BoolExn False)

will typecheck, and has type Exn. We do this to allow maximum flexibility.

Because they alter the flow of evaluation, Raise expressions should always typecheck, provided the argument typechecks to an Exn type. It is difficult to know what type to give a raise expression, though. Consider the following example.

#### If b Then Raise (#Exn True) Else 4

This expression should typecheck to type Int. From our If rule, however, we know that the Then and Else clause must have the same type. We infer, therefore, that the Raise expression must have type Int for the If to typecheck. In Section [6.6.2](#page-119-0) we see how to handle this inference automatically. For now, we will simply type Raise expressions with the arbitrary type  $\tau$ . Note that this is a perfectly valid thing for a type rule to do, but it is difficult to implement in an actual typechecker.

Next, notice that the With clause of the Try expression is very much like a function. Just as we did with functions, we will need to decorate the identifier with type information as well. However, as we see below, this decoration can be combined with the final kind of type decoration, which we will discuss now.

Consider the expression

Try Raise (#Ex 5) With #Ex  $x: Int \rightarrow x + 1$ 

The type of this expression is clearly Int. But suppose the example were modified a bit.

Try Raise (#Ex False) With  $#Ex$  x: Int  $\rightarrow$  x + 1

This expression will also type to Int. But suppose we were to evaluate the expression using our operational semantics for exceptions. When the exception is raised, False will be substituted for x, which could cause a runtime type error. The problem is that our operational semantics is ignorant of the type of the exception argument.

We can solve this problem without changing the operational semantics, however. Suppose, instead of writing #Ex False, we wrote #Ex@Bool False. The @Bool would be used by the type rules to verify that the argument is indeed a Bool, and the interpreter will simply see the string "#Ex@Bool", which will be used to match with the With clause. This also eliminates the need for type decoration on the With clause identifier, since it serves the same purpose. In a sense, this is very much like overloading a method in Java or C++. When a method is overloaded, the type and the method name are needed to uniquely identify the correct method. Our final exception syntax looks like this:

Try Raise (#Ex@Bool False) With  $#Ex@Int x \rightarrow x + 1$ 

This expression typechecks and has type Int. When evaluated, the result is Raise #Ex@Bool False, i.e. the exception is not caught by the With clause. This is the behavior we want.

Now that we've got a type-friendly syntax worked out, let's move on to the actual type rules. They are fairly straightforward.

(Exception)

\n
$$
\frac{\Gamma \vdash e : \tau}{\Gamma \vdash \# x n \mathbb{Q} \tau \ e : \text{Exn}}
$$
\n(Raise)

\n
$$
\frac{\Gamma \vdash e : \text{Exn}}{\Gamma \vdash (\text{Raise } e) : \tau \text{ for arbitrary } \tau}
$$
\n(Try)

\n
$$
\frac{\Gamma \vdash e : \tau, \Gamma, x : \tau' \vdash e' : \tau}{\Gamma \vdash (\text{Try } e \text{ With } \# x n \mathbb{Q} \tau' \ x \to e') : \tau}
$$

Using these rules, let's type the expression from above:

```
\vdash (Try Raise (#Ex@Bool False) With #Ex@Int x -> x + 1) : Int
    Because by the Raise rule,
    \vdash Raise (#Ex@Bool False): τ for arbitrary \tauBecause by the Exception rule,
        \vdash #Ex@Bool False : Exn
            Because by the Bool rule, \vdash False : Bool
    And, by the + rule
    x : Int \vdash x + 1 : IntBy application of the Int and Hypothesis rules
```
Therefore, by the Try rule, we deduce the type Int for the original expression.

Exercise 6.2. Why are there no type rules for cells?

Exercise 6.3. How else could we support recursive functions in TDSRX without using Let Rec, but still requiring that recursive functions properly typecheck? Prove that your solution typechecks.

Exercise 6.4. Attempt to type some of the untyped programs we have studied up to now, for example, the Y-combinator, Let, sequencing abbreviations,  $a$ recursive factorial function, and the encoding of lists. Are there any that can not typecheck at all?

Exercise 6.5. Give an example of a non-recursive DSR expression that evaluates properly to a value, but does not typecheck when written in TDSRX.

# 6.5 Subtyping

The type systems that we covered above are reasonably adequate, but there are still many types of programs that have no runtime errors that will nonetheless not typecheck. The first extension to our standard type systems that we would like to consider is what is known as subtyping. The main strength of subtyping is that it allows record and object polymorphism to typecheck.

Subtypes should already be a familiar concept from Java and C++. Subclasses are subtypes, and extending or implementing an interface gives a subtype.

## 6.5.1 Motivation

Let us motivate subtypes with an example. Consider a function

Function  $x: \{1: Int\} \rightarrow (x.1 + 1): Int.$ 

This function takes as an argument a record with field l of type Int. In the untyped DR language the record passed into the function could also include other fields besides l, and the call

(Function  $x \rightarrow x.1 + 1$ )  $\{1 = 4; m = 6\}$ 

would generate no run-time errors. However, this would not type-check by our TDSRX rules: the function argument type is different from the type of the value passed in.

The solution is to re-consider record types such as  $\{\text{m}: Int; \text{ n}: Int\}$  to mean a record with at least the m and n fields of type Int, but possibly other fields as well, of unknown type. Think about the previous record operations and their types: under this interpretation of record typing, the Record and Projection rules both still make sense. The old rules are still sound, but we need a new rule to reflect this new understanding of record types:

$$
(Sub\text{-}Record_0) \qquad \frac{\Gamma \vdash e : \{l_1 : \tau_1; \dots; l_n : \tau_n\}}{\Gamma \vdash e : \{l_1 : \tau_1; \dots; l_n : \tau_m\} \text{ for } m < n}
$$

This rule is valid, but it's not as good as we could do. To see why, consider another example,

 $F =$  Function f -> f ({x=5; y=6; z=3}) + f({x=6; y=4}).

Here the function  $f$  should, informally, take a record with at least  $x$  and  $y$ fields, but also should accept records where additional fields are present. Let us try to type the function  $F$ .

```
F: (\{x:Int; y:Int\} \rightarrow Int) \rightarrow Int
```
Consider the application  $F G$  for

 $G =$  Function  $r \rightarrow r.x + r.x$ .

If we were to typecheck G, we would end up with  $G: \{x: Int\} \rightarrow Int$ , which does not exactly match F's argument,  $\{x: Int; y: Int\} \rightarrow Int$ , and so typechecking F G will fail even though it does not cause a runtime error.

In fact we could have given G a type  $\{x: Int; y: Int\} \rightarrow Int$ , but its too late to know that was the type we should have used back when we typed G .

The Sub-Rec<sub>0</sub> rule is of no help here either. What we need is a rule that says that a function with a record type argument may have fields added to its record argument type, as those fields will be ignored:

$$
\text{(Sub-Function_0)} \qquad \frac{\Gamma \vdash e : \{l_1 : \tau_1; \ \ldots; \ l_n : \tau_n\} \to \tau}{\Gamma \vdash e : \{l_1 : \tau_1; \ \ldots; \ l_n : \tau_n; \ \ldots; \ l_m : \tau_m\} \to \tau}
$$

Using this rule,  $F G$  will indeed typecheck. The problem is that we still need other rules. Consider records inside of records:

$$
\{pt = \{x=4; y=5\}; \text{ cl } r = 0\} : \{pt: \{x: Int\}; \text{ cl } r: Int\}
$$

should still be a valid typing since the y field will be ignored. However, there is no type rule allowing this typing either.

## 6.5.2 The STD Type System: TD with Subtyping

By now it should be clear that the strategy we were trying to use above can never work. We would need a different type rule for every possible combination of records and functions!

The solution is to have a separate set of **subtyping** rules just to determine when one type can be used in the place of another.  $\tau \ll \tau'$  is read " $\tau$  is a subtype of  $\tau'$ ," and means that an object of type  $\tau$  may also be considered an object of type  $\tau'$ . The rule added to the TD type system is

$$
\text{(Sub)} \qquad \frac{\Gamma \vdash e : \tau, \ \vdash \tau <: \tau'}{\Gamma \vdash e : \tau'}
$$

We also need to make our subtyping operator reflexive and transitive. This can be accomplished with the following two rules.

(Sub-Refl)  
\n
$$
\overline{\qquad \vdash \tau \lt; : \tau}
$$
\n(Sub-Trans)  
\n
$$
\qquad \frac{\qquad \vdash \tau \lt; : \tau', \vdash \tau' \lt; : \tau''}{\qquad \qquad \vdash \tau \lt; : \tau''}
$$

Our rule for subtyping records needs to do two things. It needs to ensure that if a record  $B$  is the same as record  $A$  with some additional fields, then  $B$ is a subtype of A. It also needs to handle the case of records within records. If B's fields are all subtypes of A's fields, then B should also be a subtype of A. We can reflect this concisely in a single rule as follows.

(Sub-Record)

$$
\vdash \tau_1 < : \tau_1', \ldots, \tau_n < : \tau_n' \\
 \vdash \{l_1 : \tau_1; \ldots; \ l_n : \tau_n; \ldots; \ l_m : \tau_m\} : \{l_1 : \tau_1'; \ldots; \ l_n : \tau_n'\}
$$

The function rule must also do two things. If functions  $A$  and  $B$  are equivalent except that  $B$  returns a subtype of what  $A$  returns, then  $B$  is a subtype of A. However, if A and B are the same except that  $B$ 's argument is a subtype of A's argument, then A is a subtype of B. Simply put, for a function to be a subtype of another function, it has to take less and give more. The rule should make this clear:

$$
\text{(Sub-Function)} \qquad \frac{\tau_0' < : \tau_0, \ \tau_1 < : \tau_1'}{\tau_0 \quad \text{if} \ \tau_1' < : \tau_0' \quad \text{if} \ \tau_1'}
$$

From our discussions and examples in the previous section, it should be clear that this more general set of rules will work.

## 6.5.3 Implementing an STD Type Checker

Automated typechecking of STD is actually quite difficult. There are two ways to make the task easier. The first is to add more explicit type decoration to help the typechecker. The second it to completely infer the types in a constraint form, a topic covered in Section [6.7.](#page-126-0)

Here, we briefly sketch how the typecheck function for **STD** may be written. The TD typechecker requires certain types to be identical, for example, the function domain type must be identical to the type of the function argument in an application  $e e'$ .

$$
(Application) \qquad \frac{\Gamma \vdash e : \tau \to \tau', \ \Gamma \vdash e' : \tau}{\Gamma \vdash e \ e' : \tau'}
$$

In STD at this point, we need to see if subtyping is possible. typecheck( $e'$ ) returns  $\tau''$  and then  $\tau'' < \tau$  is checked via a function  $\arcsin{t}$ ypes( $\tau'', \tau$ ). This produces a valid proof by the Sub rule. Other rules where the TD rules require a type match similarly are generalized to allow the Sub rule to be used.

Exercise 6.6. Implement the areSubtypes function.

## 6.5.4 Subtyping in Other Languages

It it interesting to see how subtyping is used in other languages. Consider, for example, Java and C++. In these languages, *subclassing* is the main form of subtyping. A subclass is a subtype of the class from which it extends. In Java, a class is also a subtype of any interfaces it implements.

Java and C<sup>++</sup> are thus more restrictive. Suppose there were classes with structure  $\{x: Int; y: Int; color: Int\}$  and  $\{x: Int; y: Int\}$  that weren't one of the two cases above (that is, the prior is not a subclass of the latter, and the two share no common interface). The two classes, then, are not subtypes in Java or  $C++$ , but they are in **STD**. Declared subtyping has the advantage, however, that subtype relationships do not have to be completely inferred.

OCaml objects are more flexible in that there is no restriction to a hierarchy, but it's also less flexible in that there is really no object polymorphism— an explicit coercion of a ColorPoint to a Point is required. There are several research languages with type inference and subtyping, but the types are often complex or hard to read [\[8\]](#page-162-0).

# 6.6 Type Inference and Polymorphism

Type inference was originally discovered by Robin Milner, the original creator of ML, and independently by the logician J. Roger Hindley. The key idea of Milner's "Algorithm W" is to initially give all variables arbitrary types, 'a, and then to unify or equate the types, if indicated by the program. For example, if the application f x has type 'a  $\rightarrow$  'b and x has type 'c, we may equate 'a and 'c.

We will look at full type inference, that is, type inference on programs with no explicit type information.

#### 6.6.1 Type Inference and Polymorphism

Type inference goes hand-in-hand with parametric polymorphism (often called "generic types"). Consider the function Function  $x \rightarrow x$ . Without polymorphism, what type can be inferred for this function? Int -> Int is a flawed answer, because the function could be used in a context where it is passed a boolean. With type inference we need to achieve something called a principal type.

**Definition 6.3.** (Principal Type) A **principal type**  $\tau$  for expression e (where  $\vdash e : \tau$ ) has the following property. For any other type  $\tau'$  such that  $\vdash e : \tau'$ , for any context C for which  $\vdash C[e:\tau'] : \tau''$  for any  $\tau''$ , then  $\vdash C[e:\tau] : \tau'''$  as well, for some  $\tau^{\prime\prime\prime}$ .

What principality means is no other typing will let more uses of the program typecheck, so the principal typing will always be best. The desired property of our type inference algorithm is that it will always infer principal types. An important corollary is that with a principal-type algorithm, we know inference will never "get in the way" of the programmer by, for example, inferring Bool -> Bool for the identity function when the programmer wants to use it on Int -> Int.

Caml infers the type 'a  $\rightarrow$  'a for the identity function, which can be shown to be a principal type for it. In fact, Caml type inference always infers principal types.

## <span id="page-119-0"></span>6.6.2 An Equational Type System: ED

We are going to present type inference in a nonstandard way. Milner's "Algorithm W" eagerly unifies 'a and 'c: it replaces one with the other everywhere. We will present equational inference, in which we lazily accumulate equations like ' $a = 'c$ , and then solve the system of equations at the end of the algorithm.

We will study  $ED$ , a simple, equationally typed version of  $D$ .  $ED$  uses the same grammar for expressions as the D language did, since ED does not have any type decorations. The ED types are

```
\tau ::= \text{Int}|\text{Bool}|\tau \rightarrow \tau| \text{`a}| \text{`b}| \dots
```
ED types during inference are going to include an extra set of constraining  $equations, E$ , which constrain the behavior of the type variables. Type judgments for **ED** are thus of the form  $\Gamma \vdash e : \tau \backslash E$ , the same as before but tacking a set of equations on the side. Each member of E is an equation like ' $a = 'c$ . Equational types will be used to aid inference. Here is an outline of the overall approach.

- 1. Infer equational types for the whole programs.
- 2. If the equations are inconsistent, pronounce that there is a type error.
- 3. If the equations are consistent, simplify them to give an inferred type.

It is a fact that if there are no inconsistencies in the equations, they can always be simplified to give an equation-free type.

**Definition 6.4.** (Equational Type) An equational type is a type of the form

$$
\tau \backslash \{\tau_1 = \tau_1', \ldots, \tau_n = \tau_n'\}
$$

Each  $\tau = \tau'$  is an equation on types, meaning  $\tau$  and  $\tau'$  have the same meaning as types. We will let  $E$  mean some arbitrary set of type equations. For instance,

$$
\text{Int} \rightarrow 'a \setminus \{ 'a = \text{Int} \rightarrow 'a1, 'a1 = \text{Bool} \}
$$

is an equational type. If you think about it, this is really the same as the type

Int -> Int -> Bool.

This is known as equation simplification and is a step we will perform in our type inference algorithm. It is also possible to write meaningless types such as

```
Int \rightarrow 'a\{\hat{i}a = \text{Int } \rightarrow 'a1, 'a = Bool}
```
which cannot be a type since it implies that functions and booleans are the same type. Such equation sets are deemed inconsistent, and will be equated with failure of the type inference process. There are also possibilities for circular (self-referential) types that don't quite look inconsistent:

Int  $\rightarrow$  'a\{'a = Int -> 'a }

Caml disallows such types, and we will also disallow them initially. These types can't be simplified away, and that is the main reason why Caml disallows them: users of the language would have to see some type equations.

#### The ED Type Rules

The **ED** system is the following set of rules. Note that  $\Gamma$  serves the same role as it did in the TD rules. It it a type environment that binds variables to simple (non-equational) types. Our axiomatic rules look much like the TD rules.

(Hypothesis)  $\overline{\Gamma \vdash x : \tau \backslash E \text{ for } \Gamma(x) = \tau}$  $(int)$ 

 $\overline{\Gamma \vdash n : \texttt{Int} \backslash \emptyset \text{ for } n \text{ an integer}}$ 

(Bool)  $\Gamma \vdash b : \text{Bool} \setminus \emptyset$  for b a boolean

The rules for  $+$ ,  $-$ , and  $=$  also look similar to their **TD** counterparts, but now we must take the union of the equations of each of the operands to be the set of equations for the type of the whole expression, and add an equation to reflect the type of the operands.

$$
(\texttt{+}) \qquad \frac{\Gamma \vdash e : \tau \backslash E, \; \Gamma \vdash e' : \tau' \backslash E'}{\Gamma \vdash e + e' : \texttt{Int} \backslash E \cup E' \cup \{\tau = \texttt{Int}, \tau' = \texttt{Int}\}}
$$

$$
(\neg) \qquad \frac{\Gamma \vdash e : \tau \backslash E, \ \Gamma \vdash e' : \tau' \backslash E'}{\Gamma \vdash e - e' : \text{Int} \backslash E \cup E' \cup \{\tau = \text{Int}, \tau' = \text{Int}\}}
$$

$$
(\mathsf{=}) \qquad \frac{\Gamma \vdash e : \tau \backslash E, \; \Gamma \vdash e' : \tau' \backslash E'}{\Gamma \vdash e - e' : \text{Bool} \backslash E \cup E' \cup \{\tau = \text{Int}, \tau' = \text{Int}\}}
$$

The And,  $0r$ , and Not rules are defined in a similar way. The rule for If is also similar to the TD If rule. Notice, though, that we do not immediately infer a certain type like we did in the previous rules. Instead, we infer a type 'd, and equate 'd to the types of the Then and Else clauses.

$$
(If)
$$

$$
\frac{\Gamma \vdash e : \tau \backslash E, \ \Gamma \vdash e' : \tau' \backslash E', \ \Gamma \vdash e'' : \tau'' \backslash E''}{\Gamma \vdash (\text{If } e \text{ Then } e' \text{ Else } e'') : \text{`d} \backslash E \cup E' \cup E'' \cup \{\tau = \text{Bool}, \tau' = \tau'' = \text{`d}\}}
$$

Finally, we are ready for the function and application rules. Functions no longer have explicit type information, but we may simply choose a type 'a as the function argument, and include it in the equations later. The application rule also picks a 'a type, and adds an equation with 'a as the right hand side of a function type. The rules should make this clear.

(Function) 
$$
\frac{\Gamma, x : \mathbf{a} \models e : \tau \setminus E}{\Gamma \models (\text{Function } x \rightarrow e) : \mathbf{a} \rightarrow \tau \setminus E}
$$
  
(Application) 
$$
\frac{\Gamma \models e : \tau \setminus E, \Gamma \models e' : \tau' \setminus E'}{\Gamma \models e' : \mathbf{a} \setminus E \cup E' \cup \{\tau = \tau' \rightarrow \mathbf{a}\}}
$$

These rules almost directly define the equational type inference procedure: the proof can pretty much be built from the bottom (leaves) on up. Each equation added denotes two types that should be equal.

#### Solving the Equations

One thing that should be immediately clear from the ED type rules is that any syntactically correct program may be typed by these rules. Whether or not a program is well-typed is not determined until we actually solve the system of equations in the equational type of the entire program. The ED type rules are really just accumulating constraints.

Solving the equations involves two steps. First we compute the closure of the equations, producing new equations that hold by transitivity, etc. Next,

we check for any inconsistent equations, such as  $Int = Bool$  that denote type errors.

The following algorithm computes the equational closure of set E.

- For each equation of the form  $\tau_0 \to \tau_0' = \tau_1 \to \tau_1'$  in E, add  $\tau_0 = \tau_1$  and  $\tau'_0 = \tau'_1$  to E.
- For each set of equations  $\tau_0 = \tau_1$  and  $\tau_1 = \tau_2$  in E, add the equation  $\tau_0 = \tau_2$  to E (by transitivity).
- Repeat  $(1)$  and  $(2)$  until no more equations can be added to E.

Note that we will implicitly use the symmetric property on these equations, and so there is no need to add  $\tau_1 = \tau_0$  for every equation  $\tau_0 = \tau_1$ .

The closure serves to uncover inconsistencies. For instance,

```
Closure(\{ a = Int \rightarrow b, a = Int \rightarrow Bool, b = Int \}) =
     \{a = Int \rightarrow b, a = Int \rightarrow Bool,'b = Int, Int \rightarrow 'b = Int \rightarrow Bool,Int = Int, 'b = Bool, Int = Bool\},
```
directly uncovering the inconsistency  $Int = Bool$ .

The closure of  $E$  can be computed in polynomial time. After computing the closure, the constraints are consistent if

- 1. No immediate inconsistencies are uncovered, such as  $Int = Bool$ ,  $Bool =$  $\tau \rightarrow \tau'$ , or Int =  $\tau \rightarrow \tau'$ .
- 2. No self-referential equations exits (we will deal with this issue shortly).

If the equations are consistent, the next step is to solve the equational constraints. We do this by substituting type variables with actual types. The algorithm is as follows. Given  $\tau \backslash E$ ,

- 1. Replace some type variable 'a in  $\tau$  with  $\tau'$ , provided 'a =  $\tau'$  or  $\tau' =$ 'a occurs in E and either
	- $\tau'$  is not a type variable, or
	- $\tau'$  is a type variable 'b which lexographically succeeds 'a.
- 2. Repeat (1) until no more such replacements are possible.

Notice that step (1) considers the symmetric equivalent of each equation, which is why we didn't include them in the closure. The algorithm has a flaw though: the replacements may continue forever. This happens when  $E$  contains a circular type. Recall the example of a self-referential type

Int  $\rightarrow$  'a\{'a = Int -> 'a}.

Trying to solve these constraints results in the nonterminating chain

```
Int -> Int -> 'a\{\a = Int -&'a}
Int -> Int -> Int -> 'a\{'a = Int -> 'a}
Int -> Int -> Int -> Int -> 'a\{'a = Int -> 'a}
. . .
```
The solution is to check for such cycles before trying to solve the equations. The best way to do this it to phrase the problem in graph-theoretical context. Specifically, we define a directed graph  $G$  in which the nodes are the the type variables in E. There is an directed edge from 'a to 'b if 'a =  $\tau$  is an equation in E and 'b occurs in  $\tau$ .

We raise a type Error if there is a cycle in  $G$  for which there is at least one edge representing a constraint that isn't just between type variables (' $a = 'b$ ).

In summary, our entire **ED** type inference algorithm is as follows. For expression e,

- 1. Produce a proof of  $\vdash e : \tau \backslash E$  by applying the **ED** type rules. Such a proof always exists.
- 2. Extend E by computing its closure.
- 3. Check if  $E$  is immediately inconsistent. If so, raise a typeError.
- 4. Check for cycles in  $E$  using the above algorithm described above. If there is a cycle, raise a typeError.
- 5. Solve E by the above equation solution algorithm. This algorithm will always terminate if there are no cycles in E.
- 6. Output: the solution type  $\tau'$  for e produced by the solution algorithm.

Theorem 6.2. The typings produced by the above algorithm are always principal.

The proof of this theorem is beyond the scope of this book.

Let's conclude with an example of the type inference algorithm in action. Suppose we want to infer the type of the expression

(Function x -> If x Then 3 Else 4) False

First we produce the following proof.

By the Application rule,  $\vdash$  ((Function x -> If x Then 3 Else 4) False):  $c\backslash \{a = \text{Bool}, \text{Int} = \{b, a \rightarrow \{b\} = \text{Bool} \rightarrow \{c\}$ Because, by the Function rule, (Function  $x \rightarrow$  If  $x$  Then 3 Else 4): 'a  $\rightarrow$  'b\{'a = Bool, Int = 'b} Because, by the If rule, x : 'a  $\vdash$  If x Then 3 Else 4 : 'b $\{\$ 'a = Bool, Int = 'b $\}$ Because by the Int and Hypothesis rules,  $x : 'a \vdash x : 'a \backslash \emptyset$ ,  $x : 'a \vdash 3 : Int \backslash \emptyset$ , and  $x : 'a \vdash 4 : Int \backslash \emptyset$ And, by the Bool rule,  $\vdash$  False : Bool $\setminus \emptyset$ 

Given the proof of

 $\vdash$  ((Function x -> If x Then 3 Else 4) False): 'c $\{$ 'a = Bool, Int = 'b, 'a -> 'b = Bool -> 'c $\}$ 

we compute the closure of the set of equations to be

 ${a = Bool, Int = 'b, 'a -> 'b = Bool -> 'c, 'b = 'c, Int = 'c}$ 

The set is not immediately inconsistent, and does not contain any cycles. Therefore, we solve the equations. In this case,  $\tau$  contains only 'a, and we can replace 'a with Int. We output Int as the type of the expression, which is clearly correct.

## 6.6.3 PED: ED with Let Polymorphism

After all our work on ED, we still don't have polymorphism, we only have type variables. To illustrate this, consider the function

Let  $x =$  Function  $y \rightarrow y$  In Function  $x \rightarrow (x$  True);  $(x 0)$ 

Recalling our encoding of Let as a function, this expression is equivalent to

(Function  $x \rightarrow (x$  True);  $(x 0)$ ) (Function  $y \rightarrow y$ )

In Caml, such programs typecheck fine. Different uses of Function y -> y can have different types. Consider what ED would do when typing this expression, though.

$$
\vdash (\text{Function } x \to (x \text{ True}); (x \ 0)) :\n'a \to 'c \setminus {a = Bool \ \to 'b, 'a = Int \ \to 'c, \dots}
$$

But when we compute the closure of this equational type, we get the equation Int = Bool! What went wrong? The problem in this case is that each use of  $x$ in the body used the same type variable 'a. In fact, when we type Function y -> y, we know that 'a can be anything, so for different uses, 'a can be different things. We need to build this intuition into our type system to correctly handle cases like this. We define such a type system in PED, which is ED with Let and Let-polymorphism.

PED has a special Let typing rule, in which we allow a new kind of type in Γ:  $\forall$ 'a<sub>1</sub> . . . 'a<sub>n</sub>.  $\tau$ . This is called a **type schema**, and may only appear in Γ. An example of a type schema is  $\forall$ 'a. 'a -> 'a. Note that the type variables  $a_1 \ldots a_n$  are considered to be *bound* by this type expression.

The new rule for Let is

$$
\text{(Let)} \qquad \frac{\Gamma \vdash e : \tau \backslash E, \ \Gamma, x : \forall \, \mathbf{a}_1 \dots \mathbf{a}_n. \ \tau' \vdash e' : \tau'' \backslash E'}{\Gamma \vdash (\text{Let } x = e \ \text{In } e') : \tau'' \backslash E'}
$$

where  $\tau'$  is a solution of  $\vdash e : \tau \backslash E$  using the above algorithm, and  $\tau'$  has free type variables ' $a_1 \ldots$ 'a<sub>n</sub> that do not occur in Γ.

Notice that since we are invoking the simplification algorithm in this rule, it means the full algorithm is not the clean 3-pass infer-closure-simplify form give above: the rules need to call close-simplify on some sub-derivations.

We also need to add an axiom to ensure that a fresh type variable is given to each Let usage. The rule is

$$
(\text{Let Inst.}) \qquad \frac{}{\Gamma, x : \forall \, \mathbf{a}_1 \ldots \mathbf{a}_n. \, \tau' \vdash x : R(\tau') \setminus \emptyset}
$$

where  $R(\tau')$  is a renaming of the variables  $a_1 \ldots a_n$  to fresh names. Since these names are fresh each time x is used, the different uses won't conflict like above.

It will help to see an example of this type system in action. Let's type the example program from above:

Let  $x =$  Function  $y \rightarrow y$  In (x True); (x 0)

We have

 $\vdash$  Function y -> y : 'a -> 'a\Ø

This constraint set trivially has the solution type  $a \rightarrow \infty$ . Thus, we then typecheck the Let body under the assumption that x has type  $\forall$ 'a.'a -> 'a.

 $x : \forall' a. a \rightarrow a \vdash x : 'b \rightarrow' b\backslash \emptyset$ 

by the Let-Inst rule. Then

 $x : \forall' a. a \rightarrow 'a \vdash x$  True : 'c\{'b -> 'b = Bool -> 'c}

Similarly,

 $x : \forall' a. a \rightarrow a \vdash x 0 : e \setminus \{' d \rightarrow' d = \text{Int } \rightarrow' e \}$ 

The important point here is that this use of x gets a different type variable, 'd, by the Let-Inst rule. Putting the two together, the type is something like

 $x : \forall'$ a.'a -> 'a  $\vdash x$  True; x 0 : 'e\{'b -> 'b = Bool -> 'c,'d -> 'd = Int -> 'e}

which by the Let rule then produces

 $\vdash$  (Let x = Function y -> y In (Function x -> x True; x 0)): 'e\{'b -> 'b = Bool -> 'c,'d -> 'd = Int -> 'e}

Since 'b and 'd are different variables, we don't get the conflict we got previously.

# <span id="page-126-0"></span>6.7 Constrained Type Inference

There was a reason why we presented Hindley-Milner type inference in the form above: if we replace equality constraints by subtyping constraints,  $\langle \cdot \rangle$ , we can perform constrained type inference. To understand why it is useful to perform this generalization, it is easiest to just look at the rules.

D is not the best system to show off the power of replacing equality with subtyping. Since the language does not have records, there is not any interesting subtyping that could happen. To show the usefulness of subtyping, we thus define the constraints in an environment where we have records, DR. DR plus constraints is CDR. We can contrast CDR with the EDR language which we did not study but is simply **ED** with support for records. Instead of types  $\tau \setminus E$ for a set of equations  $E$ , CDR has types

$$
\tau \backslash \{ \tau_1 <: \tau_1', \ldots, \tau_n <: \tau_n' \}
$$

CDR has the following set of type rules. These are direct generalizations of the **ED** rules, replacing  $=$  by  $\lt$ : the  $\lt$ : is always in the direction of information flow. We let  $C$  represent a set of subtyping constraints.

(Hypothesis)

$$
\overline{\Gamma \vdash x : \tau \backslash C \text{ for } \Gamma(x) = \tau}
$$

 $(Int)$  $\overline{\Gamma \vdash n : \text{Int}\backslash \emptyset \text{ for } n \text{ an integer}}$ 

(Bool)

 $\Gamma \vdash b : \text{Bool}\backslash\emptyset$  for b a boolean

$$
(\ast) \qquad \frac{\Gamma \vdash e : \tau \backslash C, \ \Gamma \vdash e' : \tau' \backslash C'}{\Gamma \vdash e + e' : \text{Int} \backslash C \cup C' \cup \{ \tau <: \text{Int}, \tau' <: \text{Int} \}}
$$

$$
(\neg) \qquad \frac{\Gamma \vdash e : \tau \backslash C, \ \Gamma \vdash e' : \tau' \backslash C'}{\Gamma \vdash e - e' : \text{Int} \backslash C \cup C' \cup \{\tau \leq : \text{Int}, \tau' \leq : \text{Int}\}\}
$$

$$
(\mathbf{=}) \qquad \frac{\Gamma \vdash e : \tau \backslash C, \; \Gamma \vdash e' : \tau' \backslash C'}{\Gamma \vdash e \; = \; e' : \mathsf{Bool} \backslash C \cup C' \cup \{\tau \mathrel{<:} \mathsf{Int}, \tau' \mathrel{<:} \mathsf{Int}\}}
$$

 $(If)$ 

$$
\frac{\Gamma\vdash e:\tau\backslash C,\ \Gamma\vdash e':\tau'\backslash C',\ \Gamma\vdash e'':\tau''\backslash C'',}{\Gamma\vdash (\texttt{If}\ \ e\ \ \texttt{Then}\ \ e'\ \ \texttt{Else}\ \ e''):\ {}'\texttt{d}\backslash C\cup C'\cup C''\cup\{\tau<:\texttt{Bool},\tau'<:\ {}'\texttt{d},\tau''<:\ {}'\texttt{d}\}}
$$

(Function)  
\n
$$
\Gamma, x : \mathbf{a} \vdash e : \tau \backslash C
$$
\n
$$
\Gamma \vdash (\text{Function } x \to e) : \mathbf{a} \to \tau \backslash C
$$
\n
$$
(Application)\n\Gamma \vdash e : \tau \backslash C, \Gamma \vdash e' : \tau' \backslash C'
$$
\n
$$
\Gamma \vdash e e' : \mathbf{a} \backslash C \cup C' \cup \{\tau < : \mathbf{a} \to \tau'\}
$$

The two rules we have not seen in ED are the Record and Projection rules. There is nothing particularly special about these rules, however.

(Record) 
$$
\frac{\Gamma \vdash e_1 : \tau_1 \backslash C_1, \ldots, \Gamma \vdash e_n : \tau_n \backslash C_n}{\Gamma \vdash \{l_1 = e_1; \ldots; \ l_n = e_n\} : \{l_1 : \tau_1; \ldots; \ l_n : \tau_n\} \backslash C_1 \cup \ldots \cup C_n}
$$
  
(Projection) 
$$
\frac{\Gamma \vdash e : \tau \backslash C}{\Gamma \vdash e.l : \{l\} \backslash \{\tau <:\{l:\cdot a\}\}}
$$

As with ED, these rules almost directly define the type inference procedure and the proof can pretty much be built from the bottom up.

The complete type inference algorithm is as follows. Given an expression  $e$ ,

- 1. Produce a proof of  $\vdash e : \tau \backslash C$  using the above type rules. Such a proof always exists.
- 2. Extend C by computing the closure as described below.
- 3. If C is immediately inconsistent, raise a typeError.
- 4. Check C for cycles as described below. If C contains a cycle, raise a typeError.
- 5. The inferred type is  $e : \tau \backslash C$ .

The algorithms for computing the closure of  $C$  and doing cycle detection are fairly obvious generalizations of the ED algorithms. Closure is computed as follows.

- 1. For each constraint  $\{l_1 : \tau_1, \ldots, l_n : \tau_n, \ldots, l_m : \tau_m\} \leq \{l_1 : \tau'_1, \ldots, l_n : \tau'_n\}$  $\tau'_n$  in C, add  $\tau_1 < \tau'_1, \ldots, \tau_n < \tau'_n$  to C.
- 2. For each constraint  $\tau_0 \to \tau_0' \lt: \tau_1 \to \tau_1'$  in C, add  $\tau_1 \lt: \tau_0$  and  $\tau_0' \lt: \tau_1'$ to  $C$ .
- 3. For constraints  $\tau_0 < \tau_1$  and  $\tau_1 < \tau_2$ , add  $\tau_0 < \tau_2$  to C (by transitivity).
- 4. Repeat until no more constraints can be added.

A constraint set is *immediately inconsistent* if  $\tau < \tau'$  and  $\tau'$  and  $\tau'$  are different kinds of type (function and record, Int and function, etc), or two records are ordered by <: and the right record has a field the left record does not.

To perform cycle detection in  $C$ , we use the following algorithm. Define a directed graph  $G$  where nodes are type variables in  $C$ . There is an edge from a 'a node to a 'b node if there is an equation 'a  $\lt: \tau'$  in C, and 'b occurs in  $\tau'$ . Additionally, there is an edge from 'b to 'a if  $\tau' <$ : 'a occurs in C and 'b occurs in  $\tau'$ . C has a cycle if and only if G has a cycle.

It seems that there is a major omission in our constrained type inference algorithm: we never solve the constraints! The algorithm is correct, however. The reason we don't want to solve the constraints is that any substitution proceeds with possible loss of generality. Consider, for example, a constraint ' $a \leq \tau$ , and the possibility of substituting 'a with  $\tau$ . This precludes the possibility that the 'a position be a subtype of  $\tau$ , as the substitution in effect asserts the equality of 'a and  $\tau$ . In simpler terms, we need to keep the constraints around as part of the type. This is the main weakness of constrained type systems; the types include the constraints, and are therefore difficult to read and understand.

We have the same shortcomings as in the equational case at this point: there is as of yet no polymorphism. The solution used in the equational case won't work here, as it required the constraints to be solved.

The solution is to create constrained polymorphic types

 $\forall$ 'a1,..., 'an.  $\tau \backslash C$ 

in the assumptions  $\Gamma$ , in place of the polymorphic types (type schema) we had in the equational version. The details of this process are quite involved, and we will not go into them. Constrained polymorphic types make very good object types, since polymorphism is needed to type inheritance.

# Chapter 7

# Compilation by Program Transformation

The goal of this chapter is to understand the core concepts behind compilation by writing a DSR compiler. Compilers are an important technology because code produced by a compiler is faster than interpreted code by several orders of magnitude. At least 95% of the production software running is compiled code. Compilation today is a very complex process: compilers make multiple passes on a program to get source code to target code, and perform many complex optimizing transformations. Our goals in this chapter are to understand the most basic concepts behind compilation: how a high-level program can be mapped to machine code.

We will outline a compiler of **DSR** to a very limited subset of C (" $pseudo$ assembly"). The reader should be able to implement this compiler in Caml by filling in the holes we have left out. The compiler uses a series of program transformations to express the compilation process. These program transformations map DSR programs to equivalent DSR programs, removing high-level features one at a time. In particular the following transformations are performed in turn on a DSR program by our compiler:

- 1. Closure conversion
- 2. A-translation
- 3. Function hoisting

After a program has gone through these transformations, we have a DSR program that is getting close to the structure of machine language. The last step is then the translate of this primitive DSR program to C.

Real production compilers such as gcc and Sun's javac do not use a transformation process, primarily because the speed of the compilation itself is too slow. It is in fact possible to produce very good code by transformation. The SML/NJ ML compiler uses a transformational approach [\[4\]](#page-162-1). Also, most production compilers transform the program to an intermediate form which is neither source nor target language ("*intermediate language*") and do numerous optimizing transformations on this intermediate code. Several textbooks cover compiler technology in detail [\[5,](#page-162-2) [3\]](#page-162-3).

Our main goal, unlike a production compiler, is understanding: to appreciate the gap between high- and low-level code, and how the gaps may be bridged. Each transformation that we define bridges one gap. Program transformations are interesting in their own right, as they give insights into the DSR language. Optimization, although a central topic in compilation, is beyond the scope of this book. Our focus is on the compilation of higher-order languages, not  $C/C^{++}$ ; some of the issues are the same but others are different. Also, our executables will not try to catch run-time type errors or garbage collect unused memory.

The desired soundness property for each DSR program translation is: programs before and after translation have the same execution behavior (in our case, termination and same numerical output, but in general the same I/O behavior). Note that the programs that are output by the translation are not necessarily operationally equivalent to the originals.

The DSR transformations are now covered in the order they are applied to the source program.

## 7.1 Closure Conversion

Closure conversion is a transformation which eliminates nonlocal variables in functions. For example, x in Function  $y \rightarrow x * y$  is a nonlocal variable: it is not the parameter and is used in the body. Via closure conversion, all such nonlocal variables can be removed, obtaining an equivalent program where all variables used in functions are parameters of the function. C and C++ have global variables (as does Java via static fields), but global variables are not problematic nonlocal variables. The problematic ones which must be removed are those that are parameters to other functions, where function definitions have been *nested.* C and C<sup>++</sup> have no such problematic nonlocal variables since function definitions cannot be nested. In Java, inner classes are nested class definitions, and there is also an issue of nonlocal variables which must be addressed in Java compilation.

Consider for example the following curried addition function.

add = Function  $x \rightarrow$  Function  $y \rightarrow x + y$ 

In the body  $x + y$  of the inner Function y, x is a nonlocal and y is a local variable for that function.

Now, we ask the question, what should add 3 return? Let us consider some obvious choices:

• Function  $y \rightarrow x + y$  wouldn't make sense because the variable x would be undefined, we don't know its value is 3.

• Function  $y \rightarrow 3 + y$  seems like the right thing, but it amounts to code substitution, something a compiler can't do since compiled code must be immutable.

Since neither of these ideas work, something new is needed. The solution is to return a *closure*, a pair consisting of the function and an *environment* which remembers the values of any nonlocal variables for later use:

```
(Function y \rightarrow x + y, \{ x \mid - > 3 \})
```
Function definitions are now closure definitions; to invoke such a function a new process is needed. Closure conversion is a global program transformation that explicitly performs this operation in the language itself. Function values are defined to be closures, i.e. tuples of the function and an environment remembering the values of nonlocal variables. When invoking a function which is defined as a closure, we must explicitly pass it the nonlocals environment which is in the closure so it can be used find values of the nonlocals.

The translation is introduced by way of example. Consider the inner Function  $y \rightarrow x + y$  in add above translates to the closure

```
\{ \text{fn} = \text{Function } yy \rightarrow (yy.\text{envt.x}) + (yy.\text{arg});envt = { x = xx.argv} };
```
Let us look at the details of the translation. Closures are defined as tuples in the form of records

```
{ fn = Function ...; envt = {x = ...; ...}}
```
consisting of the original function (the fn field) and the nonlocals environment (the envt field), which is itself a record. In the nonlocals environment  $\{x =$  $xx.argv \}$ , x was a nonlocal variable in the original function, and its value is remembered in this record using a label of the same name, x. All such nonlocal variables are placed in the environment; in this example x is the only nonlocal variable.

Functions that used to take an argument y are modified to take an argument named yy (the original variable name, doubled up). We don't really have to change the name but it helps in understanding because the role of the variable has changed: the new argument yy is expected to be a record of the form  $\{$  envt  $=$  ..; arg  $=$  ..}, passing both the environment and the original argument to the function.

If yy is indeed such a record at function invocation, then within the body we can use  $yy.$  envt.x to access what was a nonlocal variable x in the original function body, and yy.arg to access what was the argument y to the function. The whole add function is closure-converted by converting both functions:

```
add' = \{fn = Function xx \rightarrow {
        fn = Function yy \rightarrow (yy.environ.x) + (yy.argv);envt = \{ x = xx.argv \}};
    envt = \{\}}
```
The outer Function  $x \rightarrow \ldots$  arguably didn't need to be closure-converted since it had no nonlocals, but for uniformity it is best to closure convert all functions.

Translation of function application In the above example, there were no applications, and so we didn't define how closure-converted functions are to be applied. Application must change, because functions are now in fact represented as records. Function call add 3 after closure conversion then must pass in the environment since the caller needs to know it:

```
(\text{add}'.\text{fn})(\{\text{envt} = \text{add}'.\text{envt}; \text{arg} = 3\})
```
So, we first pull out the function part of the closure, (add'.fn), and then pass it a record consisting of the environment add'.envt also pulled from the closure, and the argument, 3. Translation of add 3 4 takes the result of the above, which should evaluate to a function closure  $\{ \text{fn} = \ldots \}$  envt = ...}, and does the same trick to apply 4 to it:

```
Let add3' = (add'.fn) { \text{ env } = add'.env; arg = 3 } In(\text{add3'} f \cdot \text{in}) {\text{ent}} = \text{add3'} f \cdot \text{in} \cdot \text{at} \cdot \text{at} \cdot \text{at} \cdot \text{at}
```
and the result would be 12, the same as the original result, confirming the soundness of the translation in this case. In general applications are converted as follows. At function call time, the remembered environment in the closure is passed to the function in the closure. Thus, for the add' 3 closure above, add3', when it is applied later to e.g. 7, the envt will know it is 3 that is to be added to 7.

One more level of nesting Closure conversion is even slightly more complicated if we consider one more level of nesting of function definitions, for example

triadd = Function  $x \rightarrow$  Function  $y \rightarrow$  Function  $z \rightarrow x + y + z$ 

The Function z needs to get x, and since that Function z is defined inside Function y, Function y has to be an intermediary to pass from the outermost function x. Here is the translation.

```
triadd' = \{fn = Function xx \rightarrow {
         fn = Function yy \rightarrow {
             fn = Function zz ->
                  (zz.\text{envt.x}) + (zz.\text{envt.x}) + (zz.\text{arg});envt = \{ x = yy.\text{envt}.x; y = yy.\text{arg } \}};
         envt = \{ x = xx.argv \}};
    envt = \{\}}
```
Some observations can be made. The inner z function has nonlocals x and y so both of them need to be in its environment; The y function doesn't directly use nonlocals, but it has nonlocal x because the function inside it, Function z, needs x. So its nonlocals envt has x in it. Function z can get x into its environment from y's environment, as yy.envt.x. Thus, Function y serves as middleman to get x to Function z.

## 7.1.1 The Official Closure Conversion

With the previous example in mind, we can write out the official closure conversion translation. We will use the notation  $\text{clconv}(e)$  to express the closure conversion function, defined inductively as follows (this code is informal; it uses concrete DSR syntax which in the case of e.g. records looks like Caml syntax).

Definition 7.1 (Closure Conversion).

- 1. clconv(x) =  $x$  (\* variables \*)
- 2. clconv(n) =  $n$  (\* numbers \*)
- 3. clconv(b) =  $b$  (\* booleans \*)
- 4. clconv(Function  $x \rightarrow e$ ) = letting  $x, x1, \ldots, xn$  be precisely the free variables in e, the result is the DSR expression
	- $\{ \text{fn} = \text{Function xx} \rightarrow \text{SUB}[\text{clconv}(e)] \}$ envt =  $\{ x1 = x1; ...; xn = xn \}$

where  $SUB[clconv(e)]$  is  $clconv(e)$  with substitutions  $(xx . envt .x1)/x1$ ,  $..., (xx.\text{envt}.xn)/xn$  and  $(xx.\text{arg})/x$  performed on it, but not substituting in Function's inside clconv(e) (stop substituting when you hit a Function).

- 5. clconv(e e') = Let  $f = clconv(e)$  In  $(f.fn)$ { envt = f.envt; arg  $= \text{clconv}(e')$
- 6. clconv(e op e') = clconv(e) op clconv(e') for all other operators in the language (the translation is homomorphic in all of the other operators). This is pretty clear in every case except maybe records which we will give just to be sure. . .
- 7. clconv({  $11 = e1; ...; ln = en$  }) = {  $11 = clconv(e1); ...; ln =$  $clconv(en)$ }

For the above example, clconv(add) is add'. The desired soundness result is

**Theorem 7.1.** Expression e computes to a value if and only if  $\text{clconv}(e)$ computes to a value. Additionally, if one returns numerical value n, the other returns the same numerical value n.

Closure conversion produces programs where functions have no nonlocal variables, and all functions thus could have been defined at the "top level" like in C. In fact, in Section [7.3](#page-139-0) below we will explicitly hoist all inner function definitions out to the top.

# 7.2 A-Translation

Machine language programs are linear sequences of atomic instructions; at most one arithmetic operation is possible per instruction, so many instructions are needed to evaluate complex arithmetic (and other) expressions. The Atranslation closes the gap between expression-based programs and linear, atomic instructions, by rephrasing expression-based programs as a sequence of atomic operations. We represent this as a sequence of Let statements, each of which performs one atomic operation.

The idea should be self-evident from the case of arithmetic expressions. Consider for instance

 $4 + (2 * (3 + 2))$ 

Our DSR interpreter defined a tree-notion of evaluation order on such expressions. The order in which evaluation happens on this program can be made explicitly linear by using Let to factor out the parts in the order that the interpreter evaluates the program

Let  $v1 = 3 + 2$  In Let  $v2 = 2 * v1$  In Let  $v3 = 4 + v2$  In v3

This program should give the same result as the original since all we did was to make the computation sequence more self-evident. Notice how similar this is to 3-address machine code: it is a linear sequence of atomic operations directly applied to variables or constants. The v1 etc variables are temporaries; in machine code they generally end up being assigned to registers. These temporaries are not re-used (re-assigned to) above. Register-like programming is not possible in DSR but it is how real 3-address intermediate language works. In the final machine code generation temporaries are re-used (via a register allocation strategy).

We are in fact going to use a more naive (but uniform) translation, that also first assigns constants and variables to other variables:

```
Let v1 = 4 In
Let v2 = 2 In
Let v3 = 3 In
Let v4 = 2 In
Let v5 = v3 + v4 In
Let v6 = v2 * v5 In
Let v7 = v1 + v6 In
    v7
```
This simple translation closely corresponds to the operational semantics—every node in a derivation of  $e \Rightarrow v$  is a Let in the above.

Exercise 7.1. Write out the operational semantics derivation and compare its structure to the above.

This translation has the advantage that every operation will be between variables. In the previous example above, 4+v2 may not be low-level enough for some machine languages since there may be no add immediate instruction. One simple optimization would be to avoid making fresh variables for constants. Our emphasis at this point is on correctness as opposed to efficiency, however. Let is a primitive in DSR—this is not strictly necessary, but if Let were defined in terms of application, the A-translation results would be harder to manipulate.

Next consider **DSR** code that uses higher-order functions.

((Function  $x \rightarrow$  Function  $y \rightarrow y$ )(4))(2)

The function to which 2 is being applied first needs to be computed. We can make this explicit via Let as well:

```
Let v1 = (Function x \rightarrow Function y \rightarrow y)(4) In
Let v2 = v1(2) In
     x
```
The full A-translation will, as with the arithmetic example, do a full linearization of all operations:

```
Let v1 =(Function x ->
       Let v1' = (Function y \rightarrow Let v1') = y in v1') In v1')
   In
Let v2 = 4 In
Let v3 = v1 v2 In
Let v4 = 2 In
Let v5 = v3 v4 In
    v5
```
All forms of **DSR** expression can be linearized in similar fashion, except If:

If  $(3 = x + 2)$  Then 3 Else  $2 * x$ 

can be transformed into something like

Let  $v1 = x + 2$  In Let  $v2 = (3 = v1)$  In If  $v2$  Then 3 Else Let  $v1 = 2 * x$  In  $v1$ 

but the If still has a branch in it which cannot be linearized. Branches in machine code can be linearized via labels and jumps, a form of expression lacking in DSR. The above transformed example is still "close enough" to machine code: we can implement it as

 $v1 := x + 2$  $v2 := 3 = v1$ BRANCH v2, L2 L1:  $v3 := 3$ GOTO L3 L2:  $v4 := 4$ L3:

## 7.2.1 The Official A-Translation

We define the A-translation as a Caml function,  $atrans(e)$ :  $term$  ->  $term$ . We will always apply A-translation to the result of closure conversion, but that fact is irrelevant for now.

#### 7.2. A-TRANSLATION 127

The intermediate result of A-translation is a list of tuples

 $[(\forall 1, e1); \ldots; (\forall n, en)]$  : (ide \* term) list

which is intended to represent

Let  $v1 = e1$  In  $\ldots$  In Let  $vn = en$  In  $vn \ldots$ 

but is a form easier to manipulate in Caml since lists of declarations will be appended together at translation time. When writing a compiler, the programmer may or may not want to use this intermediate form. It is not much harder to write the functions to work directly on the Let representation.

We now sketch the translation for the core primitives. Assume the following auxiliary functions have been defined:

- newid() which returns a fresh **DSR** variable every time called,
- The function letize which converts from the list-of-tuples form to the actual Let form, and
- resultId, which for list  $[(v1, e1); \ldots; (vn, en)]$  returns result identifier vn.

## Definition 7.2 (A Translation).

```
let atrans e = letize (atrans0 e)
and atrans0(e) = match e with(Var x) \rightarrow [(newid(), Var x)]| (Int n) -> [(newid(),Int n)]
| (Bool b) -> [(newid(),Bool b)]
| Function(x,e) -> [(newid(),Function(x,atrans e)]
| Appl(e,e') -> let a = atrans0 e in let a' = atrans0 e' in
    a @ a' @ [(newid(),Appl(resultId a,resultId a')]
(* all other D binary operators + - = AND etc. of form
 * identical to Appl
 *)
| If(e1,e2,e3) \rightarrow let a1 = atrans0 e1 in
    a1 @ [(newid();If(resultId a1,atrans e2,atrans e3)]
(* \ldots *)
```
At the end of the A-translation, the code is all "linear" in the way it runs in the interpreter, not as a tree. Machine code is also linearly ordered; we are getting much closer to machine code.

Theorem 7.2. A-translation is sound, i.e. e and atrans(e) both either compute to values or both diverge.

Although we have only partially defined A-translation, the extra syntax of DSR (records, reference cells) does not provide any major complication.

# <span id="page-139-0"></span>7.3 Function Hoisting

So far, we have defined a front end of a compiler which performs closure conversion and A-translation in turn:

```
let atrans_clconv e = \arctan(c \operatorname{lconv}(e))
```
After these two phases, functions will have no nonlocal variables. Thus, we can hoist all functions in the program body to the start of the program. This brings the program structure more in line with C (and machine) code. Since our final target is C, the leftover code from which all functions were hoisted then is made the main function. A function hoist carries out this transformation. Informally, the operation is quite simple: take e.g.

```
4 + (Function x \to x + 1)(4)
```
and replace it by

Let  $f1$  = Function  $x \rightarrow x + 1$  In  $4 + f1(4)$ 

In general, we hoist all functions to the front of the code and give them a name via Let. The transformation is always sound if there are no free variables in the function body, a property guaranteed by closure conversion. We will define this process in a simple iterative (but inefficient) manner:

#### Definition 7.3 (Function Hoisting).

```
let hoist e =
   if e = e1[(Function ea -> e')/f] for some e1 with f free,
        and e' itself contains no functions
       (i.e. Function ea \rightarrow e' is an innermost function)
   then
       Let f = (Function ea -> e') In hoist(e1)
   else e
```
This function hoists out innermost functions first. If functions are not hoisted out innermost-first, there will still be some nested functions in the hoisted definitions. So, the order of hoisting is important.

The definition of hoisting given above is concise, but it is too inefficient. A one-pass implementation can be used that recursively replaces functions with variables and accumulates them in a list. This implementation is left as an exercise. Resulting programs will be of the form

```
Let f_1 = Function x_1 \rightarrow e_1 In
. . .
Let f_n = Function x_n \rightarrow e_n In
e
```
where each  $e, e_1, \ldots e_n$  contain no function constants.

Theorem 7.3. If all functions occurring in expression e contain no nonlocal variables, then  $e \cong \textit{hoist}(e)$ .

This Theorem may be proved by iterative application of the following Lemma:

#### Lemma 7.1.

 $e_1[(Function \ x \ \rightarrow e')/f] \cong$ (Let  $f = (Function \ x \ \rightarrow e')$  In  $e_1$ 

provided e' contains at most the variable x free.

We lastly transform the program to

```
Let f1 = Function x1 -> e1 In
     ...
       fn = Function -> Function xn -> en In
       main = Function dummy \rightarrow e In
       main(0)
```
So, the program is almost nothing but a collection of functions, with a body that just invokes main. This brings the program closer to C programs, which are nothing but a collection of functions and main is implicitly invoked at program start.

Let Rec definitions also need to be hoisted to the top level; their treatment is similar and will be left as an exercise.

# 7.4 Translation to C

We are now ready to translate into C. To summarize up to now, we have

```
let hoist atrans clconv e = hoist(atrans(clconv(e)))
```
We have done about all the translation that is possible within **DSR**. Programs are indeed looking a lot more like machine code: all functions are declared at the top level, and each function body consists of a linear sequence of atomic instructions (with exception of If which is a branch). There still are a few things that are more complex than machine code: records are still implicitly allocated, and function call is atomic, no pushing of parameters is needed. Since C has function call built in, records are the only significant gap that needs to be closed.

The translation involves two main operations.

- 1. Map each function to a C function
- 2. For each function body, map each atomic tuple to a primitive C statement.

Atomic Tuples Before giving the translation, we enumerate all possible righthand sides of Let variable assignments that come out of the A-translation (in the following vi, vj, vk, and f are variables).These are called the atomic tuples.

Fact 7.1 (Atomic Tuples). DSR programs that have passed through the first three phases have function bodies consisting of tuple lists where each tuple is of one of the following forms only:

- 1. x for variable x
- 2. n for number n
- 3. b for boolean b
- 4. vi vj (application)
- 5. vj + vk
- 6. vj vk
- 7. vj And vk
- 8. vj Or vk
- 9. Not vj
- 10. vj =  $vk$
- 11. Ref vj
- 12. vj :=  $vk$
- 13. !vj
- 14.  $\{ 11 = v1; \ldots; 1n = vn \}$
- 15. vi.l
- 16. If vi Then tuples1 Else tuples2 where tuples1 and tuples2 are the lists of variable assignments for the Then and Else bodies.

Functions should have all been hoisted to the top so there will be none of those in the tuples. Observe that some of the records usages are from the original program, and others were added by the closure conversion process. We can view all of them as regular records. All we need to do now is generate code for each of the above tuples.

## 7.4.1 Memory Layout

Before writing any compiler, a fixed memory layout scheme for objects at runtime is needed. Since objects can be read and written from many different program points, if read and write protocols are not uniform for a given object, the code simply will not work! So, it is very important to carefully design the strategy beforehand. Simple compilers such as ours will use simple schemes, but for efficiency it is better to use a more complex scheme.

Lets consider briefly how memory is laid out in C. Values can be stored in several different ways:

- In registers: These must be temporary, as registers are generally local to each function/method. Also, registers are only one word in size (or a couple words, for floats) so can't directly hold arrays or structs.
- On the run-time stack in the function's activation record. The value is then referenced as the memory location at some fixed offset from the stack pointer (which is itself in a register).
- In fixed memory locations (globals).
- In dynamically allocated (malloc'ed) memory locations (on the heap).

Figure [7.1](#page-143-0) illustrates the overall model of memory we are dealing with.

To elaborate a bit more on stack storage of variables, here is some C pseudocode to give you the idea of how the stack pointer sp is used.

```
register int sp; /* compiler assigns sp to a register */
*(sp - 5) = 33;printf("%d", *(sp - 5));
```
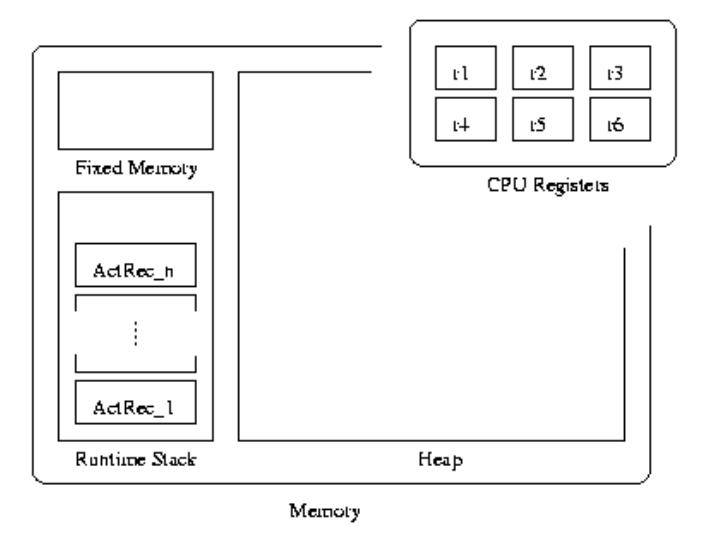

<span id="page-143-0"></span>Figure 7.1: Our model of memory

Stack-stored entities are also temporary in that they will be junk when the function/method returns.

Another important issue is whether to box or unbox values.

**Definition 7.4.** A register or memory location  $v_i$ 's value is stored boxed if  $v_i$ holds a pointer to a block of memory containing the actual value. A variable's value is unboxed if it is directly in the register or memory location  $v_1$ .

Figure [7.2](#page-144-0) illustrates the difference between boxed and unboxed values.

For multi-word entities such as arrays, storing them unboxed means variables directly hold a pointer to the first word of the sequence of space. To clarify the above concepts we review C's memory layout convention. Variables may be declared either as globals, register (the register directive is a request to put in a register only), or on the call stack; all variables declared inside a function are kept on the stack. Variables directly holding ints, floats, structs, and arrays are all unboxed. (Examples: int x; float x; int arr[10]; snork x for snork a struct.) There is no such thing as a variable directly holding a function; variables in C may only hold *pointers* to functions. It is possible to write " $v = f$ " in C where f is a previously declared function and not " $v = \& f$ ", but that is because the former is really syntactic sugar for the latter. A pointer to a function is in fact a pointer to the start of the code of the function. Boxed variables in C are declared explicitly, as pointer variables. (Examples: int \*x; float \*x; int \*arr[10]; snork \*x for snork a struct.) All malloc'ed
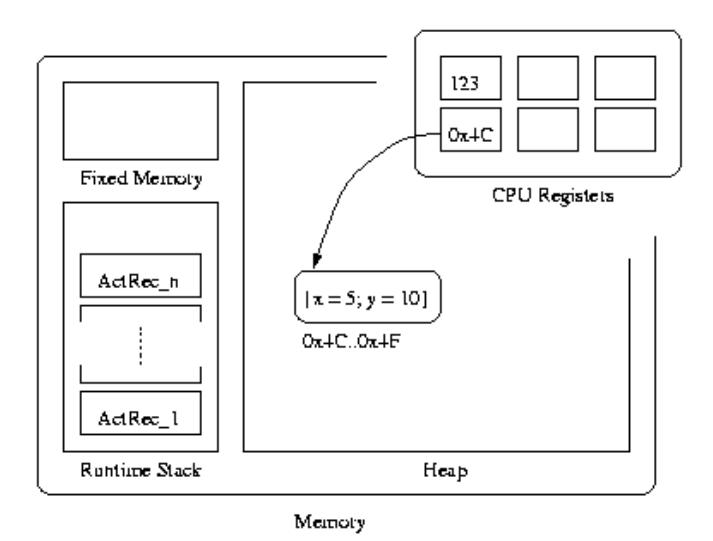

Figure 7.2: Boxed vs. unboxed values. The integer value 123 is stored as an unboxed value, while the record  $\{x=5\,;\;\;y=10\}$  is stored as a boxed value.

structures must be stored in a pointer variable because they are boxed: variables can't directly be heap entities. Variables are static and the heap is dynamic.

Here is an example of a simple C program and the Sun SPARC assembly output which gives some impressionistic idea of these concepts:

```
int glob;
main()
{
   int x;
   register int reg;
   int* mall;
   int arr[10];
   x = glob + 1;reg = x;mall = (int *) malloc(1);x = *mail;arr[2] = 4;/* arr = arr2; --illegal: arrays are not boxed */
}
```
In the assembly language, %o1 is a register, [%o0] means dereference, [%fp-24] means subtract 24 from frame pointer register %fp and dereference. The assembly representation of the above C code is as follows.

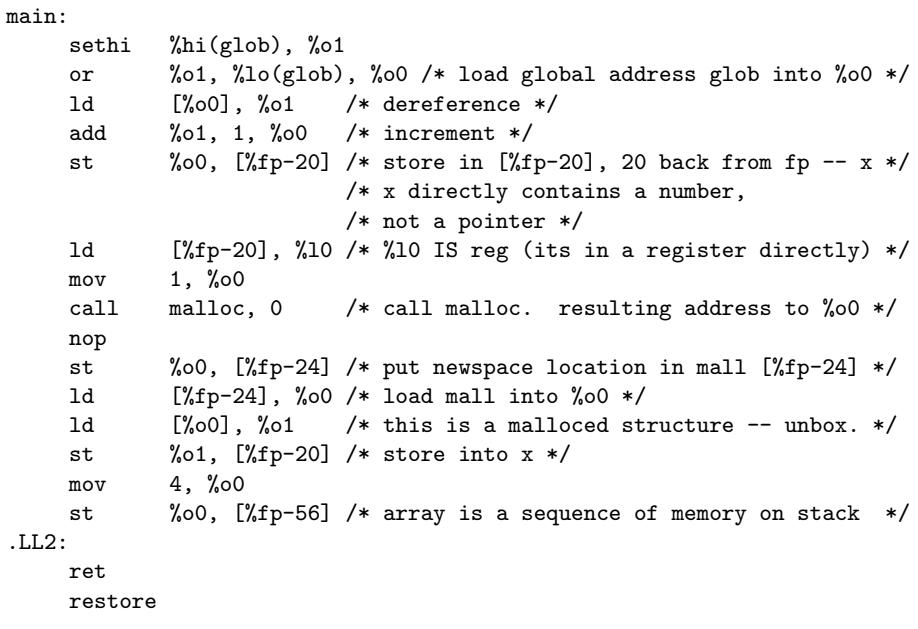

Our memory layout strategy is more like a higher-level language such as Java or ML. The Java JVM uses a particular, fixed, memory layout scheme: all object references are boxed pointers to heap locations; the primitive bool, byte, char, short, int, long, float, and double types are kept unboxed. Since Java arrays are objects they are also kept boxed. There is no reference (&) or dereference (\*) operator in Java. These operations occur implicitly.

Memory layout for our DSR compiler DSR is (mostly) a Caml subset and so its memory is also managed more implicitly than C memory. We will use a simple, uniform scheme in our compilers which is close in spirit to Java's: Box Refs and records and function values, but keep boolean values and integers unboxed. Also, as in C (and Java), all local function variables will be allocated on the stack and accessed as offsets from the stack pointer. We will achieve the latter by implementing DSR local variables as C local variables, which will be stack allocated by the C compiler.

Since a Ref is nothing but a mutable location, there may not seem to be any reason to box it. However, if a function returns a Ref as result, and it were not boxed, it would have been allocated on the stack and thus would be deallocated. Here is an example that reflects this problem:

```
Let f = (Function x \rightarrow Ref 5) In ff(\_) + 1
```
If Ref 5 were stored on the stack, after the return it could be wiped out. All of the Let-defined entities in our tuples (the vi variables) can be either in registers or on the call stack: none of those variables are directly used outside the function due to lexical scoping, and they don't directly contain values that should stay alive after the function returns. For efficiency, they can all be declared as register Word variables:

```
register Word v1, v2, v3, v4, ...;
```
One other advantage of this simple scheme is every variable holds one word of data, and thus we don't need to keep track of how much data a variable is holding. This scheme is not very efficient, and real compilers optimize significantly. One example is Ref's which are known to not escape a function can unboxed and stack allocated.

All that remains is to come up with a scheme to compile each of the above atomic tuples and we are done. Records are the most difficult so we will consider them before writing out the full translation.

Compiling untyped records Recall from when we covered records that the fields present in a record cannot be known in advance if there is no type system. So, we won't know where the field that we need is exactly. Consider, for example,

(Function x -> x.1)(If  $y = 0$  Then  $\{1 = 3\}$  Else  $\{a = 4; 1 = 3\}$ )

Field l will be in two different positions in these records so the selection will not have a sole place it can find the field in. Thus we will need to use a hashtable for record lookup. In a typed language such as Caml this problem is avoided: the above code is not well-typed in Caml because the if-then can't be typed. Note that the problems with records are closely related to problems with objects, since objects are simply records with Refs.

This memory layout difficulty with records illustrates an important relationship between typing and compilation. Type systems impose constraints on program structure that can make compilers easier to implement. Additionally, typecheckers will obviate the need to deal with certain run-time errors. Our simple DSR compilers are going to core dump on e.g. 4 (5); in Lisp, Smalltalk, or Scheme these errors would be caught at run-time but would slow down execution. In a typed language, the compiler would reject the program since it will not typecheck. Thus for typed languages they will both be faster and safer.

Our method for compilation of records proceeds as follows. We must give records a heavy implementation, as hash tables (i.e., a set of key-value pairs, where the keys are label names). In order to make the implementation simple, records are boxed so they take one word of memory, as mentioned above when we covered boxing. A record selection operation  $v_k$ . is implemented by hashing on key l in the hash table pointed to by  $v_k$  at runtime. This is more or less how Smalltalk message sends are implemented, since records are similar to objects (and Smalltalk is untyped).

The above is less than optimal because space will be needed for the hashtable, and record field accessing will be much slower than, for example, struct access in C. Since closures are records, this will also significantly slow down function call. A simple optimization would be to treat closure records specially since the field positions will always be fixed, and use a struct implementation of closure (create a different struct type for each function).

For instance, consider

(Function x -> x.1)(If  $y = 0$  Then  $\{1 = 3\}$  Else  $\{a = 4; 1 = 3\}$ )

The code x.1 will invoke a call of approximate form hashlookup $(x, "1")$ . {a  $= 4$ ;  $1 = 3$  will create a new hash table and add mappings of "a" to 4 and "l" to 3.

## 7.4.2 The toC translation

We are now ready to write the final translation to C, via functions

- toCTuple mapping an atomic tuple to a C statement string,
- toCTuples mapping a list of tuples to C statements,
- toCFunction mapping a primitive DSR function to a string defining a C function,
- toC mapping a list of primitive DSR functions to a string of C functions.

The translation as informally written below takes a few liberties for simplicity. Strings "..." below are written in shorthand. For instance " $vi = x$ " is shorthand for tostring(vi)  $\hat{ }$  = "  $\hat{ }$  tostring(x). The tuples Let x1 = e1 In Let ...In Let xn = en In xn of function and then/else bodies are assumed to have been converted to lists of tuples  $[(x1, e1), \ldots, (xn, en)]$ , and similarly for the list of top-level function definitions. When writing a compiler, it probably will be easier just to simply keep them in Let form, although either strategy will work.

```
toCTuple(vi = x) = "vi = x;" (* x is a DSR variable *)
to CTuple(vi = n) =<br>to CTuple(vi = b) =<br>"vi = n;"<br>"vi = b;"to CTuple(vi = b) =toCTuple(vi = vj + vk) = "vi = vj + vk;"
toCTuple(vi = vj - vk) = "vi = vj - vk;"
toCTuple(vi = vj And vk ) = "vi = vj & vk;"
to CTuple(vi = vj \text{ Or } vk) = "vi = vj || vk;"to CTuple(vi = Not vj) = "vi = ivj;"to CTuple(vi = vj = vk) = "vi = (vj == vk);"
toCTuple(vi = (vj vk) = "vi = *vj(vk);"<br>toCTuple(vi = Ref vj) = "vi = malloc(W0)"vi = malloc(WORDSIZE); *vi = vj;"to CTuple(vi = vj := vk) = "vi = *vj = vk;"<br>to CTuple(vi = !vj) = "vi = *vj;"to CTuple(vi = 'vj) =to CTuple(vi = \{ 11 = v1; ...; ln = vn \}) =/* 1. malloc a new hashtable at vi
             2. add mappings l1 -> v1 , ... , ln -> vn */
to CTuple(vi = vj.1) = "vi = hashlookup(vj, "l");"
to CTuple(vi = If vj Then tuples1 Else tuples2) ="if (vj) { toCTuples(tuples1) } else { toCTuples(tuples2) };"
toCtuples([]) = "toCtuples(tuple::tuples) = toCtuple(tuple) ^ toCtuples(tuples)
toCFunction(f = Function xx \rightarrow tuples) ="Word f(Word xx) \{ " \hat{ } ... declare temporaries ...
  toCtuples(tuples) ^
 "return(resultId tuples); };"
toCFunctions([]) = ""
toCFunctions(Functiontuple::Functiontuples) =
  toCFunction(Functiontuple) ^ toCFunctions(Functiontuples)
(* toC then invokes toCFunctions on its list of functions. *)
```
The reader may wonder why a fresh memory location is allocated for a Ref, as opposed to simply storing the existing address of the object being referenced. This is a subtle issue, but the code  $vi = kvj$ , for example, would definitely not work for the Ref case (vj may go out of scope).

This translation sketch above leaves out many details. Here is some elaboration.

Typing issues We designed out memory layout so that every entity takes up one word. So, every variable is of some type that is one word in size. Type all variables as Word's, where Word is a 1-word type (defined as e.g. typedef void \*Word;). Many type casts need to be inserted; we are basically turning off the type-checking of C, but there is no "switch" that can be flicked. So, for instance vi = vj + vk will really be vi = (Word (int vj) + (int vk)) – cast the words to ints, do the addition, and cast back to a word. To cast to a function pointer is a tongue-twister: in C you can use  $(\ast((\text{Word } (\ast))))$  f)) (arg). The simplest way to avoid confusion when actually writing a compiler is to include the following typedefs to the resulting C code:

```
/*
 * Define the type 'Word' to be a generic one-word value.
 */
typedef void *Word;
/*
 * Define the type 'FPtr' to be a pointer to a function that
 * consumes Word and returns a Word. All translated
 * functions should be of this form.
 */
typedef Word (*FPtr)(Word);
/*
 * Here is an example of how to use these typedefs in code.
 */
Word my_function(Word w) \{return w;
}
int main(int argc, char **argv) {
 Word f1 = (Word) my_function;Word w1 = (Word) 123;Word w2 = (*((FPtr) f1) )(w1); /* Computes f1(123) */
 printf("%d\n", (int) w2); /* output is "123\n". */
 return 0;
}
```
Global Issues Some global issues you will need to deal with include the following. You will need to print out the result returned by the main function (so, you probably want the DSR main function to be called something like DSRmain and then write your own main() by hand which will call DSRmain); The C functions need to declare all the temporary variables they use. One solution is to declare in the function header a C array

Word v[22]

where 22 is the number of temporaries needed in this particular function, and use names  $v[0]$ ,  $v[1]$ , etc for the temporaries. Note, this works well only if the newid() function is instructed to start numbering temporaries at zero again upon compiling each new function. Every compiled program is going to have to come with a standard block of C code in the header, including the record hash implementation, main() as alluded to above, etc.

Other issues that present problems include the following. Record creation is only sketched; but there are many C hash set libraries that could be used for this purpose. The final result (resultId) of the Then and Else tuples needs to be in the same variable vi, which is also the variable where the result of the tuple is put, for the If code to be correct. This is best handled in the A-translation phase.

There are several other issues that will arise when writing the compiler. The full implementation is left as an exercise.

# 7.4.3 Compilation to Assembly code

Now that we have covered the compilation to C, we informally consider how a compiler would compile all the way to machine code. The C code we produce above is very close to assembly code. It would be conceptually easy to translate into assembly, but we skip the topic due to the large number of cases that arise in the process (saving registers, allocating space on the stack for temporaries.

# 7.5 Summary

```
let frontend e = \text{hoist}(\text{atrans}(\text{clconv}(e)));;
let translator e = \text{toC}(\text{frontend}(e));
```
We can assert the correctness of our translator.

Theorem 7.4. DSR program e terminates in the DSR operational semantics (or evaluator) just when the C program **translator(e)** terminates, provided the C program does not run out of memory. Core dump or other run-time errors are equated with nontermination. Furthermore, if  $DSR$ 's eval(e) returns a number n, the compiled translator(e) will also produce numerical output n.

# <span id="page-151-1"></span>7.6 Optimization

Optimization can be done at all phases of the translation process. The above translation is simple, but inefficient. There is always a tradeoff between simplicity and efficiency in compiler designs, both the efficiency of compilation itself, and efficiency of code produced. In the phases before C code is produced, optimizations consist of replacing chunks of the program with operationally equivalent chunks.

Some simple optimizations include the following. The special closure records  ${fn = . . , envt = . . }$  could be implemented as a pointer to a C struct with  $fn$  and envt fields, instead of using the very slow hash method,<sup>[1](#page-151-0)</sup> will significantly speed up the code produced. Records which do not not have field names overlapping with other records can also be implemented in this manner (there can be two different records with the same fields, but not two different records with some fields the same and some different). Another optimization is to modify the A-translation to avoid making tuples for variables and constants. Constant expressions such as  $3 + 4$  can be folded to 7.

More fancy optimizations require a global **flow analysis** be performed. Simply put, a flow analysis finds all possible uses of a particular definition, and all possible definitions corresponding to a particular use.

A definition is a record, a Function, or a number or boolean, and a use is a record field selection, function application, or numerical or boolean operator.

# 7.7 Garbage Collection

Our compiled code mallocs but never frees. We will eventually run out of memory. A garbage collector is needed.

**Definition:** In a run-time image, memory location n is *garbage* if it never will be read or written to again.

There are many notions of garbage detection. The most common is to be somewhat more conservative and take garbage to be memory locations which are not pointed to by any known ("root") object.

<span id="page-151-0"></span><sup>&</sup>lt;sup>1</sup> Although hash lookups are  $O(1)$ , there is still a large amount of constant overhead, whereas struct access can be done in a single load operation.

# <span id="page-152-0"></span>Appendix A

# DDK: The D Development Kit

The D Development Kit, or DDK, is a small set set of utilities for working with our example languages, **D** and **DSR**. DDK is useful in two ways. First, it provides the binaries D and DSR for toplevel and file-based interpretation. In addition, all of the source code for DDK is available, except for the interpreters. The reader may write his own D or DSR interpreter, and plug it into the DDK source to make a toplevel and file interpreter for testing purposes. This appendix explains how to use the DDK binaries, and gives an overview of the source code.

Before we begin, let's establish a notation for the examples in this appendix. Shell commands and expressions within the toplevel are typeset in typewriter font. Lines beginning with "\$" are shell commands, while lines beginning with "#" are expressions typed within the toplevel. Lastly, lines beginning with " $==$ " are the resulting values computed by the toplevel.

# A.1 Installing the DDK

DDK should run on any platform which supports OCaml and the OCaml development tools. It is recommended, although not strictly necessary, that you compile DDK on a Unix or Unix-like platform which supports GNU Make.

The DDK bytecode binaries are available at

<http://www.cs.jhu.edu/~scott/plbook/DDK/downloads/binaries>. Download the bytecode tar archive ddk-0.1-byte.tar.gz. Make a temporary directory, and move the archive there and unpack it:

```
$ mkdir ddk tmp
$ mv ddk-0.1-byte.tar.gz ddk tmp
$ cd ddk_tmp
$ gunzip -c ddk-0.1-byte.tar.gz | tar x
```
<span id="page-153-1"></span>Now there will be a subdirectory with the same name as the tar archive (without the .tar.gz extension). In this directory are two bytecode files: d.byte and dsr.byte. Now, simply execute the shell command ocamlrun d.byte to run a D top loop, and similarly for DSR.

The DDK source is available at

<http://www.cs.jhu.edu/~scott/plbook/DDK/downloads/source> The source requires no installation. Simply unpack the source archive in the directory of your choice. We will discuss how to work with the source code in Section [A.3.7.](#page-159-0)

# A.2 Using D and DSR

The D and DSR utilities both have similar syntax and functionality,<sup>[1](#page-153-0)</sup> and so without loss of generality, we will discuss only  $DSR$  in this section. There are two ways to use DSR: as a toplevel, and as a file-based interpreter. If ever in doubt, type

\$ DSR --help

to see the correct usage.

### A.2.1 The Toplevel

The DSR toplevel is extremely similar to the Caml toplevel, and should seem quite familiar and intuitive. The toplevel is good for testing small chunks of code. For anything that is too long to type or paste into the toplevel, DSR should be run against a file instead. To run the toplevel, simply type

#### \$ DSR

To exit the toplevel, press CTRL+C at any time.

Once in the toplevel, the # prompt appears. At the # prompt, any DSR expression may be entered, followed by a ;;, just as in Caml. The expression is evaluated and the value is output after a ==>. For example,

```
# 3 + 4;;
==> 7# (Function x \rightarrow x + 1) 5;;
==> 6# True Or False;;
==> True
```
The toplevel behaves much like the Caml toplevel, but has a few differences. The main difference is that Let statements must always have an explicit In. This

<span id="page-153-0"></span> $1_D$  and DSR are built out of the same functor, parameterized by language. This will become clearer after reading Section [A.3.](#page-154-0)

<span id="page-154-1"></span>means that DSR programs must be input as one continuous string expression, and evaluation does not begin until the ;; is input. For this reason, larger programs should be written as files, and directly interpreted instead of input at the toplevel.

The second difference is more of an advantage. Unlike the Caml toplevel, the DSR toplevel always outputs a full representation of its result values. This is particular useful for looking at expressions that evaluate to functions. While Caml just reports the value as  $\tan$ , DSR gives a full description. For example,

```
# (Function x \rightarrow Function y \rightarrow Function z \rightarrow x + y + z) 4 5;;
\Rightarrow Function z \rightarrow4 + 5 + z
```
Notice how we can see the full result of the currying. This is useful for debugging large functions.

# A.2.2 File-Based Intrepretation

In addition to a toplevel, the DSR utility can also directly intrepret a file. This is useful for interpreting larger programs that are difficult to enter into the toplevel. Comments of the form  $(*...*)$  are valid in DSR, and can be added to improve the readability of the code. To interpret a file, simply type

#### \$ DSR myprogram.dsr

The value result of the program will be displayed on standard output. For example, interpreting the merge sort example in Section [4.3.2](#page-69-0) would look like this.

```
$ DSR mergesort.dsr
{l=1; r={l=2; r={l=3; r={l=4; r={l=5; r={l=6; r=5}}}}{l=7; r={l=8; r={l=9; r={l=10; r=-1}}}}}}}}}}}
```
# <span id="page-154-0"></span>A.3 The DDK Source Code

In this section, we will give an overview of the DDK source code. DDK is written in Objective Caml 3.07[\[15\]](#page-163-0). The main reason to become familiar with the source code is to learn how to write an interpreter than can "plug in" to DDK. Plugging in an interpreter builds a toplevel and file-based interpreter over top of it, and allows the developer to test his interpreter on expressions in the concrete syntax, which is much easier then trying to write abstract syntax out by hand. Let's begin by surveying the major components od the DDK source. In the following sections, we assume the DDK source code is installed in a directory called \$DDK SRC (this will be the directory that is created when the source archive is expanded).

### A.3.1 \$DDK\_SRC/src/ddk.ml

 $ddk.m1$  defines the Ddk module.<sup>[2](#page-155-0)</sup> This module contains a single module signature type, LANGUAGE. Any module that implements this signature can be used to create a toplevel of file interpreter.

```
module type LANGUAGE = sig
  val name: string
 module Ast: sig
    type expr
  end
 module Parser: sig
    type token
    val main:
     (Lexing.lexbuf -> token) -> Lexing.lexbuf -> Ast.expr
  end
 module Lexer: sig
    val token: Lexing.lexbuf -> Parser.token
  end
 module Pp: sig
    val pretty_print: Ast.expr -> string
    val pp: Ast.expr -> string -> string
  end
 module Interpreter: sig
    val eval: Ast.expr -> Ast.expr
  end
end;;
```
# A.3.2 \$DDK SRC/src/application.ml

The Application module implements the toplevel and file interpreter in a language independent way. It contains a functor Make that is parameterized on Ddk.LANGUAGE. A module with signature Application.S is returned, which contains a function main. Therefore, a new toplevel and file interpreter can be trivially written as

<span id="page-155-0"></span><sup>2</sup>Recall from the OCaml manual that "[t]he [ocamlc] compiler always derives the module name by taking the capitalized base name of the source file (.ml or .mli file). That is, it strips the leading directory name, if any, as well as the .ml or .mli suffix; then, it [sets] the first letter to uppercase, in order to comply with the requirement that module names must be capitalized."[\[15\]](#page-163-0)

```
module MyApplication = Application.Make(MyLanguage);;
MyApplication.main();;
```
The code for the Application module is as follows.

```
module type S =
  sig
   val main: unit -> unit
  end
module Make(Lang: Ddk.LANGUAGE) =
  struct
   let toplevel_loop () =
     Printf.printf "\t%s version %s\n\n"
       Lang.name Version.version;
      flush stdout;
     while true do
       Printf.printf "# ";
       flush stdout;
       let lexbuf = Lexing.from_channel stdin in
       let ast = Lang.Parser.main Lang.Lexer.token lexbuf in
       let result = Lang.Interpreter.eval ast in
       Printf.printf "==> %s\n" (Lang.Pp.pp result " ");
       flush stdout
      done
   let run_file filename =
     let fin = open_in filename in
     let lexbuf = Lexing.from_channel fin in
     let ast = Lang.Parser.main Lang.Lexer.token lexbuf in
     let result = Lang.Interpreter.eval ast in
     Printf.printf "%s\n" (Lang.Pp.pretty_print result);
     flush stdout
   let print_version () =
     Printf.printf "%s version %s\nBuild Date: %s\n"
       Lang.name Version.version Version.date
    let main () =let filename = ref "" in
     let toplevel = ref true in
     let version = ref false in
      Arg.parse
        [("--version",
```

```
Arg.Set(version),
    "show version information")]
  (function fname ->
    filename := fname;
    version := false;
    toplevel := false)
  ("Usage: " ^
  Lang.name ^
   " [ options ] [ filename ]\noptions:");
if !version then
 print_version ()
else if !toplevel then
 toplevel_loop ()
else
 run_file !filename
```
end

# A.3.3 \$DDK\_SRC/src/D/d.ml

The codebases for D and DSR are, for the most part, parallel, therefore we will examine only the D code, and not DSR. The D module is an implementation of Ddk.LANGUAGE and is very straightforward.

```
module Language = struct
  let name = "D"
  module Parser = Dparser
  module Lexer = Dlexer
  module Ast = Dast
  module Pp = Dpp
  module Interpreter = Dinterp
```

```
end;;
```
module Application = Application.Make(Language);;

```
Application.main ();;
```
# A.3.4 \$DDK SRC/src/D/dast.ml

The Dast module contains a type expr that is the type of the abstract syntax tree for our language. It is exactly as we defined it in Section [2.3.](#page-21-0)

```
type ident = Ident of string
```

```
type expr =
Var of ident | Function of ident * expr | Appl of expr * expr |
Letrec of ident * ident * expr * expr |Plus of expr * expr | Minus of expr * expr | Equal of expr * expr |
 And of expr * expr| Or of expr * expr | Not of expr |
 If of expr * expr * expr | Int of int | Bool of bool
```
# A.3.5 \$DDK SRC/src/D/dpp.ml

Dpp is a pretty-printer for D. The function pretty print takes a Dast.expr and returns a string representation in the concrete syntax. In other words, it converts from abstract to concrete syntax. This is used to display the result of a computation.

```
open Dast;;
```

```
let rec pp e pad =
  match e with
    Bool(true) -> "True"
  | Bool(false) -> "False"
  | Int(x) \rightarrow string_of_int x| Plus(e1, e2) ->
       pp e1 pad ^ " + " ^ pp e2 pad
  | Minus(e1, e2) ->
      pp e1 pad \hat{ } " - " \hat{ } pp e2 pad
  | Equal(e1, e2) ->
      pp e1 pad \hat{ } " = "\hat{ } pp e2 pad
  | And(e1, e2) ->
      pp e1 pad ^ " And " ^ pp e2 pad
  | Or(e1, e2) \rightarrowpp e1 pad ^ " Or " ^ pp e2 pad
  | Not(e1) \rightarrow"Not " ^ pp e1 pad
  | Appl(e1, e2) ->
       "(" \hat{p} pp e1 pad \hat{p} ") (" \hat{p} pp e2 pad \hat{p} ")"
  | Var(Ident(x)) \rightarrow x| Function(Ident(i), x) ->
       let newpad = pad \hat{ } " " in
       "Function " \hat{i} " \hat{j} " \hat{k} newpad \hat{k} pp x newpad
  | If(e1, e2, e3) \rightarrowlet newpad = pad \hat{ } " " in
       "If " ^ pp e1 pad ^ " Then\n" ^ newpad ^ pp e2 newpad ^
       "\n" ^ pad ^ "Else\n" ^ newpad ^ pp e3 newpad
  | Letrec(Ident(i1), Ident(i2), e1, e2) \rightarrowlet newpad = pad \hat{ } " " in
```

```
"Let Rec " \hat{i} i1 \hat{j} " " \hat{j} 12 \hat{i} " =\n" \hat{j} newpad \hat{j}pp e1 newpad ^ "\n" ^ pad ^ "In\n" ^ newpad ^
pp e2 newpad
```
let pretty\_print e =  $(pp e$  "")  $\hat{m}$ "

# A.3.6 Scanning and Parsing Concrete Syntax

The scanner and parser are written using the parser generation tools ocamlyacc and ocamllex, which are similar to the C-based yacc and lex tools. Using such tools is beyond the scope of this book, but the interested reader is directed to the source files \$DDK SRC/src/D/dlexer.mly and \$DDK SRC/src/D/dparser.mly for the scanner and parser sources respectively.

# <span id="page-159-0"></span>A.3.7 Writing an Interpreter

The source distribution already contains a "template" for both the **D** and **DSR** interpreters. For example, the file \$DDK SRC/src/D/dinterp.ml contains a dummy implementation of  $Ddx$ . LANGUAGE. Intreperter in which eval  $e$  simply returns e. \$DDK SRC/src/DSR/dsrinterp.ml contains a similar dummy inplementation for DSR. Simply replace the dummy definition of eval with the code for a real interpreter, and rebuild DDK (building DDK is discussed in the next section). Note that supporting functions may and should be used when writing eval. As long as eval is defined, the interpreter will conform to the signature regardless of other functions that are defined.

As a reference point, the directory \$DDK SRC/src/BOOL contains a full implementation of the boolean toplevel and interpreter. The implementation mirrors the D implementation that we looked at above.

# Building DDK

The final point we need to discuss is how to actually build DDK. Luckily, doing so is very straightforward. Before building for the first time, you will need to configure the build process for your platform. This is done by going to the \$DDK SRC directory and typing

#### \$ ./configure

The configure script checks for the OCaml tools that are needed to build the source, and also determines whether to use a native compiler, or whether to compile to bytecode. Note that the directory containing ocaml, ocamlc, ocamlyacc, etc. should be in your path before running the configure script.

Once the configure script is finished, you should see a Makefile in the \$DDK SRC directory. Once the Makefile is there, configure does not need to be run again, unless you move the source to a different platform.

Now, DDK can be built at any time by going to the \$DDK SRC directory and typing

### \$ make

make will build the binaries D, DSR, and BOOL and copy them to the \$DDK SRC directory, from where then can be run, for example, as

# \$ ./DSR

If you platform does not support sh and GNU Make, you can still build DDK. Windows users should use win32Build.bat to build DDK. Note that you can comment out the lines of this file that you don't need, it builds all three interpreters.

### Suggested Strategy for Writing the Interpreters

The best strategy for writing the interpreter is probably to add a single clause at a time to the eval function, and then to rebuild and test that clause. Let's walk through an example. Assuming the configure script has already been run, build DDK without modifying the dummy interpreter by typing make.

Now run the D toplevel by typing

#### \$ ./D

Try entering in an expression into the toplevel. The dummy interpreter simply spits the expression back without evaluating it, so your session will look like

```
# 3+4;;
\Rightarrow 3 + 4
```
Press CTRL+C to exit the toplevel. Now let's write the match case for addition. Open the file \$DDK SRC/src/D/dinterp.ml in your favorite text editor. The file should initially look as follows.

```
open Dast;;
```

```
(*
 * Replace this with your interpreter code.
 *)
let rec eval e = e
```
Make the following modifications to dinterp.ml.

open Dast;;

```
exception TypeMismatch;;
exception NotImplemented;;
```

```
(*
 * Replace this with your interpreter code.
 *)
let rec eval e =
  match e with
    Int x \rightarrow Int x| Plus(e1, e2) ->
      (match (eval e1, eval e2) with
        (int(x), Int(y)) \rightarrow Int(x + y)| _ -> raise TypeMismatch)
  | _ -> raise NotImplemented
```
Now, rebuild DDK by typing make in the \$DDK SRC directory again. Run the D toplevel. Now, we can evaluate addition expressions:

# 3+4;;  $==> 7$ 

Proceed in this manner, adding one or two match cases, and then testing, then adding some more match cases. This way, if an error occurs, it will be easy to figure out which changes caused it.

# Bibliography

- [1] The Self programming language. [http://research.sun.com/self/](http://research.sun.com/self/language.html) [language.html](http://research.sun.com/self/language.html).
- [2] Typed assembly language. <http://www.cs.cornell.edu/talc/>.
- [3] A.V. Aho, R. Sethi, and J.D. Ullman. Compilers: Principles, Techniques and Tools. Addison-Wesley, 1986.
- [4] A. Appel. Compiling with Continuations. Cambridge University Press, 1992.
- [5] Andrew Appel. Modern Compiler Implementation in ML. Cambridge University Press, 1998.
- [6] Richard Bird. Introduction to Functional Programming using Haskell. Prentice Hall, 2nd edition, 1998.
- [7] Gibblad Bracha and David Griswold. Strongtalk: Typechecking Smalltalk in a Production Environment. In Proceedings of the OOPSLA '93 Conference on Object-oriented Programming Systems, Languages and Applications, pages 215–230, 1993.
- [8] Kim Bruce. Foundations of Object-Oriented Languages: Types and Semantics. MIT Press, 2002.
- [9] Jonathan Eifrig, Scott Smith, Valery Trifonov, and Amy Zwarico. Application of OOP type theory: State, decidability, integration. In OOPSLA '94, pages 16–30, 1994.
- [10] Martin Fowler. *UML Distilled*. Addison Wesley, 2nd edition, 2000.
- [11] Erich Gamma, Richard Helm, Ralph Johnson, and John Vlissides. Design Patterns: Elements of Reusable Object-Oriented Software. Addison-Wesley Professional Computing Series. Addison-Wesley, 1994.
- [12] Jason Hickey. Introduction to objective caml, 2001. [http://www.cs.](http://www.cs.caltech.edu/courses/cs134/cs134b/book.pdf) [caltech.edu/courses/cs134/cs134b/book.pdf](http://www.cs.caltech.edu/courses/cs134/cs134b/book.pdf).
- [13] Paul Hudak, John Peterson, and Joseph Fasel. A gentle introduction to Haskell, version 98, June 2000. <http://www.haskell.org/tutorial/>.
- [14] Andrew D. Irvine. Russell's paradox. Stanford Encyclopedia of Philosophy, June 2001. <http://plato.stanford.edu/entries/russell-paradox/>.
- <span id="page-163-0"></span>[15] Xavier Leroy. The Objective Caml system release 3.04, documentation and user's manual, December 2001. <http://caml.inria.fr/ocaml/htmlman>.
- [16] Ian A. Mason, Scott F. Smith, and Carolyn L. Talcott. From operational semantics to domain theory. *Information and Computation*,  $128(1):26-47$ , 1996.
- [17] Greg Morrisett, Karl Crary, Neal Glew, Dan Grossman, Richard Samuels, Frederick Smith, David Walker, Stephanie Weirich, and Steve Zdancewic. Talx86: A realistic typed assembly language. In 1999 ACM SIGPLAN Workshop on Compiler Support for System Software, pages 25–35, Atlanta, GA, USA, May 1999.
- [18] J J O'Connor and E F Robertson. Gottfried Wilhelm von Leibniz. The MacTutor History of Mathematics Archive, October 1998. [http://www-history.mcs.st-andrews.ac.uk/history/](http://www-history.mcs.st-andrews.ac.uk/history/Mathematicians/Leibniz.html) [Mathematicians/Leibniz.html](http://www-history.mcs.st-andrews.ac.uk/history/Mathematicians/Leibniz.html).
- [19] Randall B. Smith and David Ungar. Self: The power of simplicity. In Conference proceedings on Object-oriented programming systems, languages and applications, pages 227–242. ACM Press, 1987.
- [20] Randall B. Smith and David Ungar. Programming as an experience: The inspiration for Self. Lecture Notes in Computer Science, 952:303–??, 1995.
- [21] Scott Smith. Programming languages course. [http://www.cs/jhu.edu/](http://www.cs/jhu.edu/~scott/pl) [~scott/pl](http://www.cs/jhu.edu/~scott/pl).
- [22] J. Stoy. Denotational Semantics: The Scott-Strachey Approach to Programming Language Theory. MIT Press, 1977.
- [23] Paul R. Wilson. Uniprocessor garbage collection techniques. ACM Computing Surveys, 2002. <ftp://ftp.cs.utexas.edu/pub/garbage/bigsurv.ps>.

# Index

A-translation, [124–](#page-135-0)[128](#page-139-0) abstract syntax, [7,](#page-6-0) [10](#page-9-0)  $\alpha$ -equivalence, [31](#page-42-0) atomic tuples, [130](#page-141-0) axiomatic semantics, [5](#page-4-0) β-equivalence, see also β-reduction, [31](#page-42-0) β-reduction, [32](#page-43-0) bound occurrence, see occurrence, bound boxed values, [132](#page-143-0) call-by-name, [17,](#page-28-0) [27](#page-38-0)[–28](#page-39-0) call-by-need, [28](#page-39-0) call-by-reference, [17](#page-28-0) call-by-value, [17](#page-28-0) capture, [21,](#page-32-0) [31](#page-42-0) capture-avoiding substitution, [31–](#page-42-0)[32](#page-43-0) classes, [77](#page-88-0) closed expression, [15](#page-26-0) closure, [56](#page-67-0) closure conversion, [120](#page-131-0)[–124](#page-135-0) compilation, [119–](#page-130-0)[140](#page-151-1) concrete syntax, [6,](#page-5-0) [10](#page-9-0) congruence, [31](#page-42-0) control operations, [61](#page-72-0) curried function, [23](#page-34-0) cyclical store, [52](#page-63-0)[–53](#page-64-0) D, [10–](#page-9-0)[28](#page-39-0) operational semantics, [16](#page-27-0)[–20](#page-31-0) syntax, [10](#page-9-0) abstract, [11](#page-10-0) concrete, [10](#page-9-0) D, [142](#page-153-1)[–143](#page-154-1) DDK, [141–](#page-152-0)[150](#page-161-0)

source code, [143](#page-154-1)[–150](#page-161-0) usage, [142–](#page-153-1)[143](#page-154-1) denotational semantics, [5](#page-4-0) deterministic languages, [8,](#page-7-0) [20](#page-31-0) dispatch, [75](#page-86-0) DOB, [81–](#page-92-0)[88](#page-99-0) interpreter for, [83–](#page-94-0)[85](#page-96-0) syntax abstract, [83–](#page-94-0)[84](#page-95-0) concrete, [82](#page-93-0)[–83](#page-94-0) translating to DSR, [85–](#page-96-0)[88](#page-99-0) domain theory, [30](#page-41-0) DR, [38–](#page-49-0)[40](#page-51-0) DS, [47](#page-58-0)[–52](#page-63-0) interpreter, [49](#page-60-0)[–52](#page-63-0) DSR, [57–](#page-68-0)[61](#page-72-0) DSR, [142–](#page-153-1)[143](#page-154-1) DV, [40](#page-51-0)[–43](#page-54-0) DX, [64](#page-75-0)[–67](#page-78-0) dynamic dispatch, [79–](#page-90-0)[80](#page-91-0) ED, [108–](#page-119-0)[115](#page-126-0) environment-based interpreters, see interpreters, environmentbased equational inference, [108](#page-119-0) equational types, see types, equational equivalence, see operational equivalence  $\eta$ -conversion, [28](#page-39-0)  $\eta$ -equivalence, [31](#page-42-0) exceptions, [61](#page-72-0)[–67](#page-78-0) explicit environment interpreter, [55](#page-66-0) faithful implementation, [9,](#page-8-0) [49](#page-60-0) flow analysis,  $140$ 

freezing, see also thawing, [24](#page-35-0) function hoisting, [128](#page-139-0)[–129](#page-140-0) garbage collection, [52,](#page-63-0) [54–](#page-65-0)[55](#page-66-0) generic types, [107](#page-118-0) Haskell, [28](#page-39-0) information hiding, [75–](#page-86-0)[77](#page-88-0) inheritance, [77–](#page-88-0)[79](#page-90-0) interpreters environment-based, [55](#page-66-0)[–56](#page-67-0) writing using DDK, [148–](#page-159-1)[150](#page-161-0) l-value, see also r-value, [54](#page-65-0) lambda-calculus, [32](#page-43-0) lazy evaluation, [28](#page-39-0) lists encoding in D, [22](#page-33-0) logical combinators, [20](#page-31-0) loops, [52](#page-63-0) metacircular interpreter, [10](#page-9-0) metavariables, [5](#page-4-0) nonlocal variable, [120](#page-131-0) normalizing languages, [8,](#page-7-0) [20,](#page-31-0) [98](#page-109-0) object polymorphism, [38,](#page-49-0) [74–](#page-85-0)[75](#page-86-0) relation to record polymorphism, [74](#page-85-0) objects, [69](#page-80-0)[–88](#page-99-0) encoding as records, [36](#page-47-0) encoding in DSR, [72–](#page-83-0)[80](#page-91-0) occurrence, [14](#page-25-0) bound, [14](#page-25-0) free, [14](#page-25-0) operational equivalence, [28](#page-39-0)[–33](#page-44-0) operational semantics, [4–](#page-3-0)[33](#page-44-0) definition, [5](#page-4-0) pairs, see tuples parametric polymorphism, [107](#page-118-0) partial recursive function, [10](#page-9-0) PED, [113–](#page-124-0)[115](#page-126-0)

polymorphism, [37–](#page-48-0)[38](#page-49-0)

on objects, see object polymorphism on records, see record polymorphism primitive objects, [81](#page-92-0) principal type, [107](#page-118-0) program context, [29](#page-40-0) proof, [8](#page-7-0) proof system, [8](#page-7-0) r-value, see also l-value, [54](#page-65-0) record polymorphism, [37–](#page-48-0)[38](#page-49-0) records, [36](#page-47-0)[–40](#page-51-0) recursion encoding in D, [24](#page-35-0) reflexivity, [30](#page-41-0) renaming substitution, see captureavoiding substitution Return, [62](#page-73-0)[–64](#page-75-0) runtime environment, [55](#page-66-0) Russell's Paradox, [24–](#page-35-0)[26](#page-37-0) self-application encoding, [73](#page-84-0) semantics, [5](#page-4-0) sequencing, [52](#page-63-0) side-effects, [17,](#page-28-0) [45–](#page-56-0)[67](#page-78-0) state, [45](#page-56-0)[–61](#page-72-0) static fields, [80](#page-91-0)[–81](#page-92-0) static methods, [80](#page-91-0)[–81](#page-92-0) STD, [105](#page-116-0)[–106](#page-117-0) store, [47](#page-58-0) stuck state, [98](#page-109-0) subtype polymorphism, [38](#page-49-0) subtyping, [103–](#page-114-0)[107](#page-118-0) symmetry, [30](#page-41-0) syntax, [5](#page-4-0) syntax tree, [10](#page-9-0) TD, [93–](#page-104-0)[98](#page-109-0) type rules, [95–](#page-106-0)[97](#page-108-0) TDSRX, [99](#page-110-0)[–103](#page-114-0) thawing, see also freezing, [24](#page-35-0) threading, [48](#page-59-0) transitivity, [30](#page-41-0) tuples, [35](#page-46-0)[–36](#page-47-0) encoding in D, [21](#page-32-0)

#### INDEX 155

Turing-complete, [10,](#page-9-0) [32,](#page-43-0) [62](#page-73-0) tying the knot, [53](#page-64-0) type assertion, [95](#page-106-0) type checking, [94,](#page-105-0) [98](#page-109-0)[–99](#page-110-0) type environment, [95](#page-106-0) type inference, [93,](#page-104-0) [94,](#page-105-0) [107–](#page-118-0)[118](#page-129-0) and polymorphism, [107](#page-118-0)[–108](#page-119-0) constrained, [115–](#page-126-0)[118](#page-129-0) type schema, [114](#page-125-0) type soundness, [98](#page-109-0) type systems, [94–](#page-105-0)[95](#page-106-0) dynamic, [91](#page-102-0) equational, [108–](#page-119-0)[115](#page-126-0) overview of, [90–](#page-101-0)[93](#page-104-0) static, [91](#page-102-0) types, [10,](#page-9-0) [89–](#page-100-0)[118](#page-129-0) checking, see type checking inference, see type inference untyped languages, [92](#page-103-0)

variable capture, see capture variable substitution, [13](#page-24-0)[–16](#page-27-0) definition, [15](#page-26-0) variants, [40](#page-51-0)[–43](#page-54-0) polymorphism, [40](#page-51-0)

Y -combinator, [27,](#page-38-0) [90,](#page-101-0) [98](#page-109-0)